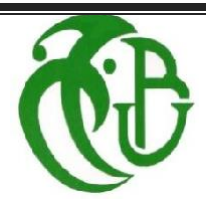

**الجمهورية الجزائرية الديمقراطية الشعبية**

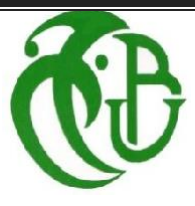

**وزارة التعليم العالي و البحث العلمي**

REPUBLIQUE ALGERIENNE DEMOCRATIQUE ET POPULAIRE

MINISTERE DE L'ENSEIGNEMENT SUPERIEUR ET DE LA RECHERCHE SCIENTIFIQUE

**جامعة البليدة 1**

UNIVERSITE DE BLIDA 1 **كلية التكنولوجيا -دائرة الطاقات المتجددة** FACULTE DE TECHNOLOGIE DEPARTEMENT D'ENERGIES RENOUVELABLES

# MEMOIRE DE FIN D'ETUDES

POUR L'OBTENTION DU DIPLOME DE MASTER 2 EN ENERGIES RENOUVELABLES **Option : HABITAT BIOCLIMATIQUE**

## **Thème**

# **Etude d'un chauffage et climatisation des classes d'un CEM a Bouinan**

Soutenue devant le jury composé de :

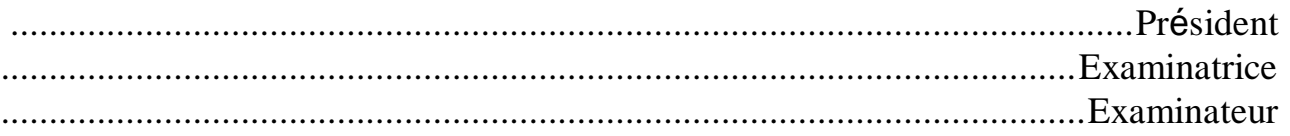

**AMINA CHARRATI**

Présenté par : Sous la direction de :

**BOUMENIR HOUDA** Encadreur : **Pr. SEMMAR DJ.**

**2021-2022**

# *Remerciements*

Un grand merci au Dieu de m'avoir guidé vers le bon chemin de la lumière et du savoir. Je tiens à remercier vivement mon promoteur; PR SEMMAR DJAAFAR, professeur à l'université de SAAD DAHLAB Blida.

J'exprime ma reconnaissance à tous les membres de jury d'avoir accepté de lire ce manuscrit et d'apporter les critiques nécessaires à la mise en forme finale de cette thèse.

 Je tiens également à exprimer ma profonde gratitude à mes parents qui m'as toujours soutenu aussi pour leur sacrifice inestimables durant toute ma vie.

Enfin, mes remerciements vont aussi à tous mes collègues de master, comme je remercie tous ceux qui ont aidés de prés ou de loin, à la réalisation de ce travail.

*Dédicaces* 

*Je dédie ce travail à mes très chers parents, Votre courage, Vos sacrifices ont été pour moi le meilleur soutien durant ce long parcours, veuillez trouver dans ce travail Une grande reconnaissance pour ce que vous avez entrepris à mon égard, et un fruit de toutes vos prières et vos efforts. A mon cher et honorable père que dieu bénisse son âme. A mon cher frère. A mes chères sœurs.*

*A tous mes amis.*

 *BOUMENIR HOUDA* 

*Tout en remerciant dieu de m'avoir la santé et le courage de finir ce travail.*

*Je dédie ce travail à :*

*Mes très chères parents que dieu me les garde :*

*À la lumière de mon chemin Ma Chère mère pour sa gentillesse son affection, sa douceur et surtout ces encouragements.*

*Mon Chère père pour son encouragement sa patience, son aide continuel sur le long chemin de mes études.*

*A mes chères sœurs Meriem, Fatima, Chaima et mes chers frères Houcine et zakaria pour leurs encouragements permanents, et leur soutien moral,*

*A ma chère grande mère Si Taib Bakhta.*

*A Mon oncle Charrati Abdellah.*

*À toute ma famille*

*À mes meilleurs amis Haouche Kaouter, Kaddous Akila, Khaldoum Meriem, Soltani Chafiaet Benabde Imen.*

*CHARRATI AMINA* 

## **Résumé**

Notre travail s'inscrit dans le cadre d'une étude de proposition D'amélioration du confort thermique d'un bâtiment scolaire en Algérie.

Le bilan thermique réalisé grâce à la simulation avec le logiciel pléiades, Nous Permet d'identifier les besoins en chauffage (période hivernale) et climatisation (Période estivale), afin de minimiser la consommation énergétique.

Des simulations effectuées avant et après amélioration nous ont permis de trouver la solution la plus efficace pour améliorer le confort thermique.

**Les mots clé :** Confort thermique ; la consommation énergétique ; simulation Pléiades ; Chauffage et climatisation

## **ملخص**

عملنا هو جزء من دراسة مقترح لتحسين الراحة الحرارية لمبنى مدرسي في الجزائر.

يتيح لنا توازن الحرارة الناتج عن المحاكاة باستخدام برنامج Pleiades تحديد احتياجات التدفئة )فترة الشتاء) وتكييف الهواء (فترة الصيف) لتقليل استهلاك الطاقة.

سمحت لنا عمليات المحاكاة التي تم إجراؤها قبل التحسين وبعده بإيجاد الحل األكثر فعالية لتحسين الراحة الحرارية.

**الكلمات المفتاحية :** الراحة الحرارية استهالك الطاقة؛ محاكاة ؛Pléiades ؛ تدفئة وتكييف

## **Abstract**

Our work is part of a proposal study to improve the thermal comfort of a school building in Algeria.

The heat balance produced by simulation with the Pleiades software allows us to identify heating (winter period) and air conditioning (summer period) needs, in order to minimize energy consumption.

Simulations carried out before and after improvement allowed us to find the most effective solution to improve thermal comfort.

**Key words:** Thermal comfort; energy consumption; simulation; Pleiades; Heating and air conditioning**.**.

## **LISTEDES FIGURES**

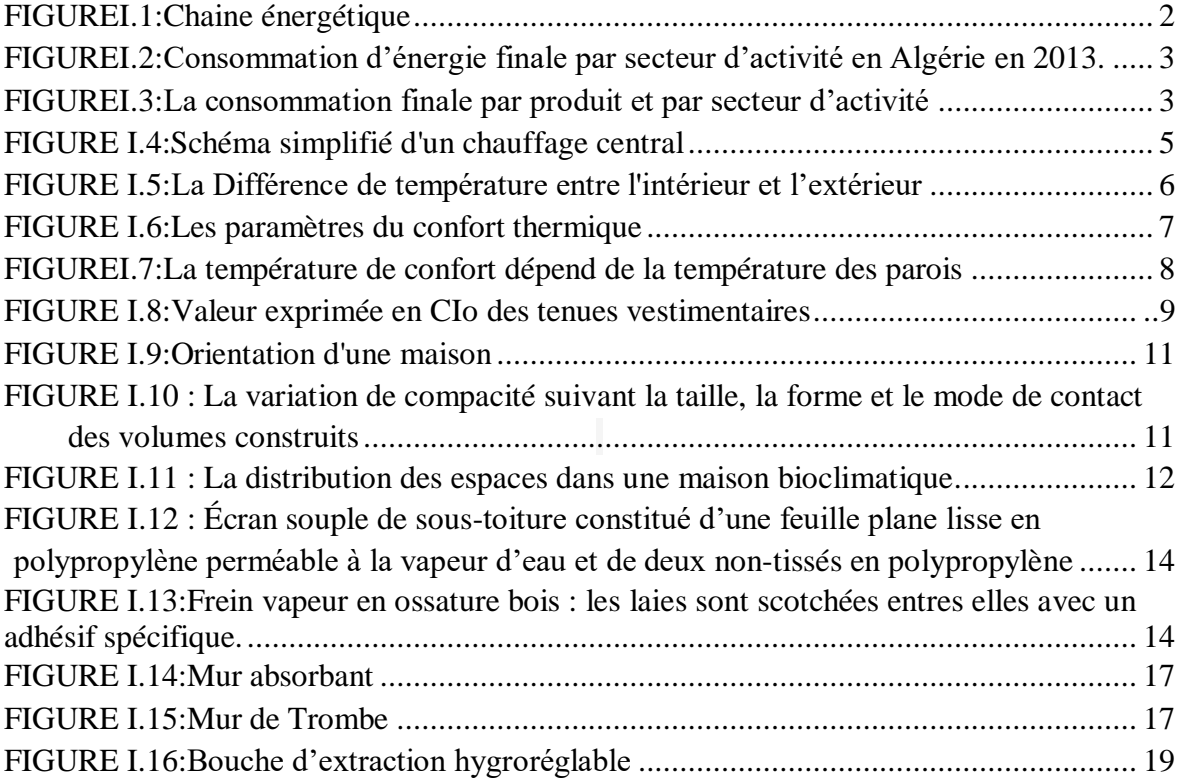

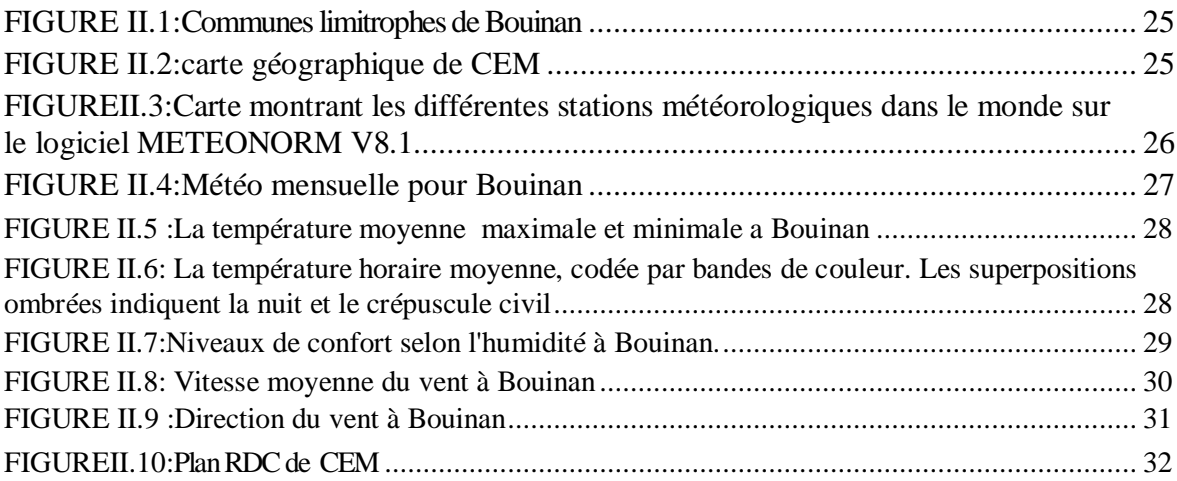

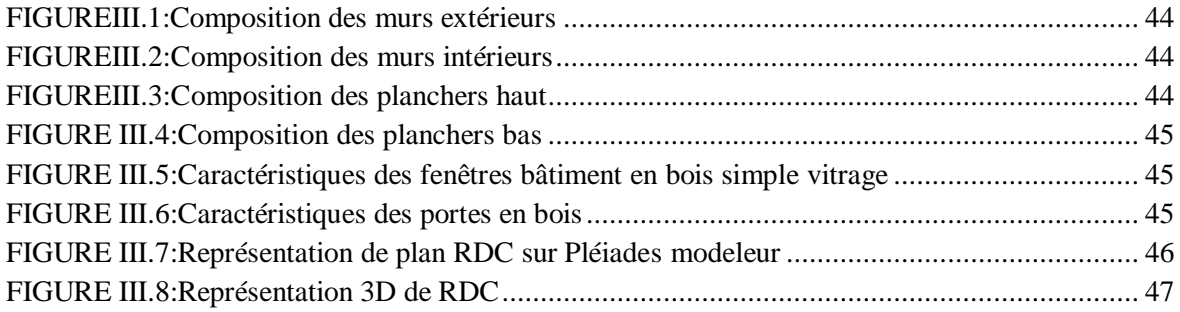

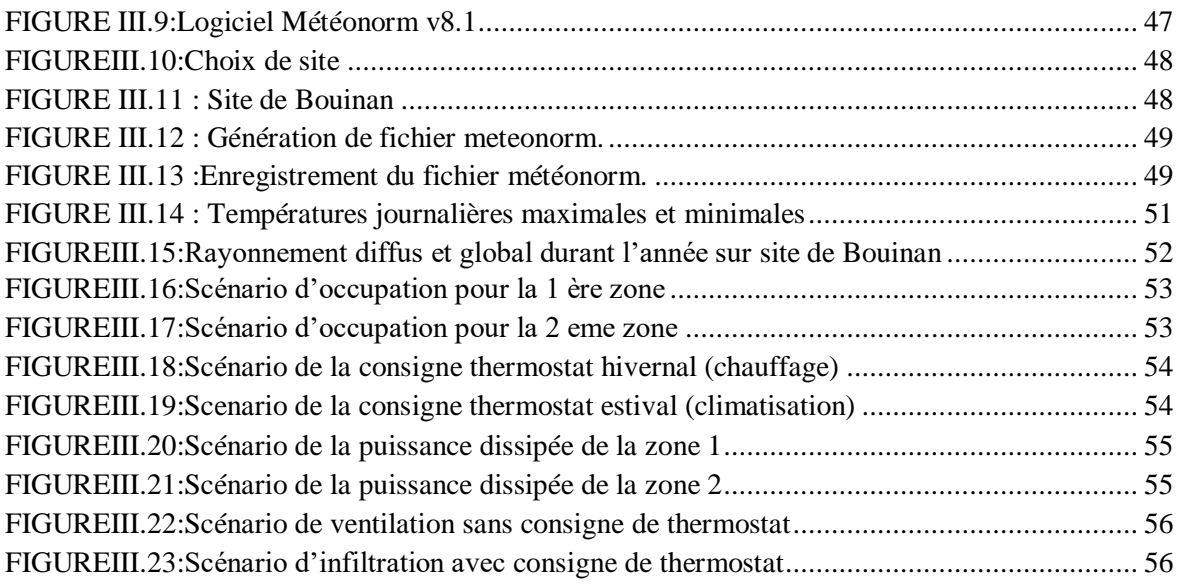

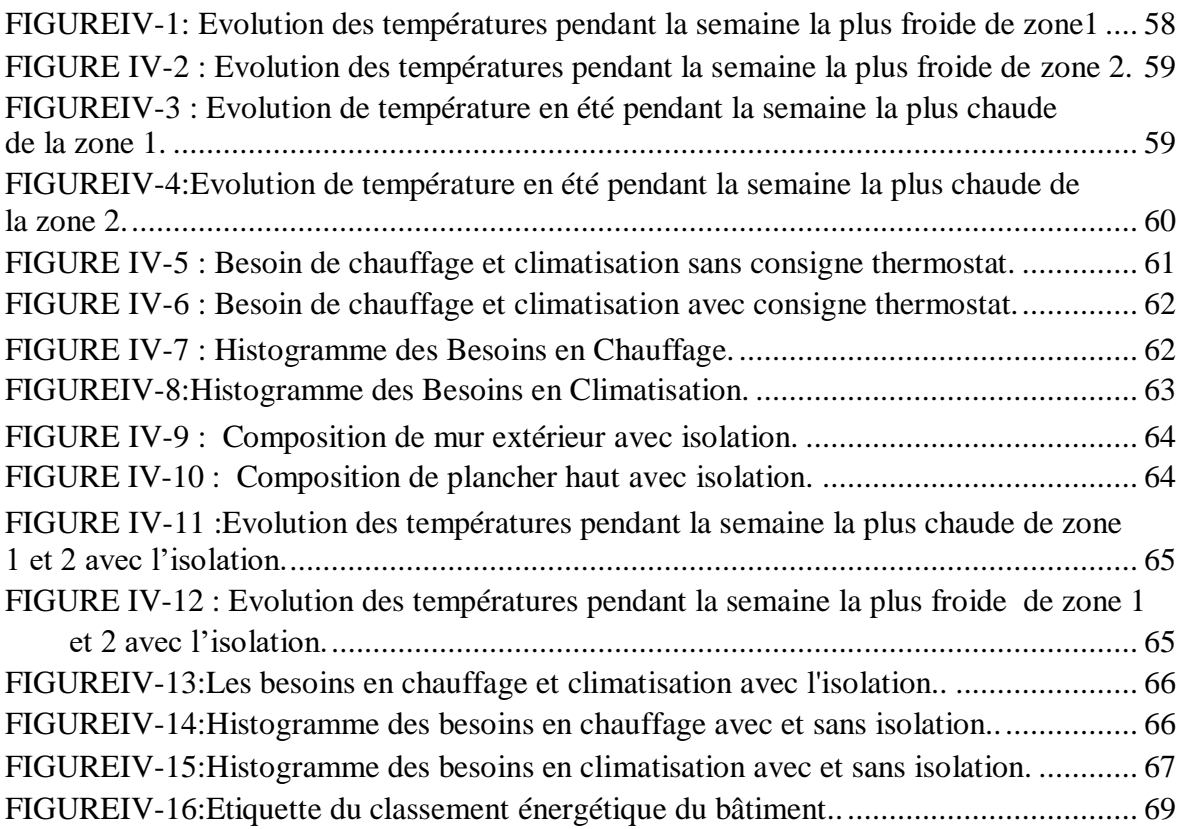

## **LISTEDESTABLEAUX**

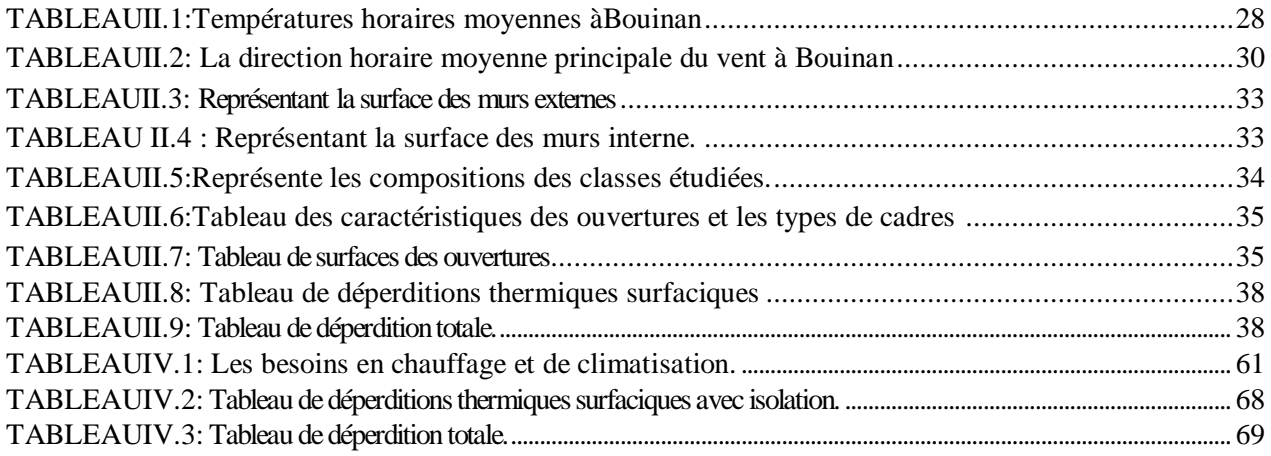

## **NOMENCLATURE :**

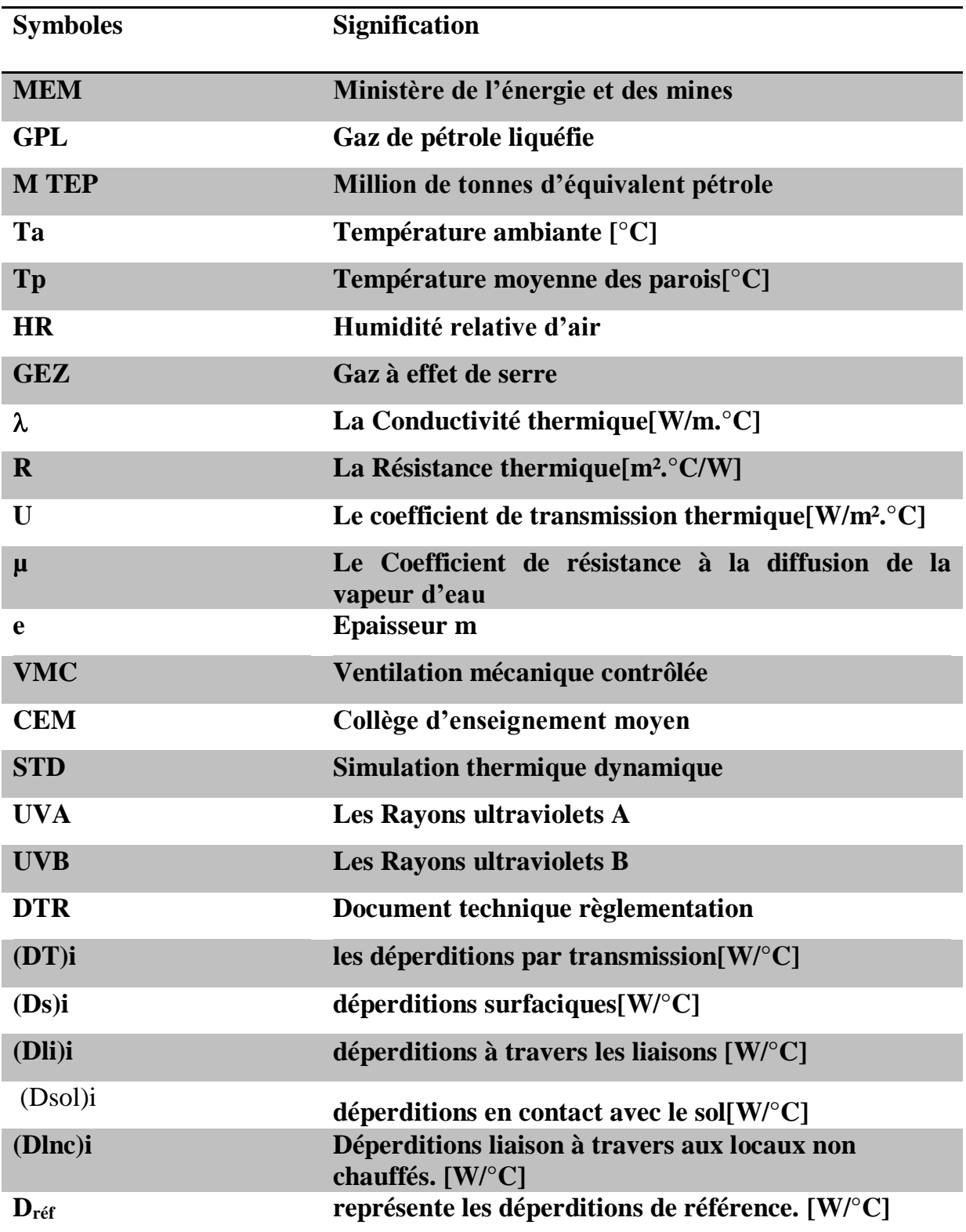

## **SOMMAIRE**

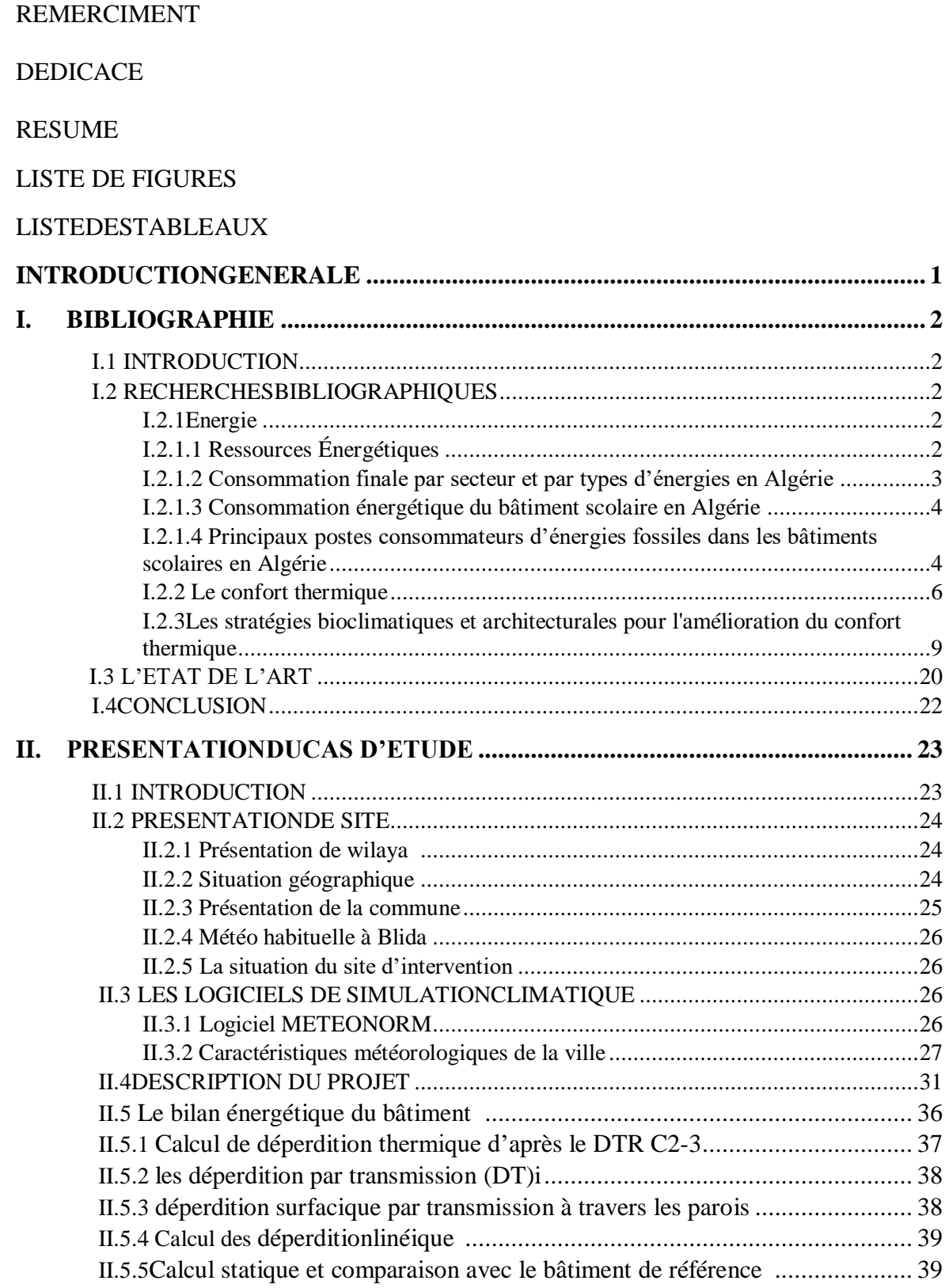

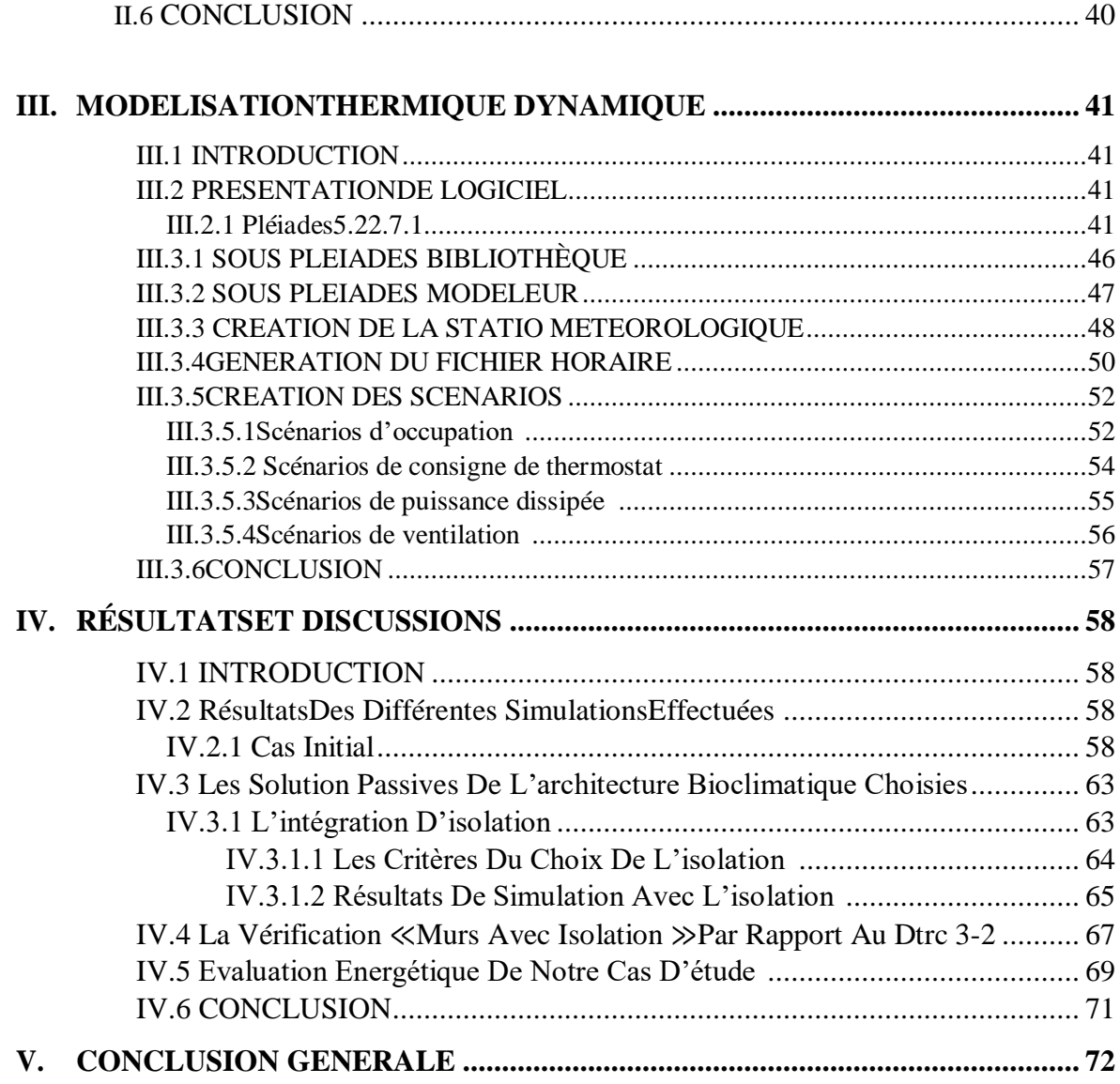

# **Introduction Générale**

Le bâtiment, notamment le secteur tertiaire ont le plus grand impact sur la croissance de consommation énergétique . [1]

A titre indicatif, le secteur résidentiel et tertiaire en Algérie se trouve parmi les plus énergivores avec une consommation de 41% de l'énergie finale [2].

En effet, l'enjeu d'aujourd'hui est concentré sur la réduction de cette consommation en réalisant un confort thermique aux citoyens et vu que l'Algérie est l'un des pays les plus aptes à promouvoir l'énergie solaire qui va permettre de profiter des solutions écoénergétiques et climatiques.

Conscient de cela, l'amélioration et l'intégration de l'efficacité énergétique dans nos bâtiments traitres sont mises en application par la construction des habitats bioclimatiques qui correspond aux besoins de chauffage et climatisation. [3]

Cette méthode représente une Bénéficiassions au bâtiment d'apport solaire gratuit en hiver et une protection des surchauffes en été. Aussi un calcul détaillé des déperditions thermique et des apports solaires permet d'optimiser les besoins énergétiques.

Concernant les solutions d'amélioration de l'efficacité énergétique et les réductions de la consommation d'énergie des bâtiments tertiaire on peut constater que les solutions appliquées dans l'architecture bioclimatique ont de nombreux paramètres tels que la forme de la construction, son orientation, ses matériaux de construction……etc.

*Problématique :* Comment peut-on améliorer les performances énergétiques et réduire la consommation d'énergie d'un bâtiment tertiaire?

*L'objectif* : Notre travail a pour objectif de contribuer à l'amélioration de l'efficacité énergétique des bâtiments tertiaire (scolaire), de chercher d'adopter des solutions pour assurer le confort thermique et donc de réduire les besoins en chauffage et en rafraichissement.

Dans cette recherche nous avons structuré notre travail en cinq chapitres :

Le premier chapitre : nous permis à travers une recherche bibliographique et un état de

l'art de tirer les recommandations nécessaires pour notre cas d'étude.

**Le deuxième chapitre** : contient la présentation de notre cas d'étude.

Le troisième chapitre : comprend la simulation thermique à l'aide du logiciel de simulation thermique-dynamique : Pléiades, pour les solutions passives proposées.

Le quatrième chapitre : comprend les résultats après simulation, et une discussion sur le bâtiment considéré et les solutions proposées.

# **CHAPITRE I : RECHERCHE BIBLIOGRAPHIQUE ET ETAT DE L'ART**

#### **I.1 Introduction:**

Aujourd'hui, au niveau national et international, les bâtiments sont l'un des plus gros consommateurs d'énergie, Cela implique que le secteur de la construction représente un grand potentiel d'économies d'énergie.

Dans ce chapitre qui concerne l'efficacité énergétique dans le bâtiment, les points qui révèlent être essentiels à traiter sont : concevoir des bâtiments plus confortables, utilisation des systèmes passifs de l'architecture bioclimatique lors de la conception des bâtiments, pour une consommation énergétique moindre.

## **I.2 Recherche Bibliographique :**

#### **I.2.1 Energie :**

## **I.2.1.1 Ressources Énergétiques :**

#### **1. Energies Primaires :**

On entend par énergies primaires toute forme d'énergie disponible dans la nature avant toute transformation. Elles ne sont pas toujours utilisables directement et doivent, le plus souvent, être transformées avant d'être utilisées. Elles peuvent être classées selon trois groupes : les énergies fossiles, les énergies nucléaires et les énergies renouvelables.

#### **2. Energie Finale :**

On appelle énergie finales les énergies qui sont utilisées par l'homme (gaz, électricité, fioul domestique, bois, etc.). Pour arriver à ces énergies, il aura fallu les extraire, les produire, les stocker, et les distribuer, c'est en fait l'énergie qui arrive chez le consommateur et qui lui est facturée; La chaîne énergétique reliant l'énergie primaire (énergie disponible dans la nature avant toute transformation) et l'énergie finale est présentée par la figure I.1 [4]

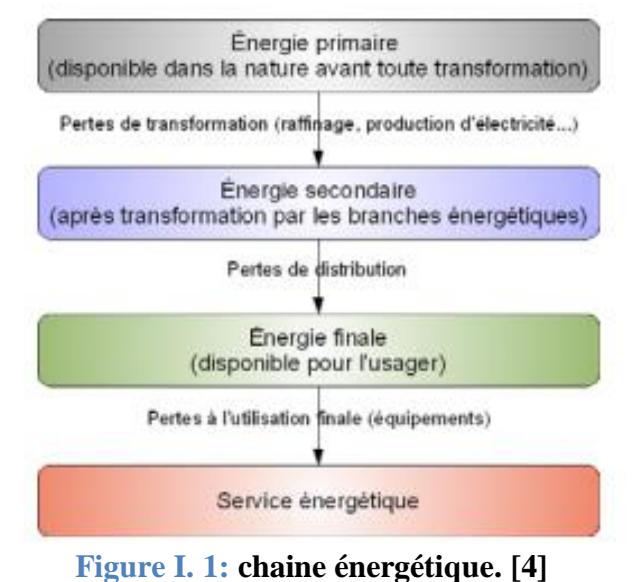

 $2|P \text{ a } g e$ 

## **I.2.1.2 Consommation finale par secteur et par types d'énergies En Algérie : [5]**

Le bilan de la consommation énergétique nationale de l'année 2013 fait ressortir une prédominance du secteur des ménages et autres (y compris agriculture et tertiaire), dont la part est passée de 41 % en 2012 à 43 % en 2013. Le secteur des transports vient en deuxième position avec 36 % et celui de l'industrie en dernier lieu avec 21 % (MEM, 2014).

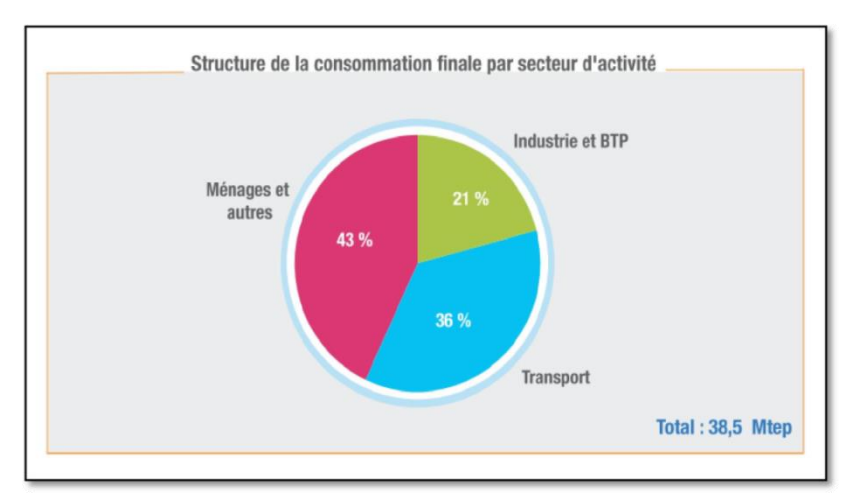

#### **Figure I. 2: Consommation d'énergie finale par secteur d'activité en Algérie en 2013. [5]**

La consommation est dominée par le gaz naturel à 35 % qui a connu une augmentation de 6 % par rapport à l'an 2012 ; suivi par les produits pétroliers à 30 % et en dernier lieu l'électricité à 28 %. (MEM, 2014). La répartition de la consommation finale par produit et parsecteur d'activité montre que le secteur du bâtiment est à l'origine de la consommation de 77% du GPL, 67 % du gaz naturel et de 62 % l'électricité (MEM, 2014).

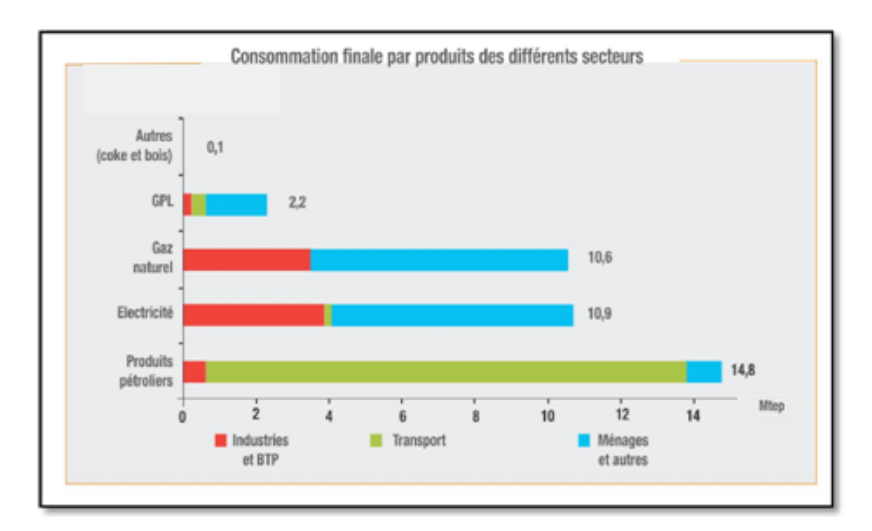

**Figure I. 3 : la consommation finale par produit et par secteur d'activité. [5]**

## **I.2.1.3 Consommation énergétique du bâtiment scolaire en Algérie : [5]**

La politique économique de l'Algérie est basée sur les ressources fossiles. Le secteur de l'énergie assure les deux fonctions économiques les plus importantes du pays ; il est nécessaire de fournir les équipements énergétiques socio-économiques nécessaires à son fonctionnement, ainsi que d'assurer son financement par l'exportation des produits pétroliers et gaziers (Saddok, 2015).

La consommation finale est passée de 48.1 M Tep en 2018 à 50.4 M Tep en 2019, reflétant une augmentation de 2.2 M Tep représentant +4.6% de la consommation, en raison principalement du gaz naturel +6.1%, du GPL (les Gaz de Pétrole Liquéfiés) +9.6%, des produits pétroliers +4.1%, et électricité +2.7% (MEM, 2019). La répartition de la consommation d'énergie par produit illustrée dans la Figure I.10 montre l'importance de la part du gaz naturel 34 %, suivi par les produits pétroliers 32 % et l'électricité 28 %.

## **I.2.1.4 Principaux postes consommateurs d'énergies fossiles dans les bâtiments scolairesen Algérie : [5]**

L'énergie fossile est employée principalement dans les bâtiments scolaires pour le chauffage, le rafraichissement et l'éclairage. Toutefois, en raison des progrès technologiques, on assiste à la croissance et la multiplication des besoins énergétiques.

#### **Le chauffage**

Le chauffage des bâtiments scolaires a pour rôle d'assurer une température intérieure de confort en hiver. Selon les prescriptions du guide des constructions scolaires proposées par le ministère de l'éducation nationale, le chauffage sera assuré par tous procédés conforme à la réglementation en matière de sécurité et d'hygiène. Celui-ci devra en outre permettre d'obtenir une température voisine de 18 °C à l'intérieure de la salle. (Ministère de l'éducation nationale, 1982).

Le chauffage central par circulation d'eau chaude est le procédé le plus utilisé dans les bâtiments scolaires en Algérie. Les chaudières doivent être alimentées par le gaz partout où cela est possible. Dans le cas contraire, on utilisera le mazout. (Ministère de l'éducation nationale, 1971) .Ce système consiste à distribuer de la chaleur dans plusieurs salles de cours au moyen d'appareils multiples reliés à une source unique. Le procédé peut être vu comme un ensemble de trois sous-systèmes : la production (la chaudière), la distribution (les canalisations) et l'émission (corps de chauffe : radiateurs).

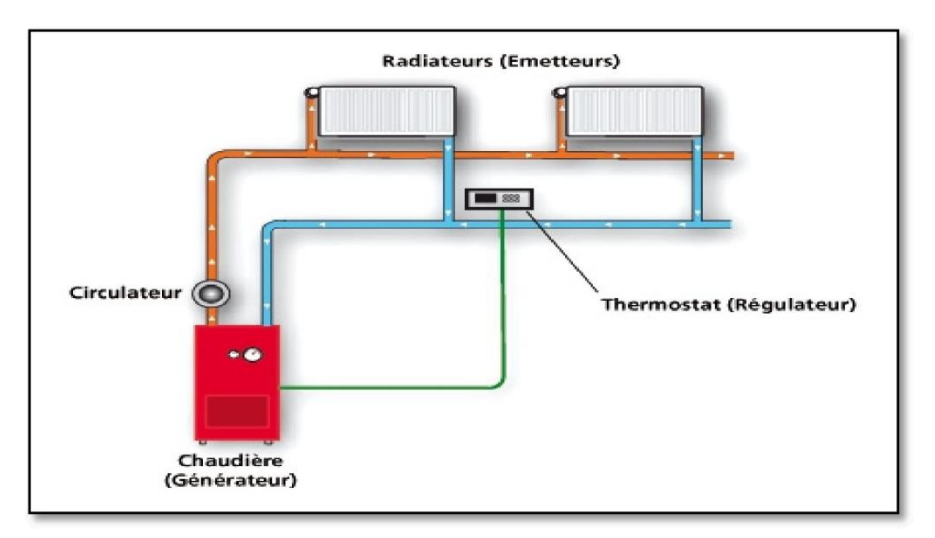

**Figure I. 4 : schéma simplifié d'un chauffage central. [5]**

#### **L'éclairage**

L'éclairage artificiel dans les bâtiments scolaires est destiné pour une utilisation supplémentaire diurne en cas d'insuffisance d'éclairage naturel. Sa conception est en fonction de nombreux facteurs : apport de lumière du jour, couleurs et facteurs de réflexion des parois des classes…etc. Selon les prescriptions du guide des constructions scolaires (Ministère de l'éducation nationale, 1982), l'éclairage artificiel sera assuré par des points lumineux disposéssur 2 circuits donnant un éclairement de 120 lux au niveau des tables d'élèves et 200 lux au niveau du tableau. Les installations d'éclairage comprennent généralement : des lampes ; des luminaires pour diffuser la lumière et protéger les lampes ; et des systèmes de commande d'allumage et d'extinction.

#### **Le rafraichissement**

Les systèmes de rafraichissement sont pratiquement absents dans les bâtiments scolaires en Algérie, à l'exception des régions du Sud, étant donné qu'ils ne sont pas occupés pendant la période estivale. Pour le minimum des bâtiments équipés, le système de rafraichissement le plus répandu est le système décentralisé. Il s'agit d'appareils de climatisation individuelle qui sont utilisés pour le refroidissement mais peuvent également assurer le chauffage.

## **I.2.2 Le confort thermique :**

### **I.2.2.1 Le confort :**

Le confort thermique est défini comme : «Un état de satisfaction du corps vis-à-vis de l'environnement thermique » Le sentiment de confort est un mélange de sensations qui en fonction de chaque personne, de son mode de vie, de ses habitudes.

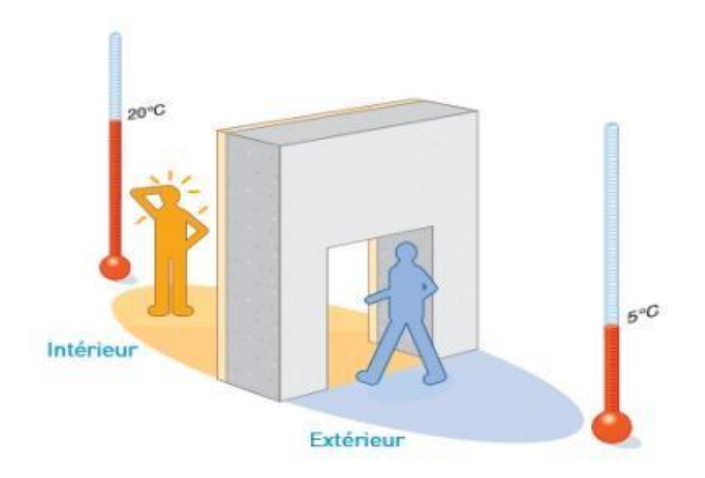

**Figure I.5 : La Différence de température entre l'intérieur et l'extérieur. [6]**

## **I.2.2.2 Notion du confort thermique : [6]**

Le confort thermique est une sensation liée à la chaleur qui est propre à chacun. Elle varie d'un individué à l'autre Chaque individu, en fonction de son métabolisme, de sa culture, mais aussi de ressentis visuels, tactiles, auditifs et psychologiques appréciera différemment le même environnement.

## **I.2.2.3 Les six paramètres traditionnels du confort thermique : [7]**

Le confort thermique est traditionnellement lié à 6 paramètres :

- 1. Le métabolisme, qui est la production de chaleur interne au corps humain permettant de maintenir celui-ci autour de 36,7°C. Un métabolisme de travail correspondant à une activité particulière s'ajoute au métabolisme de base du corps au repos.
- 2. L'habillement, qui représente une résistance thermique aux échanges de chaleur entre la surface de la peau et l'environnement.
- 3. La température ambiante de l'air Ta.
- 4. La température moyenne des parois Tp.
- 5. L'humidité relative de l'air (HR)
- 6. La vitesse de l'air, qui influence les échanges de chaleur par convection. Dans le bâtiment, les vitesses de l'air ne dépassent généralement pas 0,2 m/s

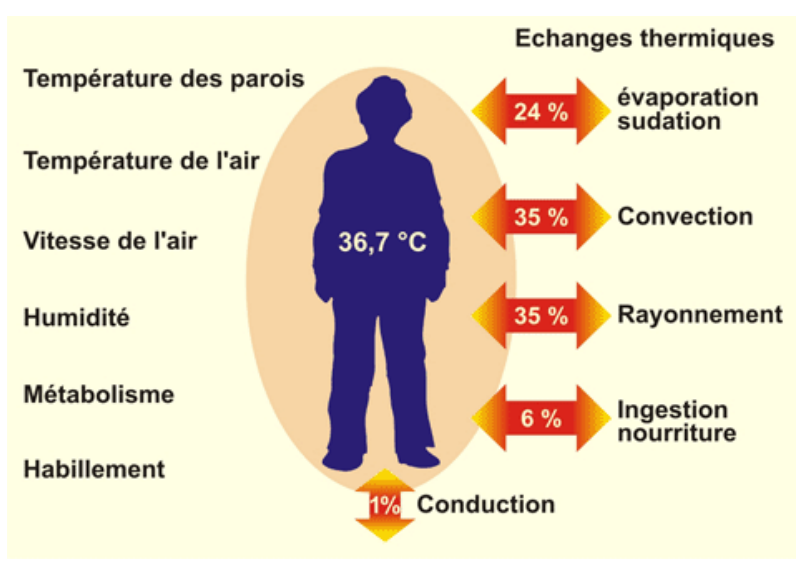

**Figure I.6:les paramètres du confort thermique. [7]**

### **1. La température de l'air ambiant : [8]**

La température ambiante (on parle également de température de consigne) est naturellement le facteur premier qui intervient dans la notion de confort thermique. Même si nous ne réagissons pas tous de la même façon aux différentes températures, il va de soi que dans une pièce où il fait 10°C, personne ne sera bien.

Pour obtenir un confort thermique satisfaisant pour tous, il faudrait paramétrer une température de consigne située entre 19°C et 20°C en hiver, et proche de 25°C en été.

## **2. La vitesse de l'air : [8]**

Un courant d'air se définit comme un phénomène de mouvements naturels d'air ou de mouvements mécaniques. Il apparaît naturellement par différence de température.

Les courants d'air, très agréables en été car favorisant la transpiration, sont très désagréables en hiver car favorisant les échanges thermiques entre le corps et l'air par convection.

En été, on essaye de jouer avec des ouvertures stratégiques afin de créer des courants d'air rafraîchissants ; En hiver au contraire, il provoque la plupart du temps l'inconfort thermique.

## **3. Humidité de l'air : [8]**

Comme pour l'extérieur, l'humidité relative de l'air intérieur influence énormément la sensation de confort thermique ressentie. Elle doit se situer entre 40 et 60% en hiver. Un air trop humide nous incitera à augmenter la température de la pièce ; un air plus sec à la diminuer.

Pour réguler au mieux le taux d'humidité d'une pièce et obtenir un pourcentage idéal, il est recommandé de mettre en place une ventilation mécanique contrôlée, qui assurera un renouvellement de l'air dans toute la maison de façon automatique.

## **4. Température des parois : [8]**

La température des parois opaques et transparentes (portes, fenêtres, etc.) a également une grande influence dans la notion de confort thermique et sur la température ressentie. Contrairement au double vitrage avec une couche à faible émissivité, le simple vitrage émet un rayonnement froid qui crée une sensation désagréable en hiver. Un mur froid ou un sol froid émet le même rayonnement désagréable.

Ainsi, il faut, dans la mesure du possible, que la température des parois se rapprochent le plus de la température de l'air ambiant pour diminuer la sensation de froid et augmenter le confort de tous.

Il sera donc parfois nécessaire de revoir l'isolation du logement et de mettre en place des vitrages performants, afin d'éviter les ponts thermiques.

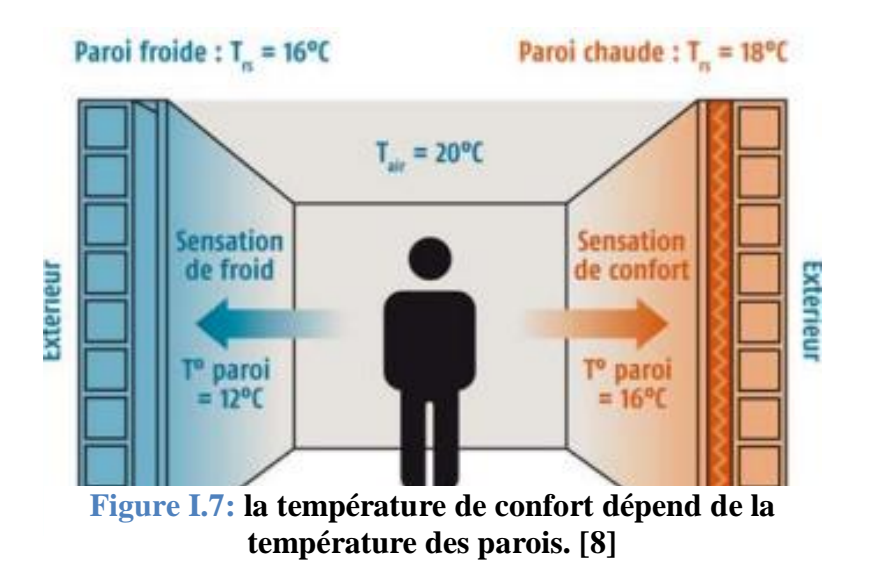

## **5. L'occupant : [8]**

En fonction de sa sensibilité, de son activité et de sa tenue, l'occupant va également avoir une influence sur le confort thermique. Plus l'occupant a une activité physique soutenue et plus il est habillé chaudement, plus la température de consigne pourra être faible. Portez des pulls en hiver est donc un bon moyen de faire des économies d'énergie.

La sensibilité de chacun est également à prendre en compte, L'âge est une variable importante de ce ressenti.

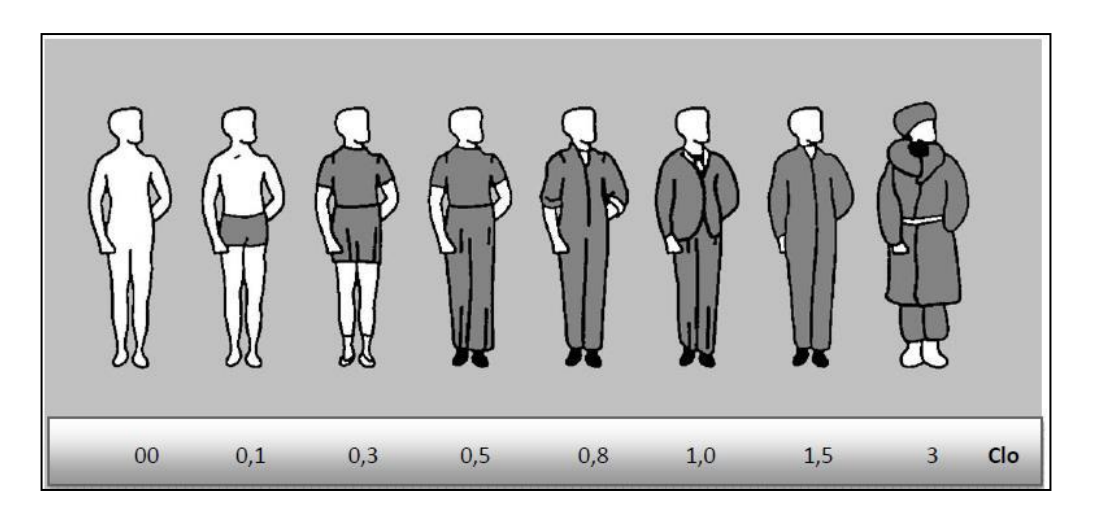

**Figure I.8: valeur exprimée en CIo des tenues vestimentaires. [8]**

## **I.2.3 [Les stratégies bioclimatiques et architecturales pour](https://dl.ummto.dz/bitstream/handle/ummto/776/PG045.pdf?sequence=1&isAllowed=y)  [l'amélioration du confort thermique :](https://dl.ummto.dz/bitstream/handle/ummto/776/PG045.pdf?sequence=1&isAllowed=y)**

Afin de réduire la consommation d'énergie qui est de plus en plus croissante, il est plus que jamais nécessaire d'améliorer les performances énergétiques et environnementales des bâtiments. Au- delà des performances intrinsèques de l'objet bâtiment, encore très largement perfectibles, il convient d'agir également sur les impacts énergétiques et environnementaux respectifs, d'une part des différentesfilières de construction utilisables (filière béton, filière bois, filière acier…) et des composants de construction, d'autre part des choix d'aménagement et d'implantation des bâtiments (accès aux sources et réseaux d'énergie, consommation de surfaces et d'espaces…)

Ce constat a aussi engendré un développement considérable de la recherche en énergétique afin de tendre vers une conception optimale du bâtiment. Les axes de recherche s'étendent de l'enveloppe (isolation, matériaux, vitrage etc…) jusqu'aux différents types d'installations techniques en incluant des systèmes de régulation et de gestion technique.

La performance énergétique du bâtiment est très mauvaise, du fait de la non prise en compte lors de sa conception, des conditions climatiques et du niveau de performance thermique requis. C'est pour cela qu'une bonne connaissance des systèmes passifs utilisés dans l'architecture bioclimatique et à utiliser lors de la conception des bâtiments tertiaires, est très importante afin de concevoir des bâtimentsplus confortables avec une consommation énergétique moindre.

## **I.3 La Conception Architecturale Bioclimatique :**

L'homme a toujours construit un abri pour ce préserver des contraintes climatiques, construire bioclimatique, c'est accepter l'idée que chaque bâtiment est un projet individuel. Dans un même site, deux bâtiments côte à côte, peuvent être construits différemment parce qu'ils n'auront pas les mêmes caractéristiques de terrain, de limites, d'orientation et de voisinage immédiat [9].

L'architecture bioclimatique est donc une architecture qui cherche à tirer parti de l'environnement plutôt que de le subir, afin de rapprocher au maximum ses occupants des conditions de confort. Cette architecture vas utiliser l'énergie solaire passive à son avantage pour réaliser une ambiance intérieur confortable [10], où en période froide, elle favorise les apports de chaleur gratuites, diminue les pertes de chaleur et assure un renouvellement d'air suffisant. En période chaude, elle réduit les apports calorifiques et favorise le rafraichissement. L'architecture climatique s'appuie sur :

- 1. L'implantation et l'orientation
- 2. L'architecture et la forme
- 3. La distribution intérieure
- 4. Le choix des matériaux
- 5. Le confort d'été .

## *1. L'orientation et l'implantation :*

L'objectif est de récupérer au maximum les apports solaires passifs en hiver et de les réduire en été pour respecter le confort d'été. La bonne règle : le maximum de fenêtres sera orienté au Sud.

Mieux vaut éviter les expositions directes est et ouest qui suivent la courbe du soleil qui occasionne le plus souvent des « surchauffes » et un inconfort visuel. Au Nord, Il faudra limiter les ouvertures afin de minimiser les déperditions thermiques du bâtiment. De manière générale il est conseillé de respecter un ratio de surface vitrée d'environ 20 % de la surface habitable, répartie comme suit : 50 % au sud, 20 à 30 % à l'Est, 20% à l'ouest et 0 à 10% au nord. Cette règle est très importante car la bonne maîtrise des apports solaires peut représenter un gain gratuit de 15 à 20 % de besoins d'énergie (réduction de la consommation). [11]

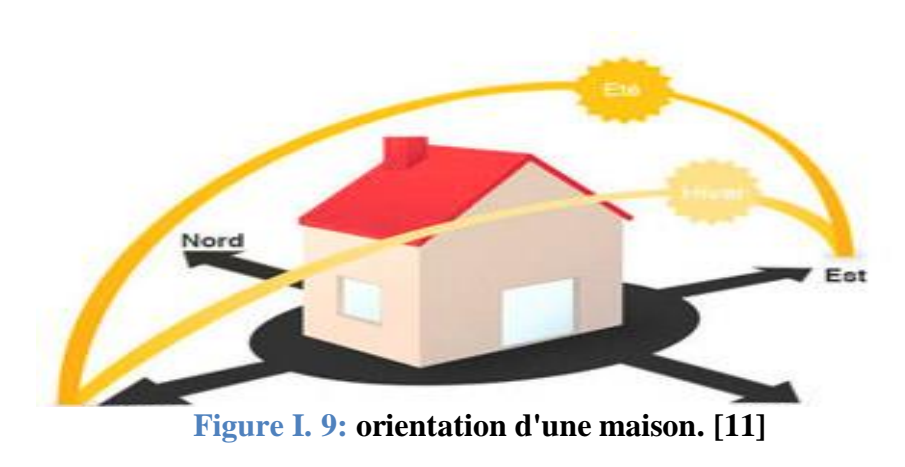

## *2. L'architecture et la forme :*

La compacité d'un bâtiment est mesurée par le rapport entre la surface des parois extérieures et la surface habitable. Plus ce coefficient est faible, plus le bâtiment sera compact. La surface de l'enveloppe étant moins importante, les déperditions thermiques sont réduites.

Elle varie suivant la forme, la taille et le mode de contacts des volumes construits. En effet, la mitoyenneté et l'habitat collectif favorisera la réduction des surfaces de déperditions une très bonne compacité. [12]

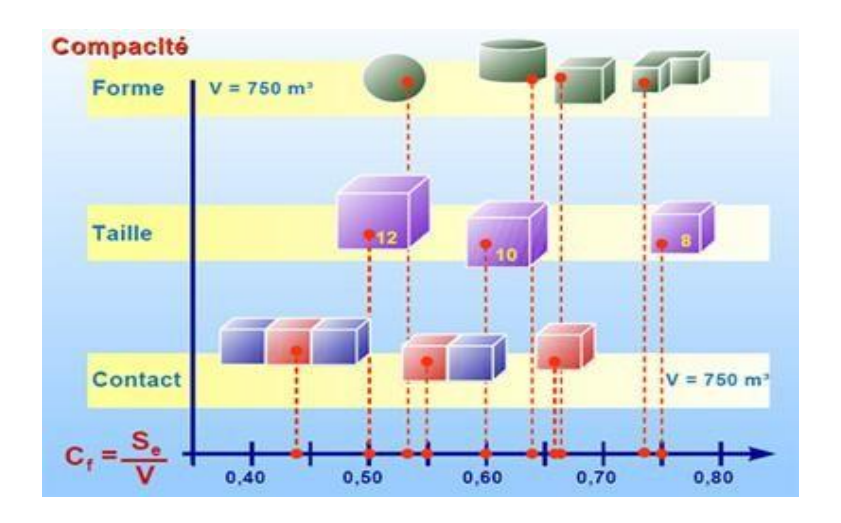

**Figure I. 10 : la variation de compacité suivant la taille, la forme et le mode de contact des volumes construits. [12]**

## *3. La distribution intérieure :*

Le zonage d'un habitat permet d'adapter des ambiances thermiques appropriées à l'occupation et l'utilisation des divers espaces.

Au nord on aménagera des espaces non chauffée dits « tampons », type garage, cellier, couloirs… ils assurent une protection thermique et contribuent directement aux économies d'énergies et au confort des occupants. [12]

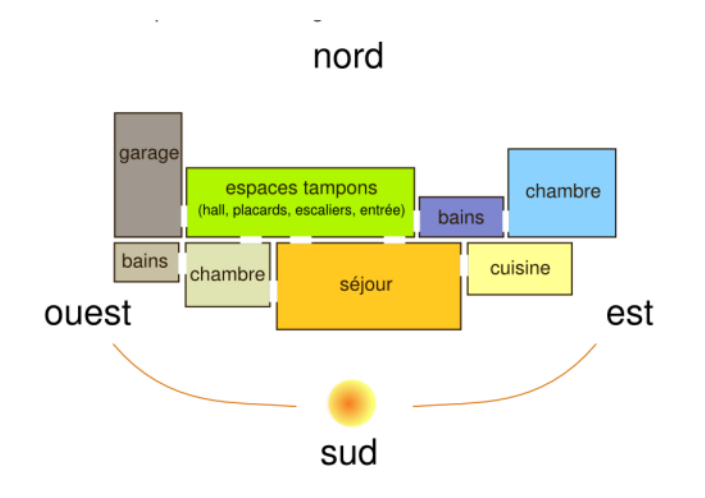

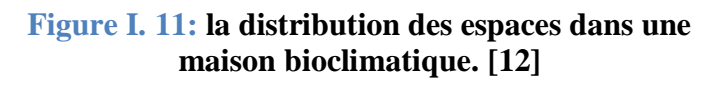

## *4. Le choix des matériaux :* **[12]**

Il assure le confort des occupants : en captant la chaleur ou en préservant la fraîcheur et en évitant les sensations de « parois froides » et favorise les économies d'énergies.

Les matériaux de construction et d'isolation sont aujourd'hui très nombreux et divers sur le marché.

Le maître d'ouvrage, en réflexion pour une construction ou une rénovation, est donc amené à faire des choix. Que privilégier lors du choix des matériaux : performance thermique, impact sur la santé, contrainte de mise en œuvre, coût…

Au regard de l'urgence de limiter nos émissions de GES (Gaz à effet de serre), isoler sa maison est la priorité, c'est à dire privilégier :

- Une isolation qui génère des bâtiments confortables et économes
- Une isolation conséquente : qui respecte les exigences de performance du
- Des ponts thermiques limités
- une [étanchéité](http://www.asder.asso.fr/info-energie/eco-batiment/construction-et-renovation/etancheite-a-lair-soignee) à l'air soignée
- Une isolation durable
- Une isolation qui permette des bâtiments sains
- Une isolation qui utilise des « éco-matériaux » ou matériaux « bio sources ».

## *a. Critères de choix des matériaux de construction et d'isolation :* **[12]**

La qualité thermique d'un isolant peut être exprimée par différents critères et unitésphysiques :

La Conductivité thermique  $\lambda$  lambda) : c'est la propriété qu'ont les corps de transmettre la chaleur par conduction, convection et rayonnement.

- $\bullet$  Plus le  $\lambda$  est petit, plus le matériau n'est isolant. Exprimé en watt par mètre kelvin (en  $W/m.<sup>°</sup>C$
- La Résistance thermique (R) : C'est la résistance du matériau au passage de la chaleur. Exprimé en m2 kelvin par watt
- $R = e/\lambda$  (m<sup>2</sup>.°C/W)
- Le coefficient de transmission thermique U : Exprimé en watt par m2 kelvin
- $\bullet$  U = 1/ R (W/m<sup>2</sup>. °C)
- Plus U est faible, plus la paroi est performante.

Autres critères permettant de choisir les matériaux d'isolation :

Afin de choisir le matériau adapté à l'usage, il existe d'autres critères à prendre en compte :

- La Capacité hygroscopique : c'est la faculté du matériau à absorber le surplus de vapeur d'eau (air humide) et à le restituer sans perdre ses propriétés.
- Le Coefficient de résistance à la diffusion de la vapeur d'eau  $(\mu)$  : plus  $\mu$ est élevé,plus la résistance est grande.
- La Résistance à la diffusion de vapeur d'eau.
- Le Sd est très souvent indiqué sur les matériaux d'isolation, sur les membranestechniques.
- $\bullet$  Sd =  $\mu$  x épaisseur : indique une épaisseur de lame d'air équivalente, plus le Sd estgrand, plus le matériau freine le passage de la vapeur d'eau
- Le Déphasage : il correspond à la durée entre le moment où la T° est la plus élevée à l'extérieur du bâtiment et celui où elle est la plus élevée à l'intérieur du bâtiment.
- Il est important de prendre en compte le déphasage dans le choix des matériaux enisolation de toiture notamment (afin de limiter les surchauffes estivales)
- l'Inertie : c'est la capacité de stockage thermique des matériaux.
- Les matériaux « lourds » ont beaucoup d'inertie : la pierre ; le béton.

## **b. Gestion de l'humidité dans les parois: [12]**

L'étanchéité à l'air devient un point incontournable de la performance thermique du bâtiment d'aujourd'hui. Néanmoins, il est possible de concilier étanchéité à l'air et perspirante, notamment grâce à l'utilisation de membranes techniques spécifiques.

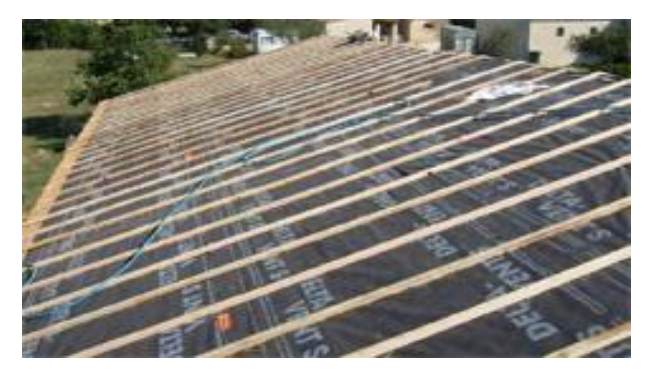

**Figure I. 12: Écran souple de sous-toiture constitué d'une feuille plane lisse en polypropylène perméable à la vapeur d'eau et de deux non-tissés en polypropylène. [12]**

Le Pare-pluie: il se pose en sous toiture ou en face extérieur d'un mur ossature bois et assure l'étanchéité à l'eau (ses propriétés sont similaires à celles d'une veste « gortex »). Sd = 0.18 Il se présente sous deux formes différentes : en film souple ou en plaques rigides.

**Le Pare- vapeur** :il empêche le passage de la vapeur d'eau dans l'isolant, il se place côté intérieure du bâtiment**.** Sd> 10 m

**Le Frein vapeur** : placé à l'intérieur du bâtiment, il assure l'étanchéité à l'air du bâtiment, il freine le passage de la vapeur d'eau (il est utilisé lorsque l'on conçoit des murs respirant). Sd= 1 à 5 m

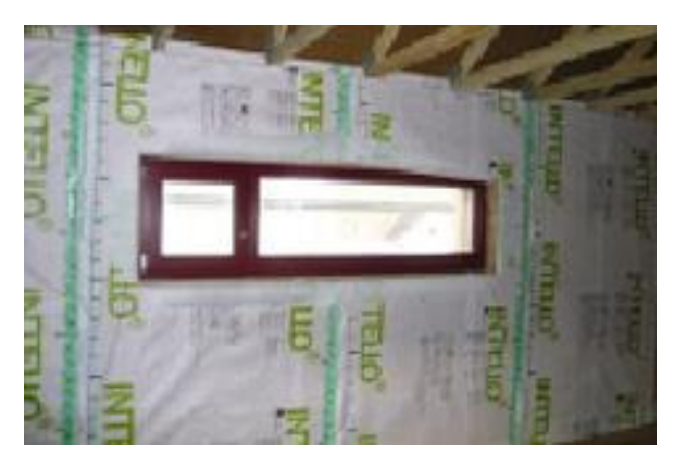

**Figure I. 13: Frein vapeur en ossature bois : les laies sont scotchées entres elles avec un adhésif spécifique.[12]**

Le frein vapeur « intelligent » ou hygrorégulantplacé à l'intérieur du bâtiment, il a la capacité de s'ouvrir plus ou moins au passage de la vapeur d'eau selon les conditions de T° et d'humidité relative de part et d'autre de la membrane. 0.6 >Sd> 4 m Les pares-vapeurs et freins vapeurs protègent l'isolant de l'humidité ET assurent l'étanchéitéà l'air du bâtiment. Ils doivent donc êtres posés avec soin.

## *4. Le confort d'été :***[12]**

#### **Quand a-t-on une sensation de confort thermique en été ?**

A température élevée égale, on peut avoir une sensation de confort si l'air est sec (facilité de l'évaporation de la sueur), s'il est mis en mouvement (ventilateur, courant d'air) ou si la température des parois est plus faible que celle de l'air (meilleur rayonnement du corps vers ces parois). La notion de bien-être thermique reste bien sûr liée à chaque individu mais quelques paramètres mesurables peuvent être pris en compte :

- La température intérieure de l'air qui ne devra pas excéder 26 C°.
- une humidité de l'air inférieure à 80% .
- Des parois fraîches.

#### **Comment rafraîchir son logement ?**

Quelques bonnes habitudes peuvent suffire à conserver la fraîcheur à l'intérieur des logements :

#### *Limiter les apports de chaleur externes*

- Dès que le soleil éclaire les fenêtres, baisser volets ou stores.
- Dès que la température extérieure dépasse celle du logement, fermer aussi les fenêtres.
- Créer une circulation d'air le soir en ouvrant les fenêtres sur deux façades différentes et/ou en ouvrant les fenêtres de l'étage créant ainsi un effet cheminé efficace.
- Intégrer un ventilateur de plafond qui favorisera un brassage lent et régulier de l'air et ne le faire fonctionner qu'en cas d'occupation de la pièce.

## *Limiter les apports internes*

Les appareils électroménagers (réfrigérateurs et congélateurs surtout) et l'éclairage produisent de la chaleur. S'équiper d'appareils économes et de lampes basse consommation limite les apports de chaleur tout en diminuant la facture d'électricité. Par exemple, une lessive pendant la journée équivaut au fonctionnement d'un radiateur électrique pendant une heure et demi ! Enfin, réduire l'usage des équipements de cuisson (le four surtout) limitera les quantités de chaleur à évacuer.

## *Agir sur l'environnement proche de l'habitation*

En limitant les dallages ou zones goudronnées qui accumulent la chaleur en journée et la restituent le soir et en privilégiant au contraire les pelouses, les arbres à feuilles caduques, on agira ainsi sur l'environnement de la maison en maintenant une température extérieure plus mesurée.

Une autre solution consiste à intégrer une toiture ou façade végétalisée pour rafraîchir l'air ambiant par évapotranspiration.

## *Agir sur le vitrage*

2/3 des apports en chaleur en été se font par les vitrages. Il conviendra donc :

- de limiter la surface vitrée : 15 % à 20% de la surface habitable.
- de réserver les baies vitrées ou grandes fenêtres au sud (étant donné la hauteur du soleil l'été, il est facile de s'en protéger par une casquette).
- de limiter les grandes ouvertures à l'ouest, sous peine de créer des surchauffes dès le début d'après midi car on cumulera à la fois une température élevée à cette période et un ensoleillement de la façade et des vitrages (sinon prévoir une protection avec végétation à feuilles caduques).
- d'éviter les fenêtres de toit ou à défaut les positionner au nord ou à l'est
- En cas de véranda, la prévoir encastrée dans l'habitat sans toiture vitrée. Prévoir une casquette solaire au sud qui fera ombrage sur les vitrages (cf mode de calcul ci-dessous) que ce soit sous forme de pergola, casquette photovoltaïque ou autre protection solaire.

## **I.3 Techniques passive :**

**1. L'inertie thermique et l'isolation :**

En hiver, l'enjeu consiste à favoriser les apports de chaleur gratuite et diminuer les pertes thermiques par une isolation adéquate en utilisant des certain technique comme :

## **Le mur absorbant : [13]**

Aujourd'hui, des industriels s'inspirent et revisitent cette technologie. Par exemple, la nouvelle école de Chancy, en Suisse, a été équipée d'une façade solaire (Lucido® de Charpente-Concept), qui se compose d'un vitrage, d'un élément absorbant en bois et d'un mur isolant. La façade utilise l'énergie solaire collectée par le système pour la stocker dans le mur « comme force isolante naturelle », expliquent ses concepteurs.

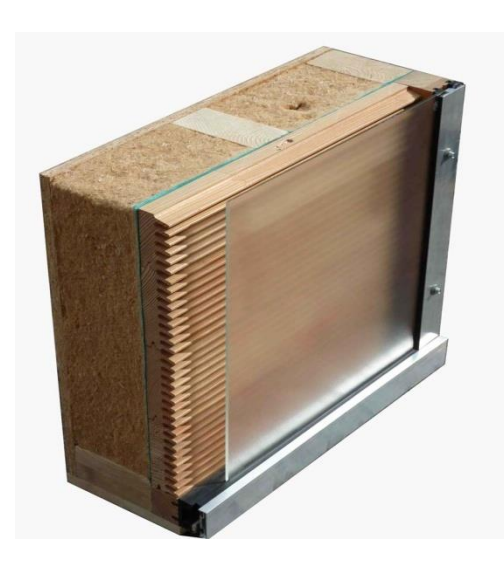

**Figure I. 14 : mur absorbant. [13]**

En hiver, cette enveloppe fonctionne selon le même principe qu'une serre. Les rayons du soleil passent à travers le verre et pénètrent dans la structure lamellaire. La chaleur est d'abord absorbée par le bois, puis le mur se réchauffe lentement. Après quatre à douze heures, la chaleur a traversé l'épaisseur du mur et parvient dans la soirée à l'intérieur du bâtiment. Le système agit donc la nuit comme une enveloppe chauffante et isolante.

En été, lorsque le soleil est haut, les rayons arrivent sur la façade avec un angle élevé. La majeure partie est réfléchie par le verre solaire. L'énergie restante parvient jusqu'aux chants des lamelles et réchauffe l'air contenu entre le verre et l'absorbeur. L'air ainsi réchauffé est transporté par convection thermique vers l'extérieur.

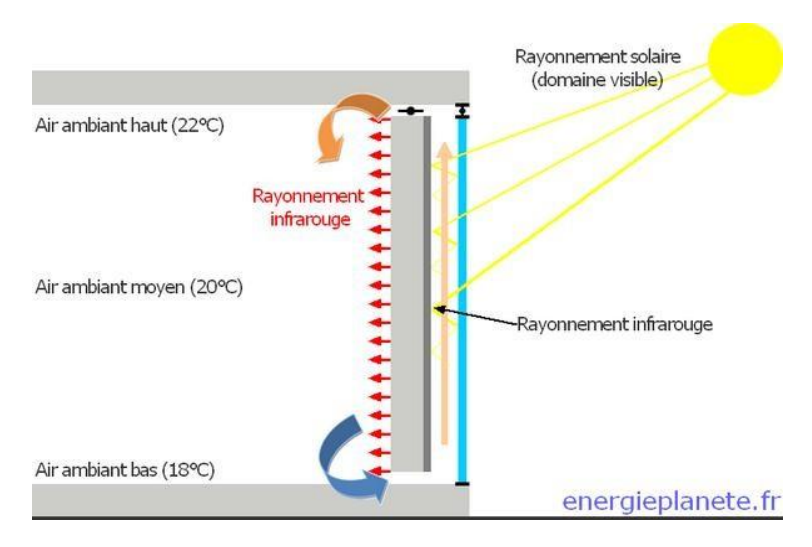

## **2. Le mur Trombe : [14]**

**Figure I. 15 : mur de Trombe. [14]**

Son principe est des plus simples : un vitrage extérieur placé devant un mur en béton, pour provoquer un effet de serre. Entre les deux, la lame d'air est réchauffée.

Des ouvertures sont pratiquées dans les parties basses et hautes du mur de manière à créer une circulation d'air parthermosiphon entre la lame d'air et les locaux à chauffer.

L'air chauffé dans la lame d'air pénètre ainsi par les ouvertures supérieures dans les locaux. En chauffant la pièce, il se refroidit au contact de l'air du local et, une fois rafraîchi, revient par les ouvertures inférieuresdans la lame d'air pour se réchauffer à nouveau.

Isolation intérieure : (Exemple de maison en pierre)

En hiver, lorsque la température extérieure est froide, le fait d'avoir une maison en pierre à forte inertie thermique peu présenter des désavantages Plus son inertie est importante, plus la maison sera longue à chauffer.

A l'image du schéma ci-contre, lorsque l'isolation est effectuée par l'intérieure, le mur en pierre va emmagasiner le froid extérieur. Celui-ci sera heureusement stoppé par l'isolation intérieure de la maison, mais ce système n'est pas optimal.

## **3. La ventilation : [15]**

Le bon renouvellement de l'air intérieur est indispensable pour offrir des conditions de vie saines dans un logement. Un système de ventilation limite l'apparition de bactéries et permet de contrôler le taux d'humidité ambiant. la VMC hygroréglable, une solution de ventilation à la fois économique et performante.

La VMC hygroréglable est un système de ventilation simple flux qui prend en compte le taux d'humidité relative de la pièce pour contrôler la ventilation. Elle est plus perfectionnée qu'une ventilation auto réglable, activée manuellement par l'utilisateur. Elle peut être à simple ou à double flux :

- La VMC simple flux hygro A : le débit des bouches d'évacuation est automatisé, se réglant en fonction du taux d'humidité ambiant grâce à des capteurs.
- La VMC simple flux hygro B : en plus des bouches d'évacuation, les entrées d'air sont également modulables en fonction de l'humidité, ce qui la rend plus performante.
- La VMC hygroréglable à double flux : un échangeur thermique récupère les calories de l'air vicié pour chauffer l'air entrant, et elle se règle automatiquement en fonction de l'hygrométrie.

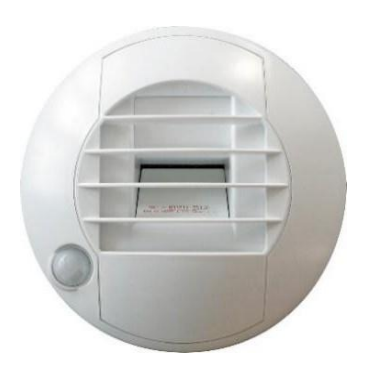

**Figure I. 16 : Bouche d'extraction hygroréglable. [15]**

## **Comment installer une VMC hygroréglable à la maison ?**

Plusieurs éléments doivent être posés :

- **les entrées d'air**
- **un caisson d'extraction**
- **des bouches d'extraction**
- **des gaines**

Pour installer une VMC, il faut commencer par installer les entrées d'air, situées en bas haut des ouvertures donnant sur l'extérieur de la maison. Un caisson d'extraction est ensuite généralement positionné dans les combles, pour limiter les nuisances sonores dans les pièces à vivre. Des bouches d'extractions sont placées dans les pièces humides de l'habitation, raccordées au caisson grâce à des gaines. [16]

## *I.3 Etat de l'art :*

## *Les mémoires consultés :*

Plusieurs mémoires ont été élaboré durant ces dernières années à propos de l'amélioration de l'isolation nous allons citer quelque uns.

## **Mémoire numéro 01 : pour l'obtention d'un diplôme de magister en Energies Renouvelables à l'université de Blida : Etude de comportement thermique d'une habitation dans des différentes régions en Algérie « Bechar, Blida et Sétif » Présenté par : Benlarbi Dyhia et Belfaci Afraa**

Ce travail a pour objectif de contribuer à l'amélioration de l'efficacité énergétique d'une habitation dans des différentes régions en Algérie, de chercher d'adopter des solutions pour assurer le confort thermique et donc de réduire les besoins en chauffage et en rafraichissement.

## **Mémoire numéro 02 : pour l'obtention d'un diplôme de magister en Energies Renouvelables à l'université de Blida : Amélioration de la performance énergétique de hôtel Babylone (La région de Sétif)**

**Présenté par : HAMZA Adel et MAALI Asma**

Dans le cadre de cette problématique une recherche a été faite, et qui a pour objectif de trouver les solutions adéquates dite passives et actives afin de réduire la consommation énergétique dans le bâtiment tertiaire (Hôtel Babylone) et de recourir à l'intégration d'un système actif en utilisant une énergie renouvelable (panneaux photovoltaïque).

**Mémoire numéro 03 : pour l'obtention d'un diplôme de magister en Architecture à l'université de Blida : Étude du confort thermique des salles de cours desétablissements scolaires à différentes typologies.**

**Présenté par : SADDOK Amel**
L'objectif principal du présent travail de recherche est l'évaluation du confort thermique dans les typologies les plus récurrentes des bâtiments scolaires d'enseignements moyen et secondaire dans le contexte climatique de la ville de Tizi-Ouzou.

**Mémoire numéro 04 : pour l'obtention d'un diplôme de magister en Architecture à l'université de Blida : VERS UN HABITAT INDIVIDUEL ECONOME EN ENERGIE.**

#### **Présenté par : Melle ACHOURI Bahia et Melle BEKRI Asma**

L'objectif de travail est de trouver des alternatives typologiques et spatiales basés sur l'énergie renouvelable pour minimiser laconsommation d'énergie.

## **Mémoire numéro 05 : pour l'obtention d'un diplôme de magister Systèmes Energétique et Thermique Appliqués : ETUDE DE CHAUFFAGE ET DE CLIMATISATION D'UNLOCAL.**

#### **Présenté par : SLAMA Ahmed Walid**

Les objectifs de travail :

- Assurer le confort été hiver des locaux.
- $\geq$  assurer de l'air sain et frais
- Assurer l'économie d'énergie.

# **I.4 CONCLUSION :**

Au cours de ce chapitre nous avons pu définir la Conception bioclimatique d'ou l'architecture bioclimatique apparait comme l'une des solutions pour réduire les consommations énergétiques et utiliser un espace à l'économie d'énergie cette dernière insiste sur l'optimisation de la relation qui existe entre le bâtiment et le climat en vu de créer des ambiances confortables par des moyens spécifiquement architecturaux pour exploiter les effets bénéfiques de ce climat et en offrant une protection contre ces effets négatifs. Aussi en donnant un profile sur les différents critères de cette dernières Nous avons cité les techniques de chauffage ainsi de climatisation qu'ils varient selon les besoins énergétiques, les systèmes passifs conçues jusqu'à présent et les techniques utilisées.

# **CHAPITRE II : PRESENTATION DE CAS D'ETUDE**

# **II.PRESENTATION DU CAS D'ETUDE**

# **II.2 INTRODUCTION :**

Dans le cadre de l'assurance de la performance énergétique, il est crucial de pouvoir estimer de manière fiable la consommation prévisionnelle des bâtiments en exploitation.

Des outils permettant de réaliser des simulations thermiques existent sur le marché depuis de nombreuses années, allant du simple tableur à des outils très complexes. La plupart de ces outils ont été développés à l'origine pour calculer les besoins thermiques de chauffage et de refroidissement d'un bâtiment en fonction des propriétés de l'enveloppe.

La simulation thermique dynamique simule au pas de temps horaire le métabolisme du bâtiment en fonction de la météo, de l'occupation des locaux,...

Au final, on accède aux températures, aux besoins de chauffage/climatisation, aux apports solaires...heure par heure dans les différentes zones prédéfinies du bâtiment. La STD permet de prendre en compte l'inertie thermique du bâtiment, les ponts thermiques, le comportement des usagers, la stratégie de régulation et de mener les études de sensibilités afférentes.

La STD permet donc d'identifier et de quantifier l'impact des différentes fuites énergétiques (ponts thermiques, infiltration, ventilation...) afin de valider les concepts et solutions techniques retenues.

Dans ce chapitre nous allons déterminer les caractéristiques climatiques du notre site ; le concept architecturel ; puis une description du projet.

On évalue évidement le calcule de bilan thermique et les déperditions thermiques des classes du CEM.

# **II.2 Présentation de site :**

# **II.2.1 Présentation de wilaya : [17]**

Environ 7% de la surface totale de l'Algérie est caractérisée par un climat méditerranéen. La surface de la commune de Blida est de : 53,29 Km2. La ville de Blida, zone retenue dans cette étude, est caractérisée par de longues périodes de surchauffe et un taux d'humidité élevé où l'inconfort est fortement ressenti.

L'analyse de la distribution mensuelle de la température et de l'humidité relative de la ville de Blida indique que la majeure partie de l'année se situe en dehors de la zone de confort. Les bâtiments doivent, donc, être conçus selon les exigences d'été; celles de l'hiver seront satisfaites en conséquence.

 Il est donc plus approprié de viser la période de surchauffe pour déterminer les techniques de refroidissement passif qui aident à réduire les températures internes pour atteindre des ambiances confortables.

# **II.2.2 Situation géographique : [18]**

La wilaya de Blida se situe au nord du pays, dans la zone géographique du Tel central aussi aupied du versant Nord de l'Atlas Blidéen et se prolonge jusqu'a la rive sud de la plaine de la Mitidja.

La commune d'Ouled Yaïch est située au centre de la wilaya de Blida, à environ 4 km au nord-est de Blida et à environ 42 km au sud-ouest d'Alger. Et à environ 29 km au nord-est de Médéa

D'autre part, son entourage sud, sud-est et sud-ouest, lui donne une typologie montagneuse (chaine montagneuse Chrea).

O. Yaïch située au cœur de Blida hérite de son climat et de sa typologie.

- $\blacktriangleright$  Altitude 229m
- $\blacktriangleright$  Latitude : 36°.470 N.
- $\triangleright$  Longitude : 2°.800 N.

# **II.2.3 Présentation de la commune : [19]**

La commune de Bouinan est située au centre de la wilaya de Blida, à environ 16 km au nordest de Blida et à environ 34 km au sud d'Alger et à environ 45 km au nord-est de Médéa, d'une altitude de 91m au dessus du niveau de la mer.

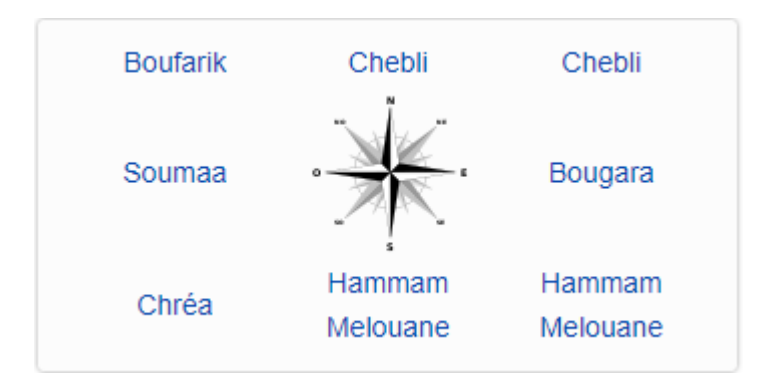

**Figure II. 1 : Communes limitrophes de Bouinan [19]**

## **II.2.4 Météo habituelle à Blida :**

À Blida, les étés sont courts, très chaud, sec et dégagé dans l'ensemble et les hivers sont longs, frisquet et partiellement nuageux. Au cours de l'année, la température varie généralement de 4 °C à 33 °C et est rarement inférieure à -1 °C ou supérieure à 37 °C.

## **II.2.5 La situation du site d'intervention :**

CEM Azzouz est une école. CEM Azzouz est située à proximité de [Maison des jeunes,](https://mapcarta.com/fr/N4565029260) et proche de [CFPA Bouinan.](https://mapcarta.com/fr/W460923059)

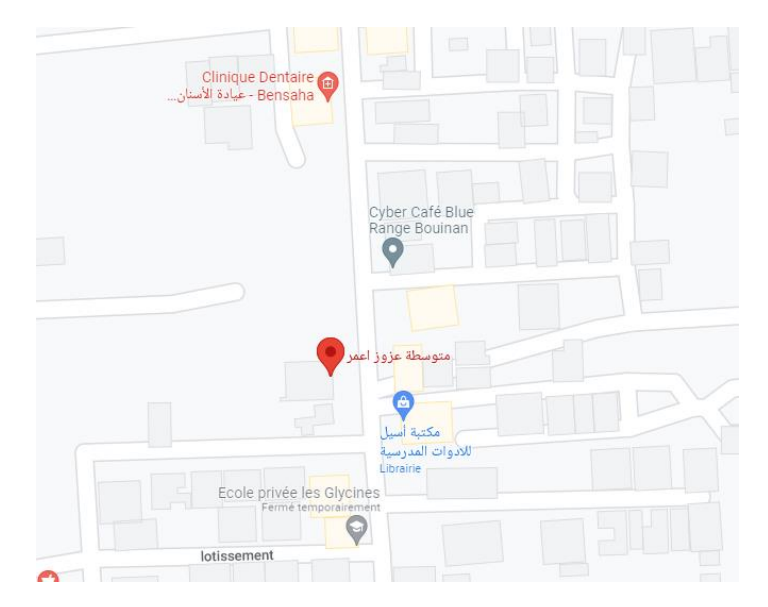

**Figure II.2 : carte géographique de CEM.**

# **II.3 Les logiciels de simulation climatique :**

# **II.3.1 Logiciel METEONORM : [20]**

METEONORM est un recueil très complet de données météorologiques.

Il contient également des algorithmes permettant de créer – à partir des valeurs mesurées – des fichiers météo depuis n'importe quel endroit sur le globe.

Ce logiciel s'adresse aux ingénieurs, architectes, enseignants, concepteurs et toute personne qui s'intéresse à l'énergie solaire et à la climatologie en général.

A partir des valeurs mensuelles (données de la station, les données interpolées ou données importées), le module METEONORM (voir la figure (II.3)) calcule les valeurs horaires de tous les paramètres en utilisant un modèle stochastique.

La série de temps résultant correspond aux «années typiques» utilisées pour la conception du système.

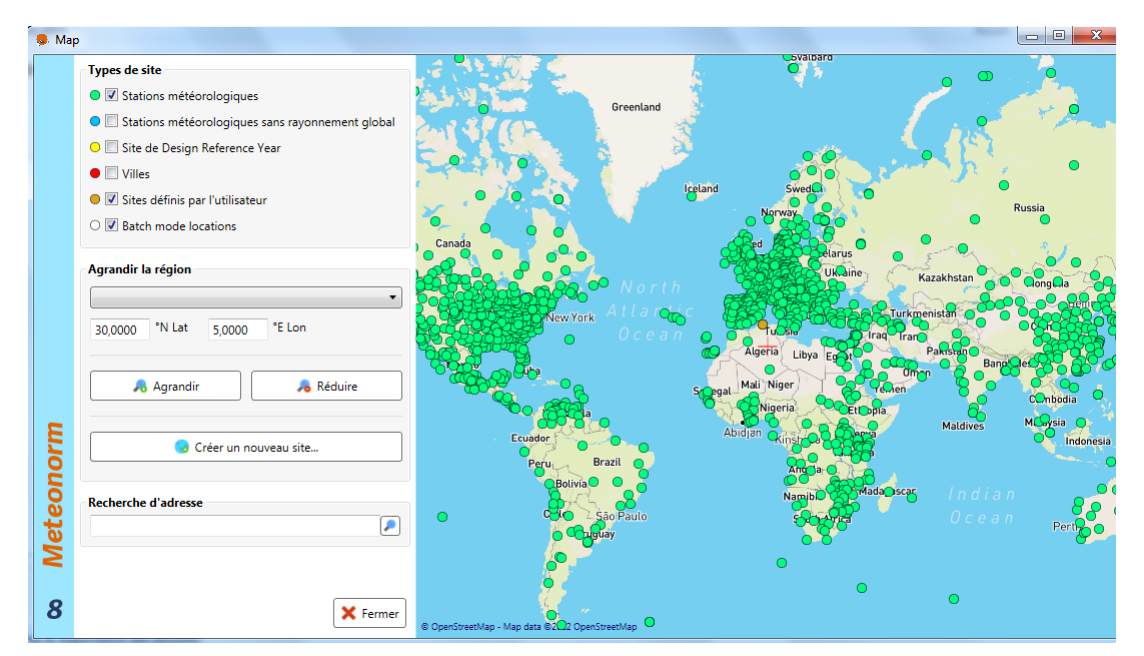

**Figure II.3 : Carte montrant les différentes stations météorologiques dans le monde sur le logiciel METEONORM V8.1 [21]**

Les paramètres suivants sont aussi obtenus:

- Azimut solaire et d'élévation
- Rayonnement planétaire, diffus et faisceau ainsi que le rayonnement sur les plans inclinés
- Rayonnement de grande longueur d'onde
- Intensité lumineuse
- Spectres UVA / UVB, rayonnement érythémateuse
- Précipitations, pluie battante

 Paramètres d'humidité (point de rosée, humidité relative, rapport de mélange, température psychrométrique)

La génération de valeurs d'humidité est optimisée pour s'adapter à la construction et du système climatique simulations (y compris les valeurs horaires extrêmes).

En outre, un modèle de génération stochastique pour les valeurs de paramètres de minutes d'irradiation est disponible.

# **II.3.2 Caractéristiques météorologiques de la ville : [22]**

À Bouinan, les étés sont courts, très chaud, humide, sec et dégagé dans l'ensemble et les hivers sont longs, frisquet et partiellement nuageux. Au cours de l'année, la température varie généralement de 5 °C à 34 °C et est rarement inférieure à 0 °C ou supérieure à 38 °C.

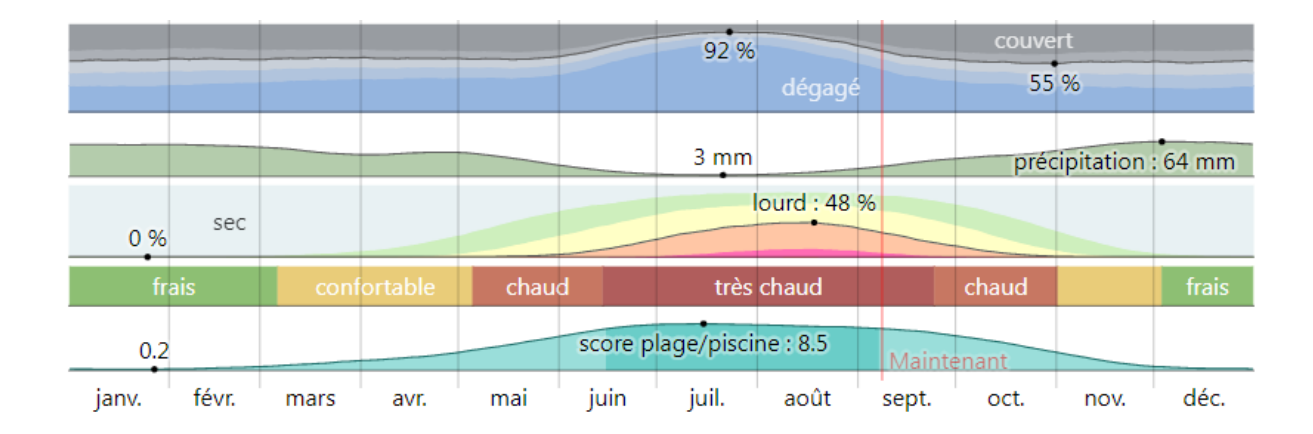

**Figure II.4 : Météo mensuelle pour Bouinan. [22]**

# **II.3.2.1 Température moyenne à Bouinan: [22]**

La saison très chaude dure 2,9 mois, du 19 juin au 16 septembre, avec une température quotidienne moyenne maximale supérieure à 30 °C. Le mois le plus chaud de l'année à Bouinan est août, avec une température moyenne maximale de 33 °C et minimale de 20 °C. La saison fraîche dure 4,0 mois, du 21 novembre au 20 mars, avec une température quotidienne moyenne maximale inférieure à 20 °C. Le mois le plus froid de l'année à Bouinan est janvier, avec une température moyenne minimale de 5 °C et maximale de 16 °C.

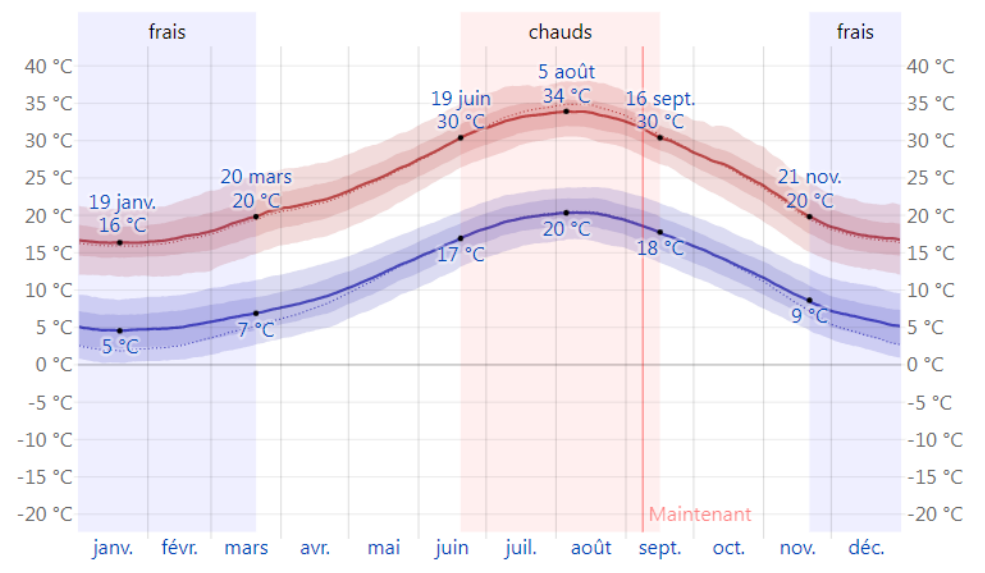

**Figure II.5 : La température moyenne maximale et minimale a Bouinan. [22]**

**Tableau II.1 : Températures horaires moyennes a Bouinane. [22]**

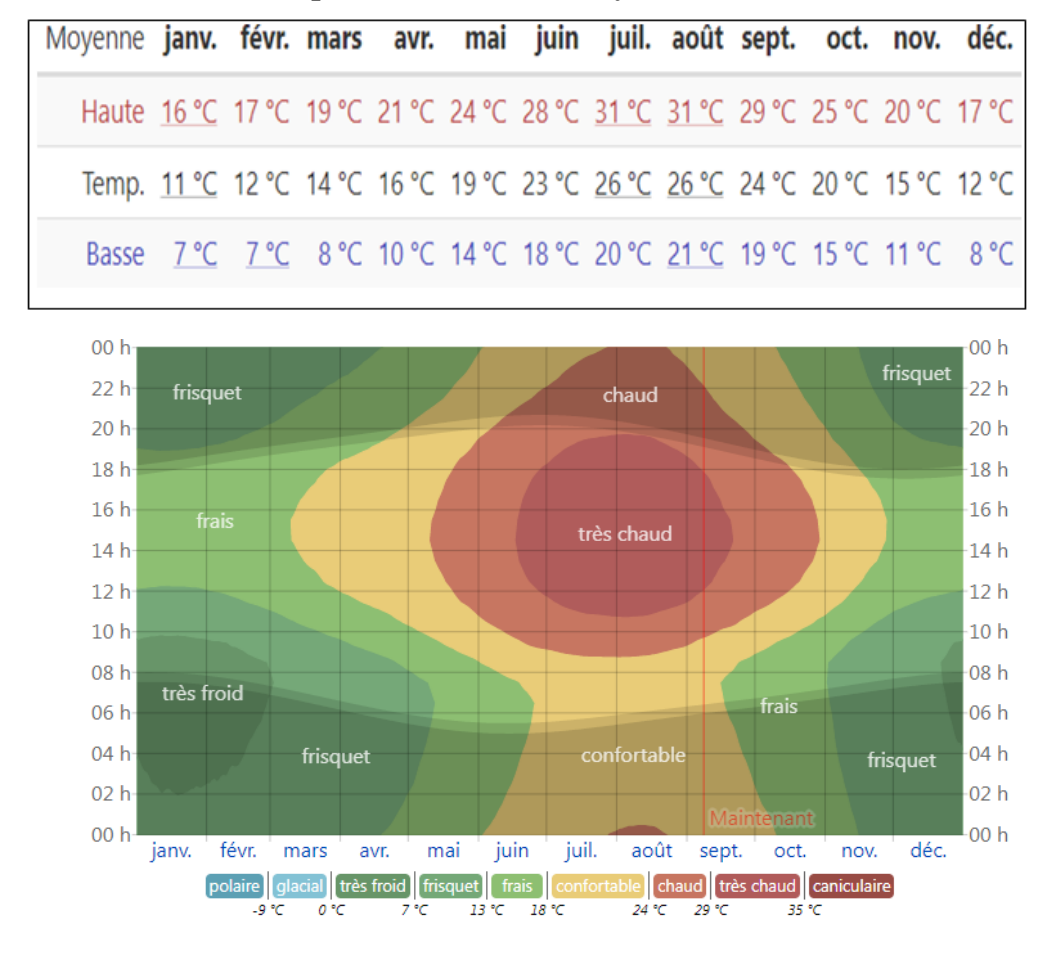

**Figure II.6 : La température horaire moyenne, codée par bandes de couleur. Les superpositions ombrées indiquent la nuit et le crépuscule civil. [22]**

# **II.3.2.2 Humidité [22] :**

Nous estimons le niveau de confort selon l'humidité sur le point de rosée, car il détermine si la transpiration s'évaporera de la peau, causant ainsi un rafraîchissement de l'organisme. Les points de rosée plus bas sont ressentis comme un environnement plus sec et les points de rosée plus haut comme un environnement plus humide. Contrairement à la température, qui varie généralement considérablement entre le jour et la nuit, les points de rosée varient plus lentement.

Ainsi, bien que la température puisse chuter la nuit, une journée lourde est généralement suivie d'une nuit lourde. Bouinan connaît des variations saisonnières considérables en ce qui concerne l'humidité perçue. La période la plus lourde de l'année dure 3,6 mois, du 16 juin au 5 octobre, avec une sensation de lourdeur, oppressante ou étouffante au moins 12 % du temps. Le mois ayant le plus grand nombre de jours lourds à Bouinan est août, avec 14,3 jours lourds ou plus accablants. Le mois ayant le moins de jours lourds à Bouinan est janvier, avec 0,0 jour lourds ou plus accablants.

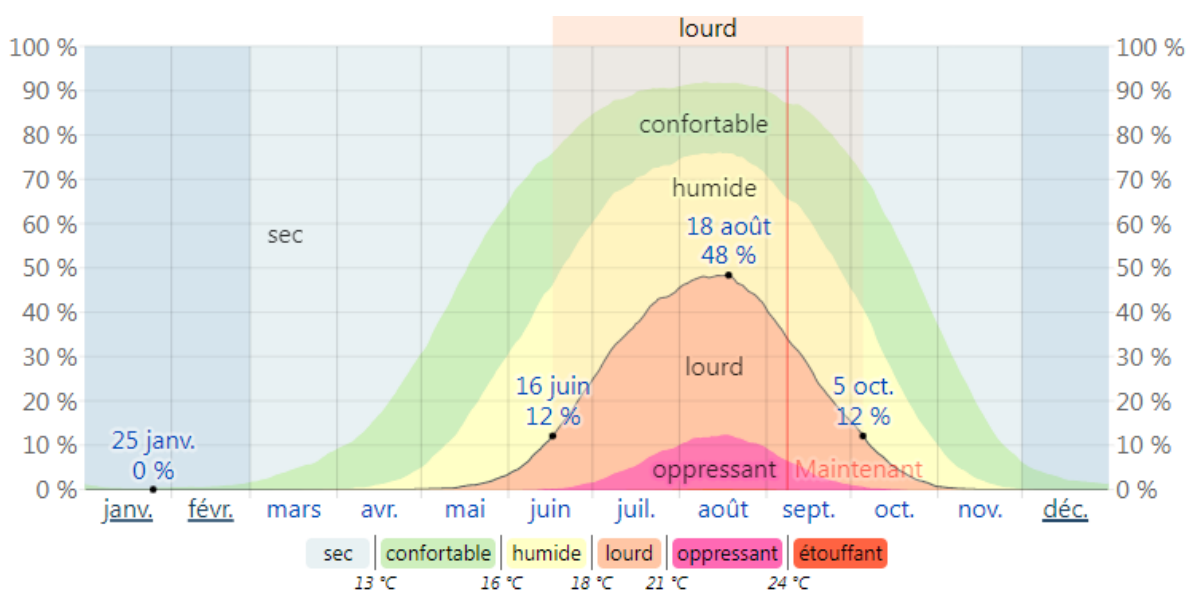

**Figure II.7 : Niveaux de confort selon l'humidité à Bouinan. [22]**

#### **II.3.2.3 Vent [22]:**

Cette section traite du vecteur vent moyen horaire étendu (vitesse et direction) à 10 mètres au-dessus du sol. Le vent observé à un emplacement donné dépend fortement de la topographie locale et d'autres facteurs, et la vitesse et la direction du vent instantané varient plus que les moyennes horaires. La vitesse horaire moyenne du vent à Bouinan connaît une variation saisonnière modérée au cours de l'année. La période la plus venteuse de l'année dure 6,0 mois, du 26 octobre au 26 avril, avec des vitesses de vent moyennes supérieures à 12,9 kilomètres par heure. Le mois le plus venteux de l'année à Bouinan est décembre, avec une vitesse horaire moyenne du vent de 14,6 kilomètres par heure. La période la plus calme de l'année dure 6,0 mois, du 26 avril au 26 octobre. Le mois le plus calme de l'année à Bouinan est août, avec une vitesse horaire moyenne du vent de 11,3 kilomètres par heure

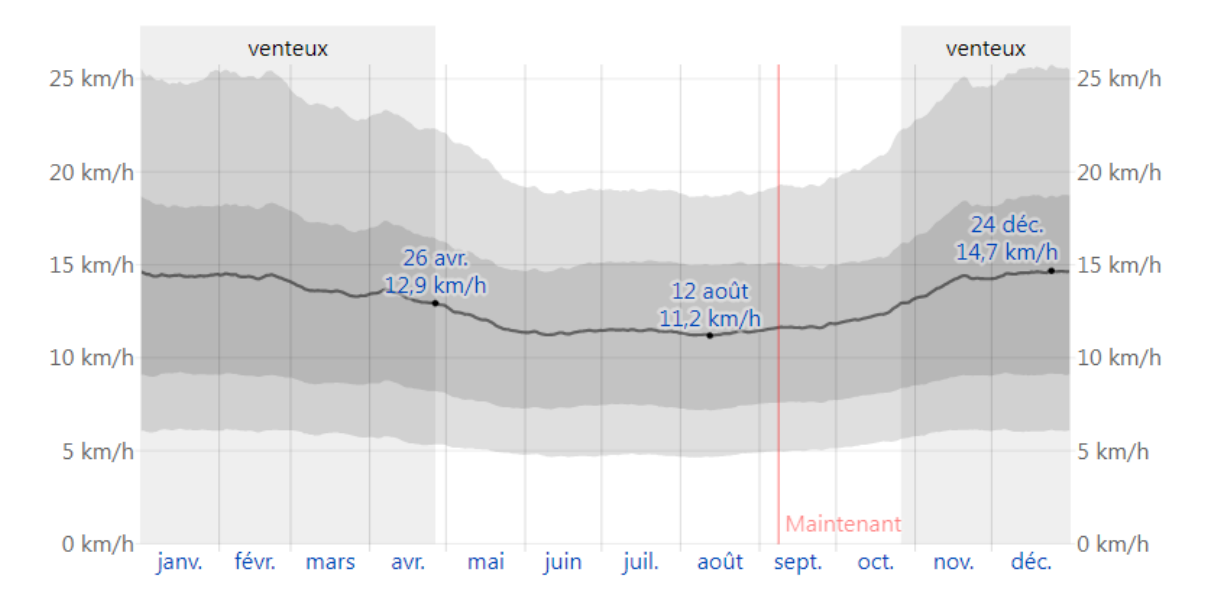

**Figure II.9 : Vitesse moyenne du vent à Bouinan. [22]**

La moyenne des vitesses des vents moyens horaires (ligne gris foncé), avec bandes du 25e au 75 percentile et du 10e au 90e percentile.

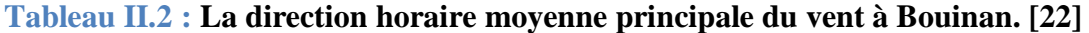

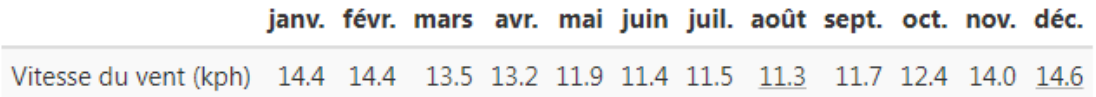

Le vent vient le plus souvent du nord pendant 1,2 mois, du 23 mai au 30 juin et pendant 1,3 mois, du 19 juillet au 27 août, avec un pourcentage maximal de 35 % le 7 août. Le vent vient le plus souvent de l'est pendant 2,7 semaines, du 30 juin au 19 juillet et pendant 4,0 semaines, du 27 août au 24 septembre, avec un pourcentage maximal de 34 % le 18 juillet. Le vent vient le plus souvent de l'ouest pendant 8,0 mois, du 24 septembre au 23 mai, avec un pourcentage maximal de 41 % le 1 janvier.

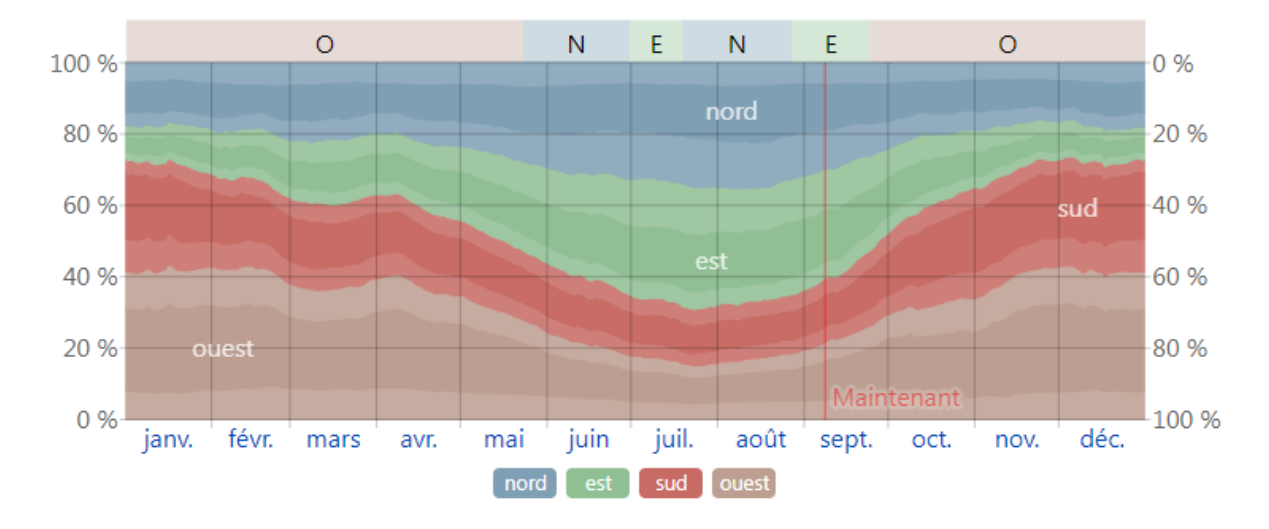

**Figure II.9 : Direction du vent à Bouinan. [22]**

Le pourcentage d'heures durant lesquelles la direction du vent moyen provient de chacun des quatre points cardinaux, excepté les heures au cours desquelles la vitesse du vent moyen est inférieure à 1,6 km/h. Les zones légèrement colorées au niveau des limites représentent le pourcentage d'heures passées dans les directions intermédiaires correspondantes (nord-est, sud-est, sud-ouest et nord-ouest).

## **II.4 Description du projet :**

## **II.4.1 Description de bâtiment étudie :**

Le modèle étudié, c'est des classes d'un bâtiment scolaire. Le bâtiment de l'étude est de type R+1 il est constitué d'un rez-de-chaussée de 2 laboratoires et 5 classes et salle des professeurs et d'un étage de 5 classes et 6 bureaux. (Voir la fig.II.10).

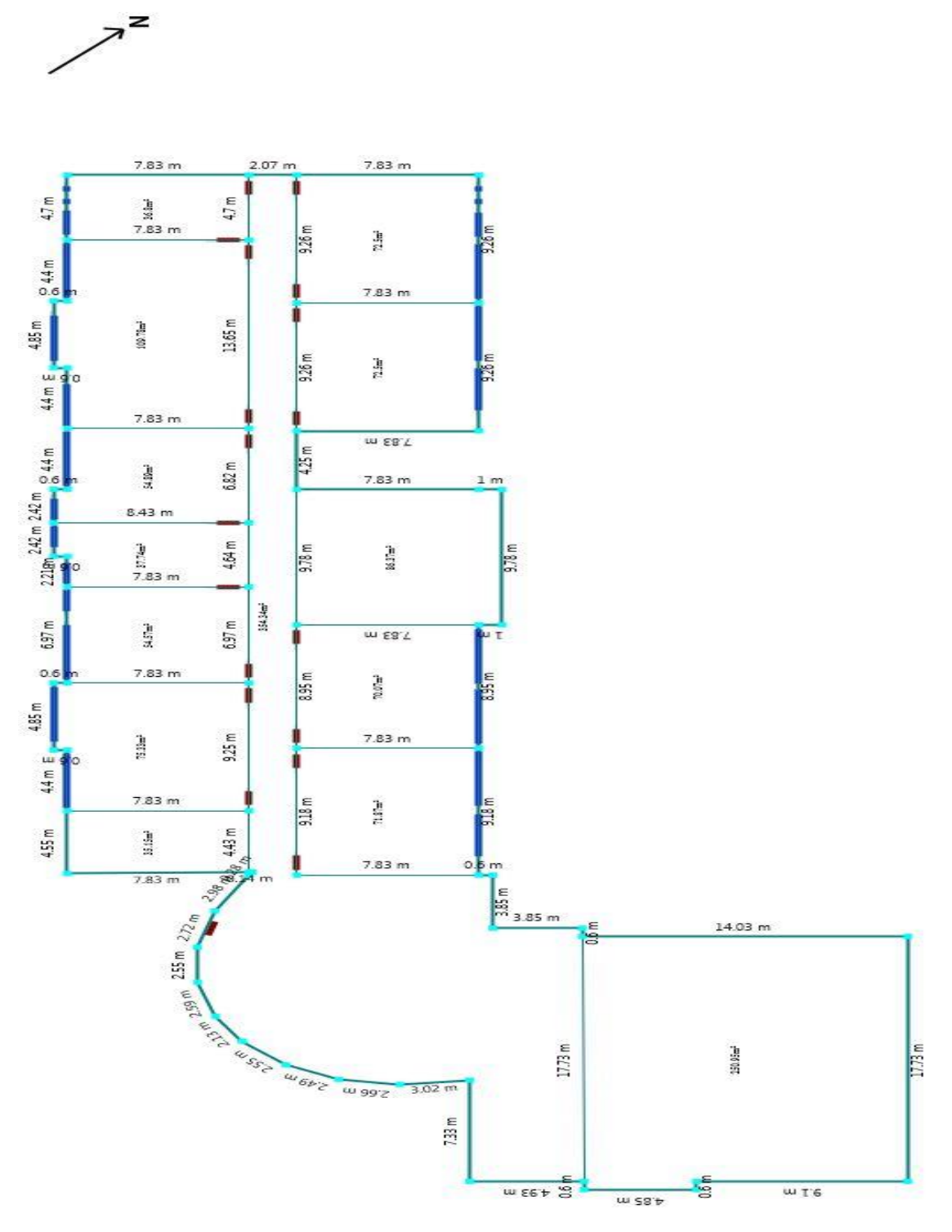

**Figure II.11 : Plan RDC de CEM.**

# **II.4.2 Paramètres dimensionnels de bâtiment étudié :**

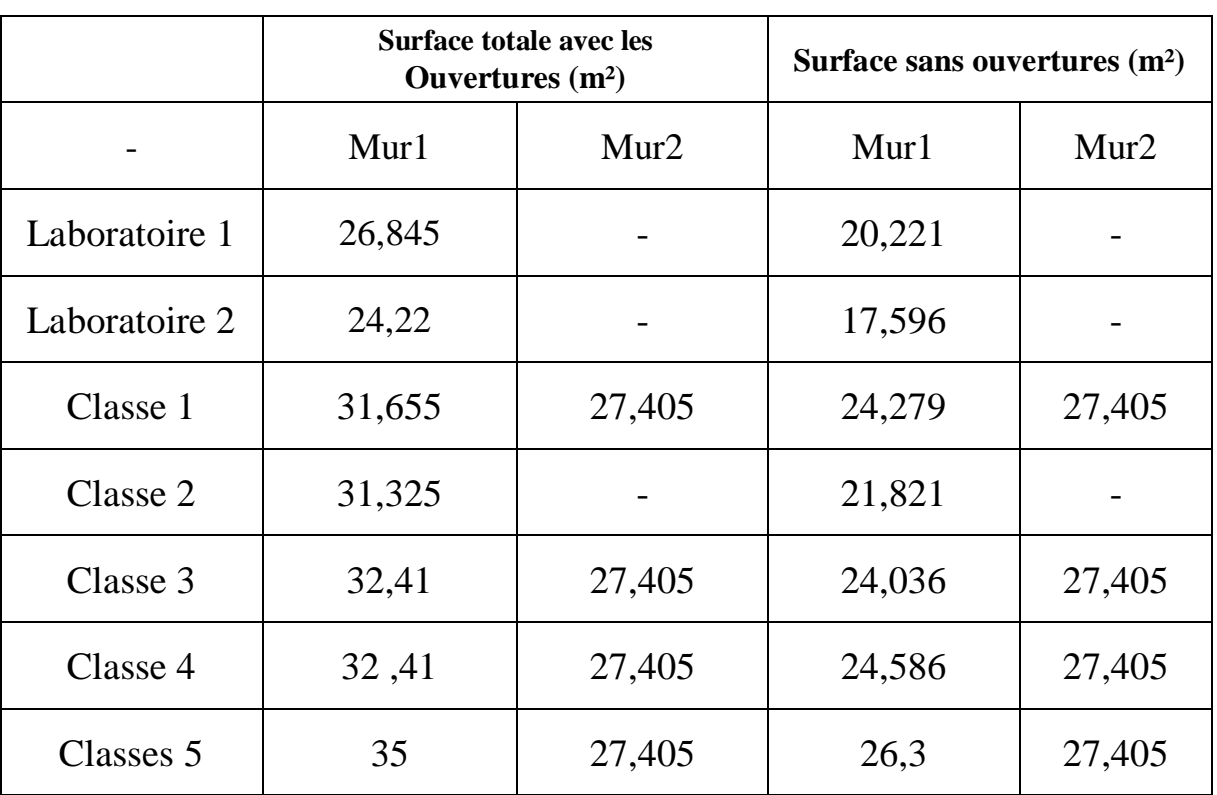

# **Tableau II.3 : représentant la surface des murs externes.**

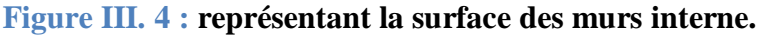

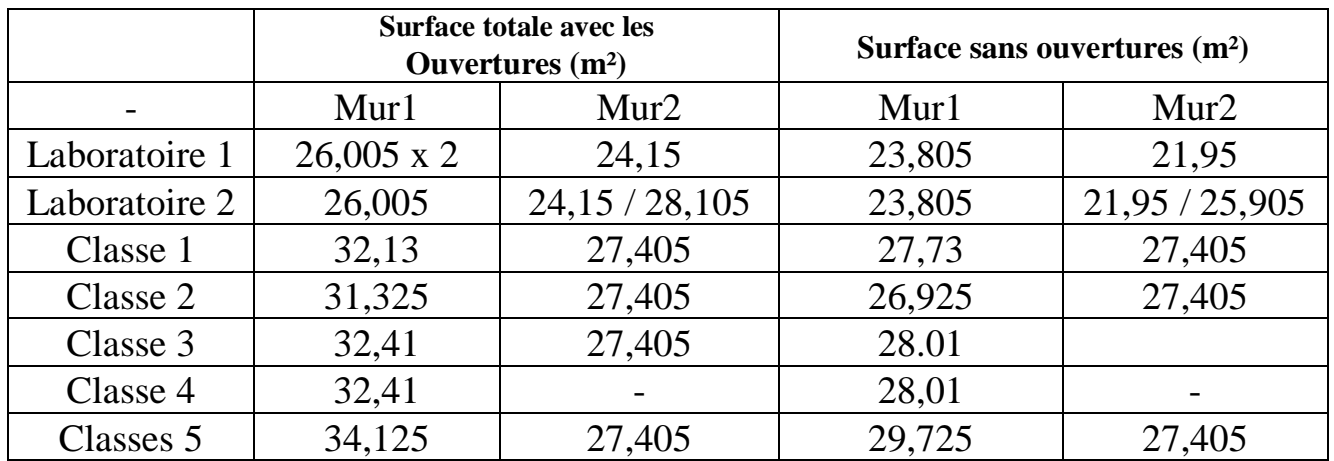

# **II.4.3 Composition des classes étudiées :**

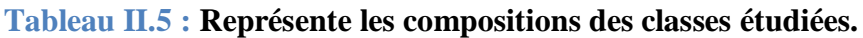

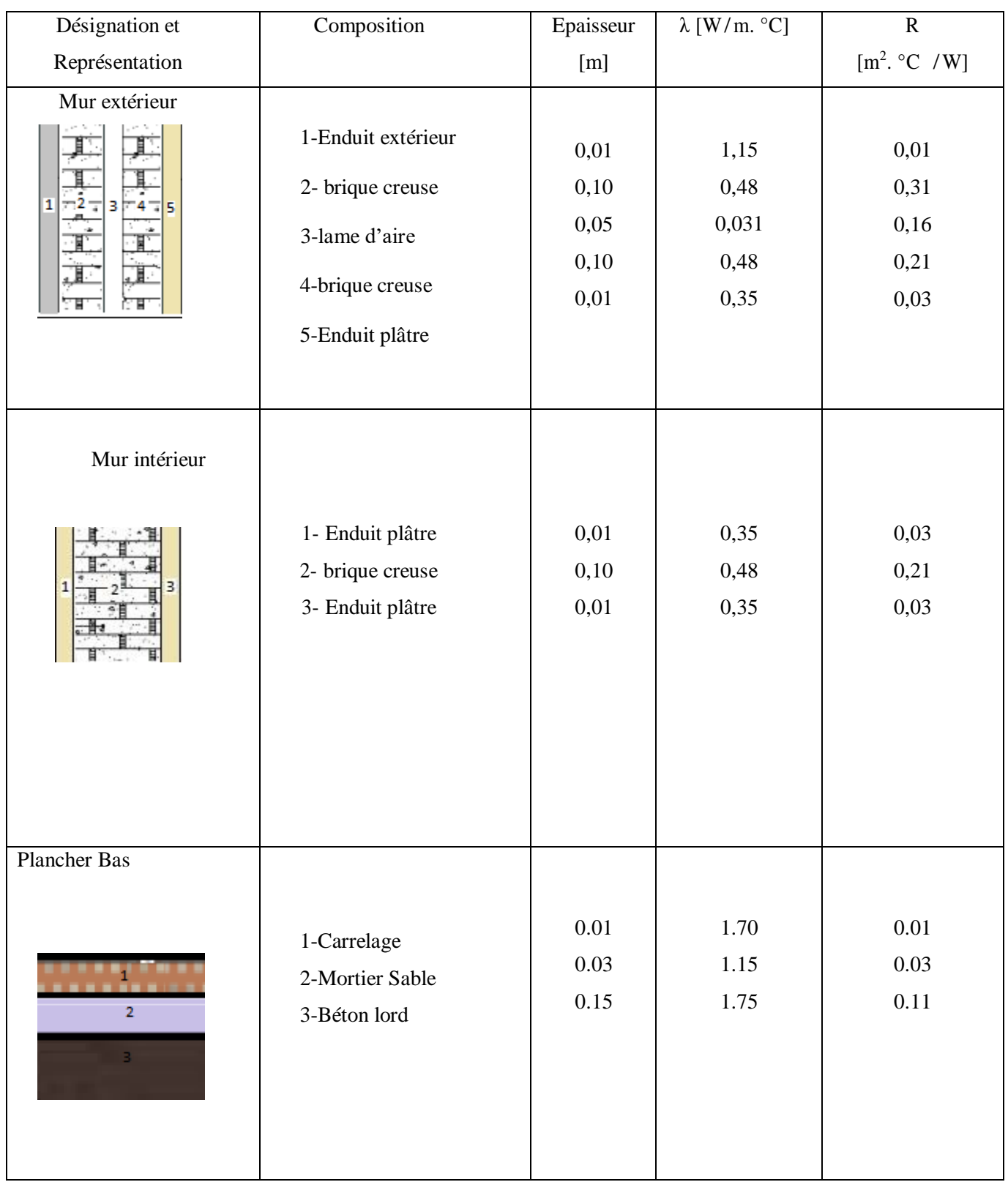

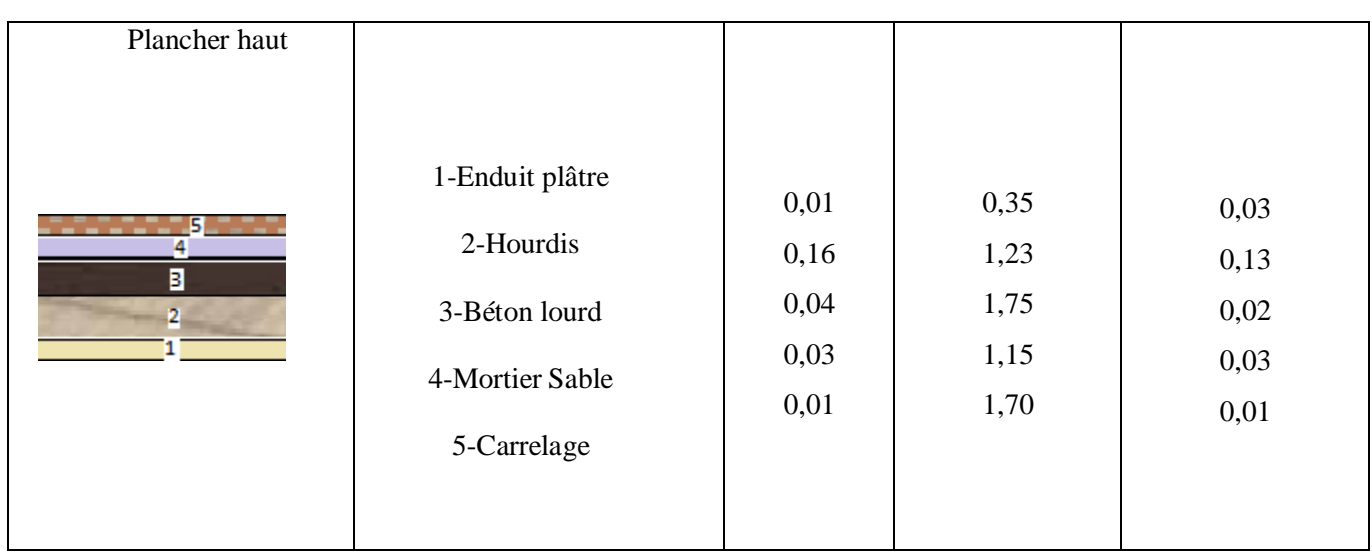

## **Les menuiseries :**

- $\checkmark$  Nom : fenêtre Bois Simple Vitrage
- $\checkmark$  Complément : Simple vitrage non classée huisserie bois
- $\checkmark$  Nombre de vitrage : 1

# **Tableau II.6 : Tableau des caractéristiques des ouvertures et les types de cadres.**

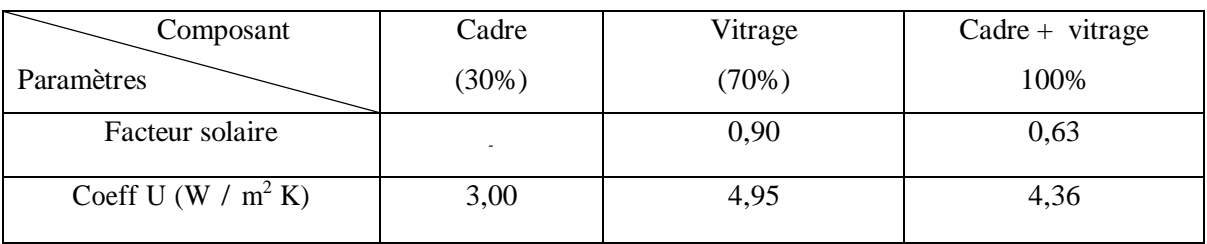

## **Tableau II.7 : Tableau des surfaces des ouvertures .**

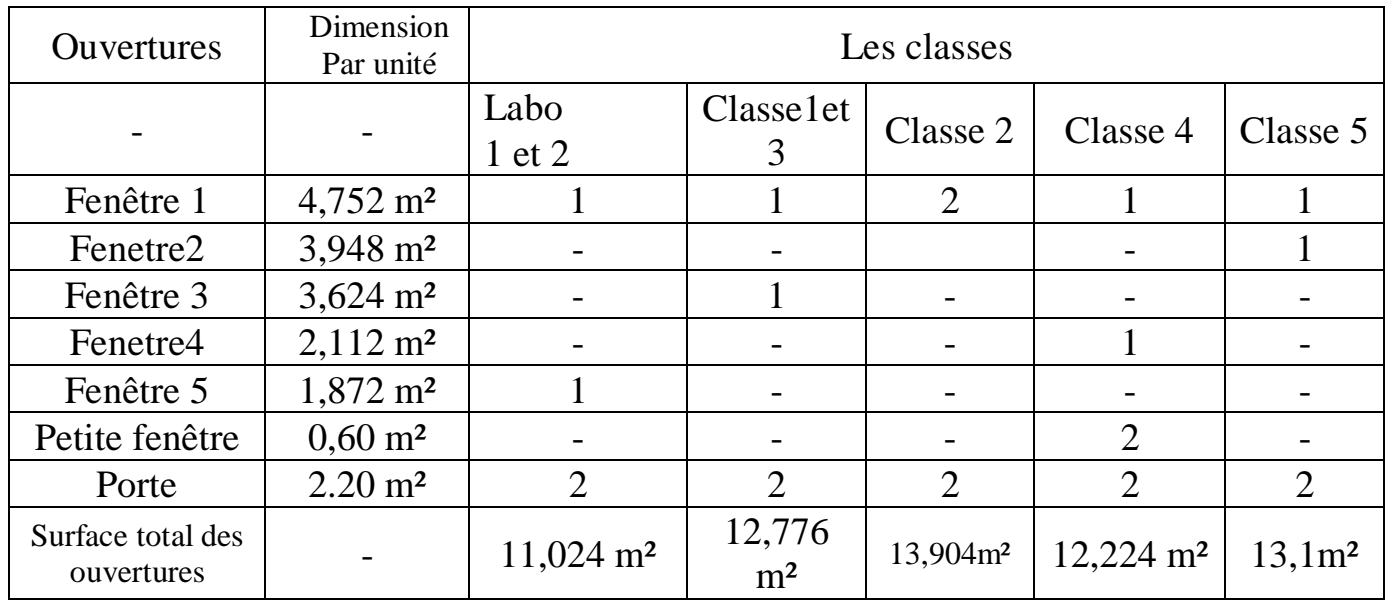

# **II.5 Le Bilan Énergétique Du Bâtiment :**

# **II.5.1 Calcul de déperdition thermique d'après le DTR C2-3 :**

**II.5.2 les déperditions par transmission(DT) i:**

**(DT)i=(Ds)i +(Dli)i+ (Dsol)i+ (Dlnc)i [W/°C]**

- (Ds)i(enW/°C)représentelesdéperditionssurfaciquesàtraverslesparties courantesdesparoisen contact avec l'extérieur
- $\bullet$  (Dli)i(enW/ $\degree$ C) représente les déperditions à travers les liaisons
- (Dsol)i(enW/°C)représente les déperditions à travers les parois en contact avec le sol
- (Dlnc)i(enW/°C)représentelesdéperditionsàtraverslesparoisencontact avecleslocauxnon chauffés

## **II.5.3 Déperditions surfaciques par transmission à travers les parois :**

Données par la formule:

$$
\mathbf{D}\mathbf{s} = \mathbf{K} \times \mathbf{A} \qquad [\mathbf{W} / \mathbf{C}]
$$

- $\bullet$  K(W/m<sup>2</sup>. <sup>o</sup>C) est le coefficient de transmission surfacique.
- A(m2)est la surface intérieure de la paroi.

## **Déperdition du mur extérieur**

**Surface du mur extérieur en contact avec l'extérieur RDC**

 $\text{Sm} = 268,459(\text{m}^2)$ 

 $Dsm = Sm x Km$ 

## **Coefficient de transmission surfacique K (w/m<sup>2</sup> .co )**

$$
\frac{1}{K} = \sum R + \frac{1}{h_i} + \frac{1}{h_e}
$$

 $1/h_i + 1/h_e = 0.17 \text{ m}^2.\text{°c/w}$ 

 $\text{Km} = 1,12 \text{ (w/m}^2 \text{ .} \text{c}^0)$ 

 $Dsm = Smx Km$ 

 $=268,459 \times 1.12$ 

 $=300,674$  W/ $^{\circ}$ C

# **Déperditions à travers les planchers en contact avec l'extérieur Surface de planche bas :**

S ph= surface totale de les classes RDC

S ph<sub>1</sub>= 471,813 m<sup>2</sup>

Déperditions des planchers bas :

 $Dsph1 = S x kp$ 

**Coefficient de transmission surfacique K (w/m<sup>2</sup> .co )**  $1/h_i + 1/h_e = 0.34 \text{ m}^2 \text{°c/w}$ 

K=2,04

Déperditions des planchers bas :

 $Dsph1 = S x kp$ 

 $= 471,813 \text{ x}2,04$ 

 $= 962,498$  W/°C

#### **Surface de planchers hauts:**

S ph2= surface totale de les classes et les labos RDC

 $=471.813$  m<sup>2</sup> **Coefficient de transmission surfacique K (w/m<sup>2</sup> .co )**

 $1/h_i + 1/h_e = 0.34 \text{ m}^2 \text{°c/w}$ 

 $K=1.78$ 

Déperditions de plancher hauts : Ds  $ph2 = S \times k_t$ 

 $= 471,813 \times 2,04$ 

 $=839.83W$ <sup>o</sup>C

#### **Déperditions à travers les ouvertures en contact avec l'extérieur** - Les Fenêtre

 Il Ya 16 fenêtre à l'extérieure en bois simple vitrage.  $S_f=[(8x4,752)+(1x3,948)+(2x3,624)+(1 x2,112)+(2 x1,872)+(2 x0,6)]$  $= 38,016 + 3,948 + 7,248 + 2,112 + 3,744 + 1,2$  $=60.216$  m<sup>2</sup>

D'où :  
\n
$$
\frac{1}{\kappa} = \frac{1}{Kvn} + rv + r \text{ rid } + roc
$$
\nOn a :  
\nK<sub>vn</sub> = 5.0 pour un fenêtre simple vitrage a paroi verticale.  
\n
$$
\frac{1}{\kappa} = 0.2 + 0.025 + 0.030 = 0.255
$$
\n
$$
K_f = 3.92
$$
\n
$$
Df = K_f x S_f = 3.92 x 60,216
$$
\n
$$
= 236,047 W/C
$$

# **Tableau II.8 : Tableau de déperditions thermiques surfaciques.**

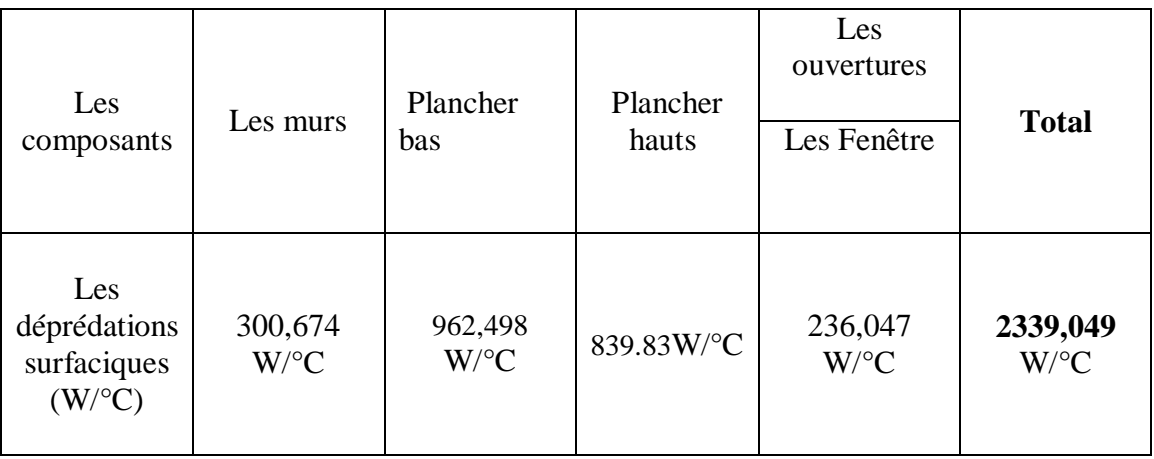

# **II.5.4 Calcul des Déperditions linéiques**

#### **DL= DST x 20%**

DL= 2461,719x 0.2 =**467,809** W/°C

## **Tableau II.9 : Tableau de déperdition totale.**

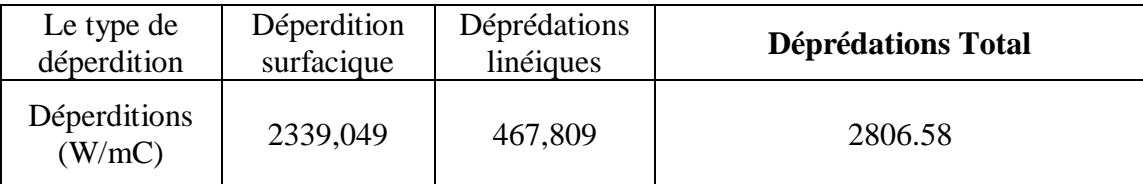

## **II.5.5CalculStatique Et Comparaison Avec Le Bâtiment De Référence:**

#### **Calcul Des Déperditions De Référence:**

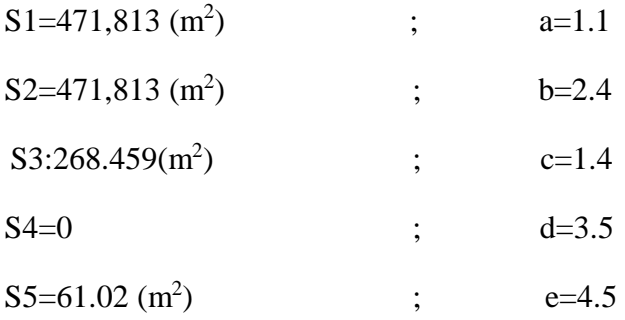

a,b,c,d,e : sont des coefficients lies a la zone → tableau (2.1) d'aprés le zonage climatique sur le DRT C3-2 (zone de blida)

- S1: surface du plancher  $1(m^2)$
- S2: surface du plancher  $2(m^2)$
- S3: surface des murs extérieurs  $(m<sup>2</sup>)$
- S4: surface des portes extérieures  $(m<sup>2</sup>)$
- S5: surface des fenêtres  $(m^2)$

D ref=  $(1.1 \times 471,813) + (2.4 \times 471,813) + (1.4 \times 268,459) + (3.5 \times 0) + (4.5 \times 61,02)$ 

D ref=2301,7781 [W/°C]

#### **Vérification Réglementaire:**

 $D_T \leq 1.05$  x  $D_T$   $W$ <sup>o</sup>C]

**2806.58**≤ 1.05 x 2301,7781 **2806.58**≤ 2416.866 *N'est pas vérifié*

# **II.5 Conclusion :**

Lors de ce chapitre, nous avons sélectionné sur les zones d'étude de cas et les caractères climatiques. Nous avons présenté logiciel de Métronome en matière de leurs fonctionnalités, types d'analyse, Outre les particularités et leur impact sur l'habitat et l'architecture, nous décrivons ensuite les caractéristiques des classes étudiées et les matériaux qui composent les murs extérieurs et intérieurs, ainsi que les planchers bas et haut et le vitrage utilisés dans ces classes . Ce calcul est basé sur la règlementation thermique Algérienne dans le bâtiment (DTR).

**CHAPITRE III : MODELISATION THERMIQUE DYNAMIQUE**

# **III. Modélisation Thermique Dynamique**

# **III.1 INTRODUCTION :**

L'objet de ce chapitre est de réaliser une simulation dynamique des classes sélectionné dansnotre étude par le logiciel Pléiades version 5.22.7.1.

# **III.2Présentation de logiciel :**

# **III.2.1 Pléiades 5.22.7.1 : [23]**

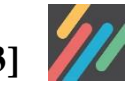

Pléiades est un logiciel complet pour l'écoconception des bâtiments et des quartiers. À partir d'une saisie graphique ou d'une maquette numérique, différents types de calculs sont accessibles : simulation thermique et énergétique dynamique, vérification réglementaire, dimensionnement des équipements, qualité de l'air intérieur ou analyse statistique. Au-delà des aspects énergétiques, l'analyse du cycle de vie évalue les impacts du bâtiment sur l'environnement.

# **1. Bibliothèque : [23]**

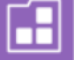

Pléiades BIBLIOTHÈQUE est la base de données des éléments constitutifs du bâtiment : matériaux, menuiseries, ponts thermiques, équipements. Elle comporte aussi des éléments pour décrire son usage (scénarios) et son environnement proche.

 $\triangleright$  Une bibliothèque polyvalente

Pléiades BIBLIOTHÈQUE renferme des données génériques du bâtiment, mais aussi différentes données issues de catalogues réglementaires (RT 2012, règles Th-U ex, Th-Bat, etc.), professionnels (RFCP) ou de fabricants (base EDIBATEC, matériaux à changement de phase, modules photovoltaïques).

 $\triangleright$  Une base de données évolutive

La bibliothèque s'enrichit au fur et à mesure de nos études pour constituer une base de données de référence. Ses éléments peuvent être utilisés dans nos nouveaux projets ou transmis à d'autres intervenants.

# **2. Pléiades Modeleur : [23]**

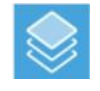

Pléiades Modeleur est le composant de saisie graphique de Pléiades

 $\triangleright$  Une saisie graphique 2D rapide et intuitive du projet

Saisissez chaque bâtiment et sa toiture en 2D, niveau par niveau, en vous appuyant sur un fond de plan numérique (image ou DWG). L'horizon, les masques intégrés, les bâtiments proches et les arbres complètent la description de l'environnement qui influence les apports solaires. Le composant Modeleur affecte de nombreuses caractéristiques par défaut et détecte les ponts thermiques. À l'aide de ses palettes graphiques, le paramétrage desdifférents calculs est simple et rapide.

 $\triangleright$  Une vérification efficace de votre saisie

Le rendu 3D de votre projet vous donne les moyens de vérifier la cohérence de la saisie et de visualiser l'ensoleillement des façades avec l'affichage des ombres portées et de ladurée d'insolation des façades.

Des outils pour l'analyse du confort lumineux

Avec le module Enelight réalisez une étude complète de l'éclairement naturel : éclairementnaturel horaire, autonomie lumineuse, facteurs de lumière du jour, vérification des exigences des certifications environnementales et édition d'un rapport.

 $\triangleright$  Lancez les calculs

Lorsque votre saisie est complète, lancez les calculs et exploitez les résultats.

# **3. Résultats de STD : [23]**

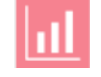

Cet écran regroupe toutes les informations et résultats liées aux simulations en STD. Il intègre également des outils de comparaison entre différentes variantes.

Il comporte les sous-onglets suivants :

Onglet Synthèse :

Synthèse des calculs de COMFIE d'une variante (besoins, températures, apports solaires, indicateurs de confort, etc.)

 $\triangleright$  Onglet Consommation :

Synthèse des calculs de consommation d'une variante, poste par poste et énergie par énergie

Onglet Confort :

Synthèse de l'analyse des indicateurs de confort par zone

 $\triangleright$  Onglet Graphiques experts :

Affichage graphique plus détaillé, intégrant les résultats du calcul avec les systèmes

 $\triangleright$  Onglet Graphiques :

Affichage graphique des résultats de COMFIE

> Onglet Coût global :

Affichage des comparaisons de coût global entre variantes

Onglet Photovoltaïque :

Résultats des calculs sur les systèmes photovoltaïques

Onglet Rapport :

Génération automatique de rapports d'étude

 $\triangleright$  Onglet Comparaison :

Comparaison de deux variantes, élément par élément, pour en repérer les différences

 $\triangleright$  Visualisez certains résultats sur le plan

Après calcul, températures, puissances, débits d'air échangés sont visualisables directement sur l'affichage 2D du bâtiment.

# **III.3.1 Sous Pléiades BIBLIOTHÈQUE :**

 $\checkmark$  Composition des parois :

• Murs extérieurs

| 剛<br>Afficher les matériaux/éléments/MCP/Ponts                                                                                                    |          |                     |                   |       |      |           |
|----------------------------------------------------------------------------------------------------|----------|---------------------|-------------------|-------|------|-----------|
| 關<br>Caractéristiques thermiques $\begin{array}{ c c c c c c }\hline \textbf{A} & \textbf{Données méthode RTS} & \textbf{Q} & \textbf{ACV} \end{array}$<br>DPE-3CL<br>Afficher le détail des matériaux<br>(@) Mur lourd<br>Cloison légère | <b>A</b> | Diagramme de Glaser |                   |       |      |           |
| Composants                                                                                                    |          | cm                  | kq/m <sup>2</sup> | Λ     | R    | Extérieur |
| Enduit extérieur                                                                                                    |          | 1.000               | 17                | 1.15  | 0.01 |           |
| Brique creuse de 10 cm                                                                                                    |          | 10.00               | 69                | 0.476 | 0.21 |           |
| Lame $d'air < 5cm$                                                                                                    |          | 5.00                | 0                 | 0.313 | 0.16 |           |
| Brique creuse de 10 cm                                                                                                    |          | 10.00               | 69                | 0.476 | 0.21 |           |
| Enduit plâtre                                                                                                    |          | 1.000               | 15                | 0.35  | 0.03 |           |
|                                                                                                    |          |                     |                   |       |      |           |
|                                                                                                    |          |                     |                   |       |      | Intérieur |

**Figure III. 1 : Composition des murs extérieurs.**

## • Murs intérieurs

| 剛<br>Afficher les matériaux/éléments/MCP/Ponts                                                                                                    |    |                     |                   |       |      |           |
|----------------------------------------------------------------------------------------------------|----|---------------------|-------------------|-------|------|-----------|
| Caractéristiques thermiques <b>AD</b> Données RT/RE <b>A</b> Données méthode RTS <b>Q</b> ACV<br>M<br>DPE-3CL<br>Il Afficher le détail des matériaux<br>(@) Mur lourd<br>Cloison légère |    | Diagramme de Glaser |                   |       |      |           |
| Composants                                                                                                    | T. | cm                  | kg/m <sup>2</sup> |       | R    | Extérieur |
| Enduit plâtre                                                                                                    |    | 1.000               | 15                | 0.35  | 0.03 |           |
| Brique creuse de 10 cm                                                                                                    | N  | 10.00               | 69                | 0.476 | 0.21 |           |
| Enduit plâtre                                                                                                    |    | 1.000               | 15                | 0.35  | 0.03 |           |
|                                                                                                    |    |                     |                   |       |      |           |
|                                                                                                    |    |                     |                   |       |      |           |
|                                                                                                    |    |                     |                   |       |      |           |
|                                                                                                    |    |                     |                   |       |      | Intérieur |
|                                                                                                    |    |                     |                   |       |      |           |

**Figure III. 2: Composition des murs intérieurs.**

• Plancher haut

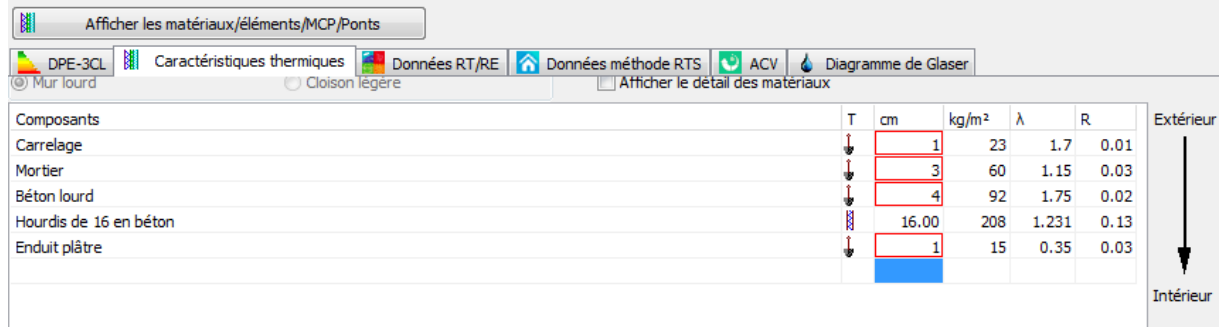

#### **Figure III. 3:Composition de plancher haut.**

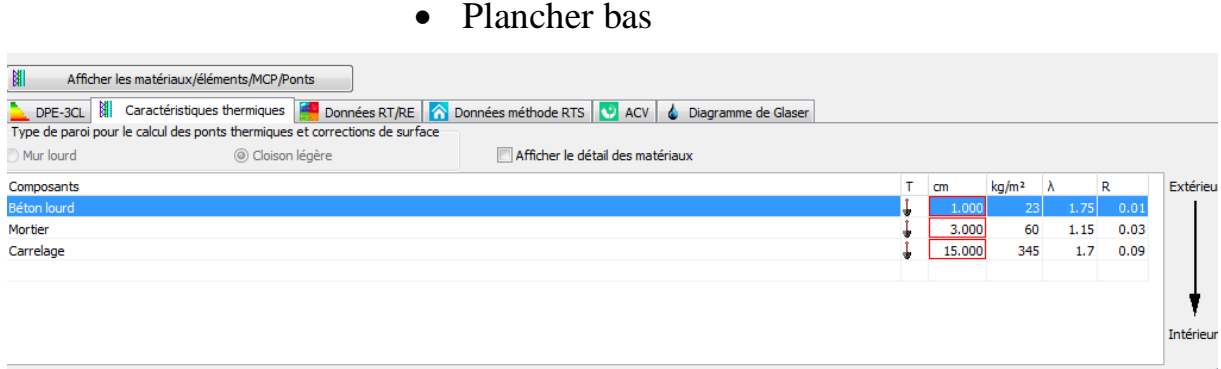

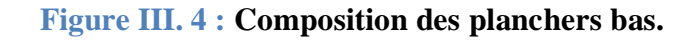

Type d'ouvertures :

# Fenêtres

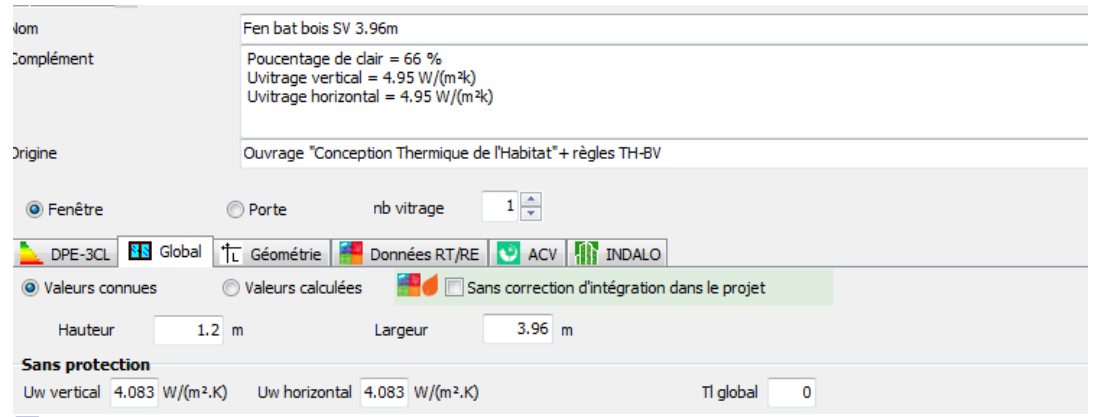

**Figure III. 5: Caractéristiques des fenêtres bâtiment en bois simple vitrage.**

• Portes

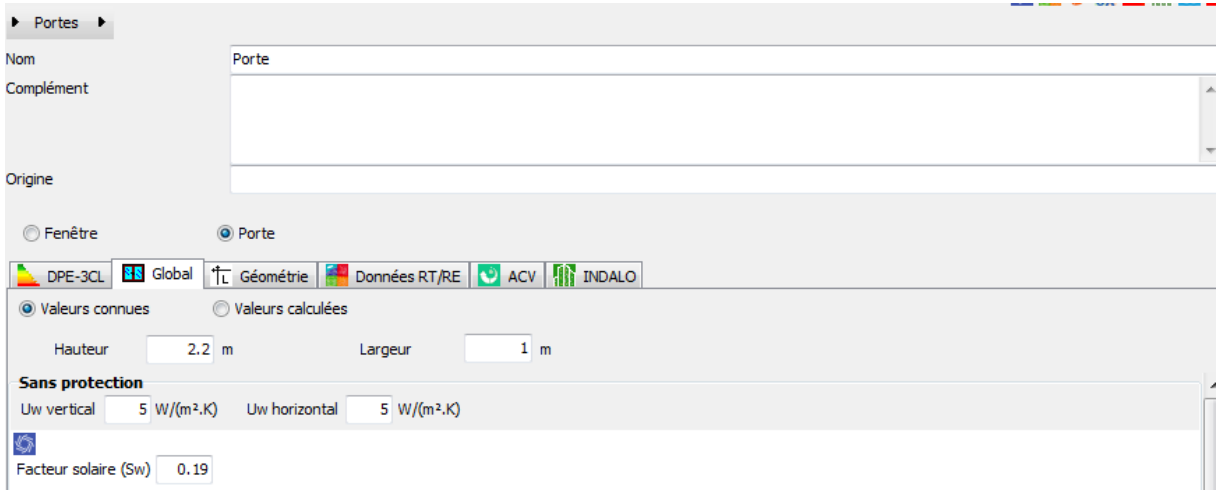

**Figure III.6: Caractéristiques des portes en bois.**

# **III.3.2 Sous pléiades Modeleur :**

- **Etape 1 :** Nom du projet.
- **Etape 2 :** Caractéristiques du projet.
- **Etape 3 :** Dessin du plan avec échelle.
- **Etape 4 :** Définir l'orientation.
- **Etape 5 :** La sélection des murs et ouvrants insérés et les placer sur le plan.

**Etape 6 :** Identification de différentes zones thermiques :

- o Zone 01 : Classes 1, 2, 3, 4, 5 ;
- o Zone 02 : laboratoire 1, 2 ;

**Etape 7 :** Identification des usages des pièces du bâtiment tertiaire selon l'utilisation.

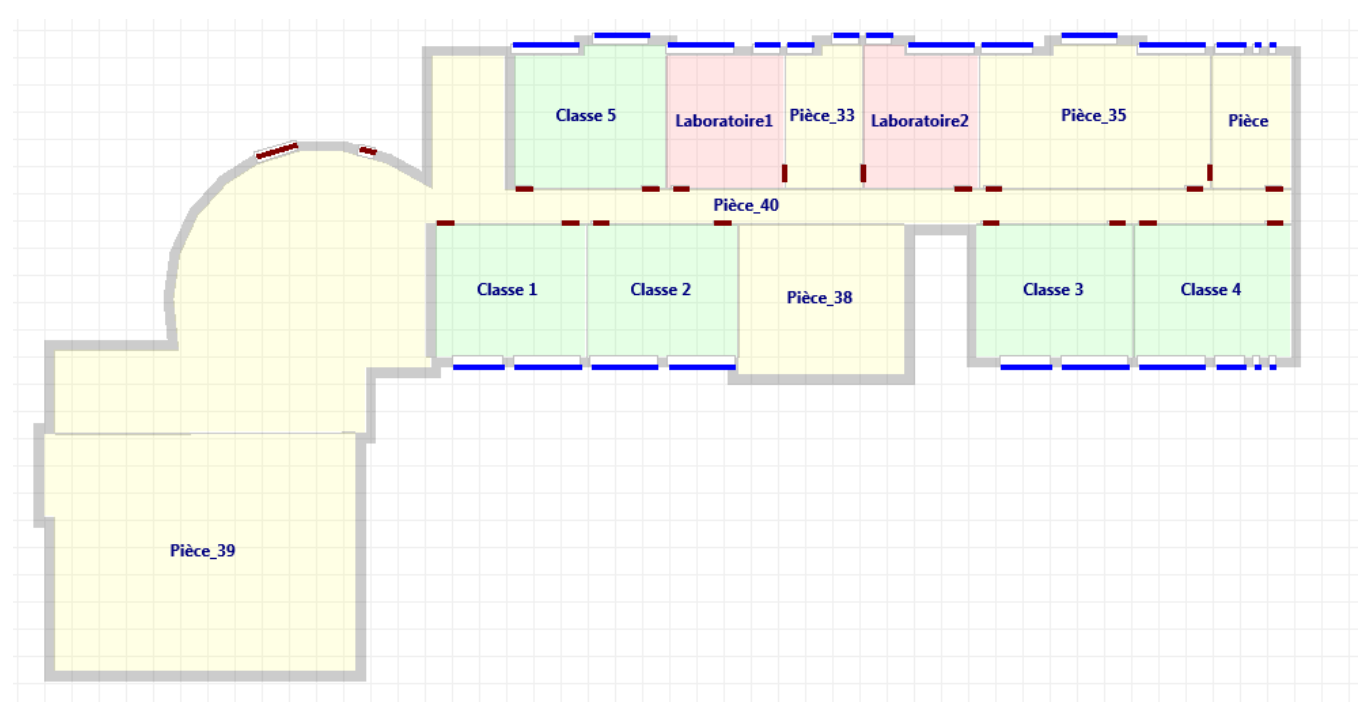

**Figure III.7 : Représentation de plan RDC sur Pléiades modeleur.**

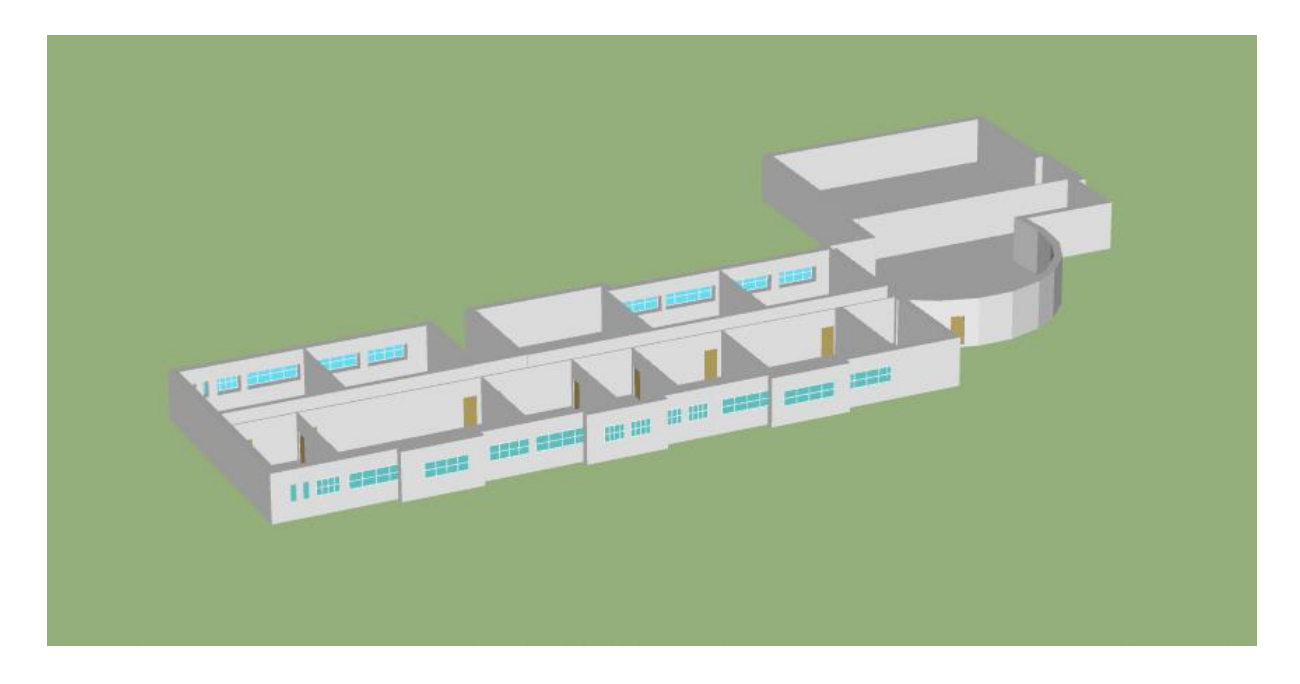

**Figure III.8 : Représentation 3D de RDC.**

# **III.3.3 Création de la station météorologique :**

Dans le logiciel Météonorm :

**Etape 1 :** Tout d'abord il faut le choix de site.

|                  |                          | <b>D</b> . Meteonorm - mode démonstration v8.1.1 |                      |                                                                    |                          |                                                |              |
|------------------|--------------------------|--------------------------------------------------|----------------------|--------------------------------------------------------------------|--------------------------|------------------------------------------------|--------------|
|                  |                          | Fichier Sites Outils Aide                        |                      |                                                                    |                          |                                                |              |
|                  | $\left( \bullet \right)$ | <b>Séléction des sites</b>                       |                      |                                                                    |                          |                                                | Aucun        |
|                  |                          | Sélectionner les sites                           |                      | <b>Sites disponibles</b><br>Favoris Sites Défini par l'utilisateur |                          |                                                |              |
|                  |                          |                                                  | 0 de 100 site choisi | <b>2nd Valley Forest</b>                                           | -35,6°N / 138,3°E, 351 m | ٥<br>A<br>$\Theta$ +                           |              |
|                  |                          |                                                  |                      | Station météorologique sans rayonne et au 1990                     |                          | $\boxed{0}$ *                                  |              |
|                  |                          |                                                  |                      | A.C. Sandino                                                       | 12,1°N / -86,2°E, 56 m   | $\bullet$<br>$\bullet$                         |              |
|                  |                          |                                                  |                      | Aachen<br>Station météorologique sans rayonne et au 1900           | 50,8°N / 6,1°E, 202 m    | $\bullet$<br>$\overline{\mathbf{0}}$ $\star$   |              |
|                  |                          |                                                  |                      | <b>Aachen GM</b><br>Ville interpolée                               | 50,8°N / 6,1°E, 180 m    | $\bullet$ +<br>$\overline{\mathbf{0}}$ $\star$ |              |
|                  |                          |                                                  |                      | Aadorf<br>Ville interpolée                                         | 47,5°N / 8,9°E, 528 m    | $\bullet$<br>$\overline{\mathbf{O}}$ $\star$   |              |
|                  |                          |                                                  |                      | Aarau<br>Ville interpolée                                          | 47,4°N / 8,0°E, 385 m    | $\frac{•}{•}$                                  |              |
|                  |                          |                                                  |                      | Aarberg<br>Ville interpolée                                        | 47,0°N / 7,3°E, 456 m    | $\bullet$ +<br>$0*$                            |              |
|                  |                          |                                                  |                      | Aarburg<br>Ville interpolée                                        | 47,3°N / 7,9°E, 402 m    | $\bullet$<br>$0*$                              |              |
| <b>Meteonorm</b> |                          |                                                  |                      |                                                                    |                          | Suivant -                                      |              |
|                  | $\checkmark$             | Modifications & importation des données          |                      |                                                                    |                          |                                                |              |
| 8                | $(\checkmark)$           | Paramètres de calcul                             |                      |                                                                    |                          |                                                | Contemporain |
|                  |                          | <b>Contract Contract Contract</b>                |                      |                                                                    |                          |                                                | .            |

**Figure III.9 : Logiciel Météonorm v8.1**

#### **CHAPITRE III : MODELISATION THERMIQUE DYNAMIQUE**

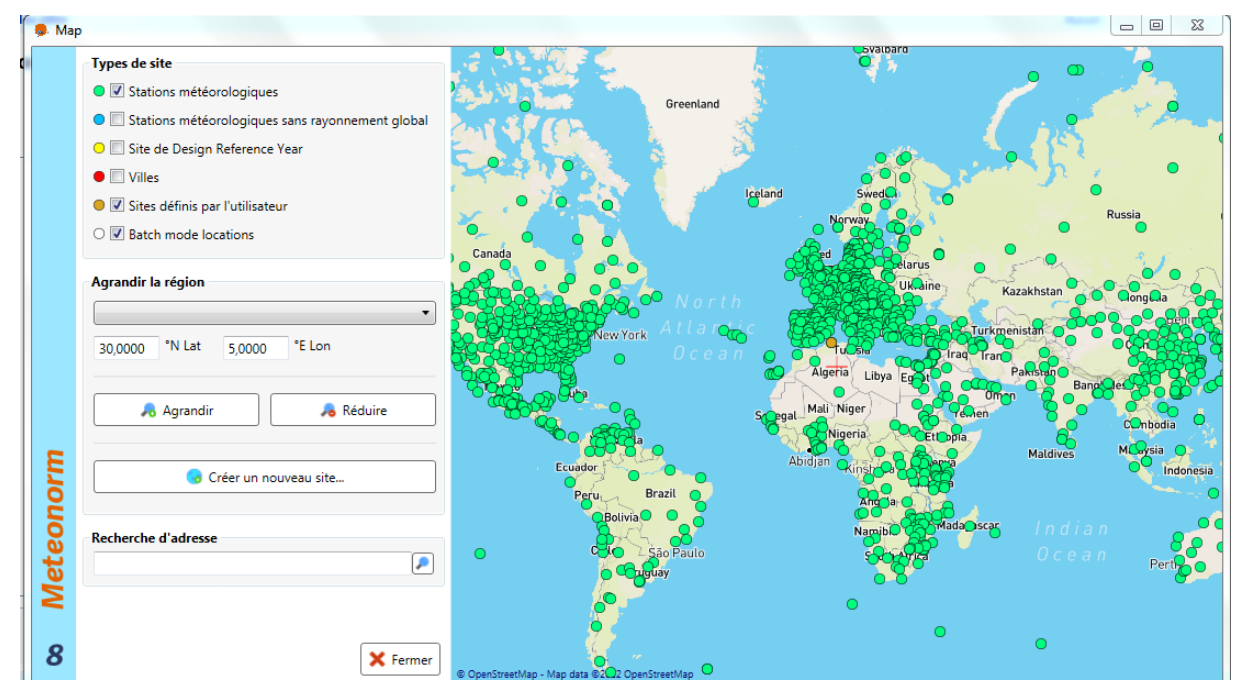

**Figure III.10 : Choix de site.**

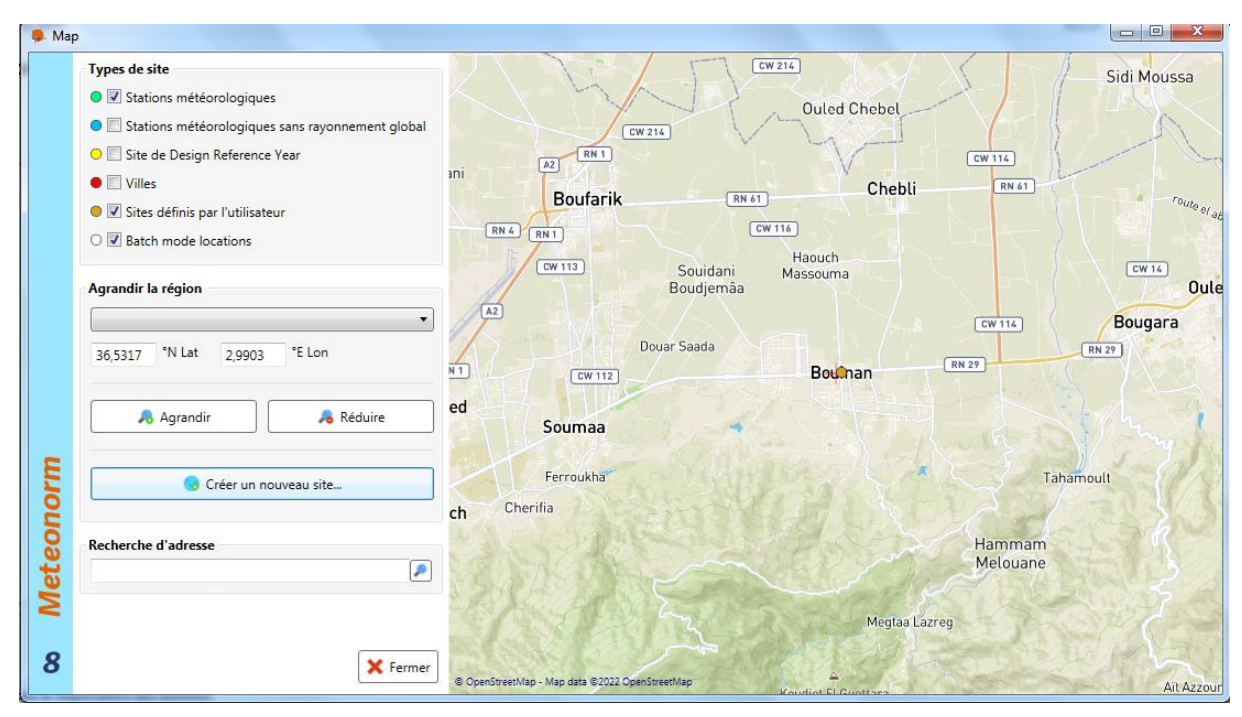

**Figure III.11 : Site de Bouinan.**

**Etape 2 :** Au moment du choix du format de sortie, il faut sélectionner "Pléiades/Comfie" et on met suivant.

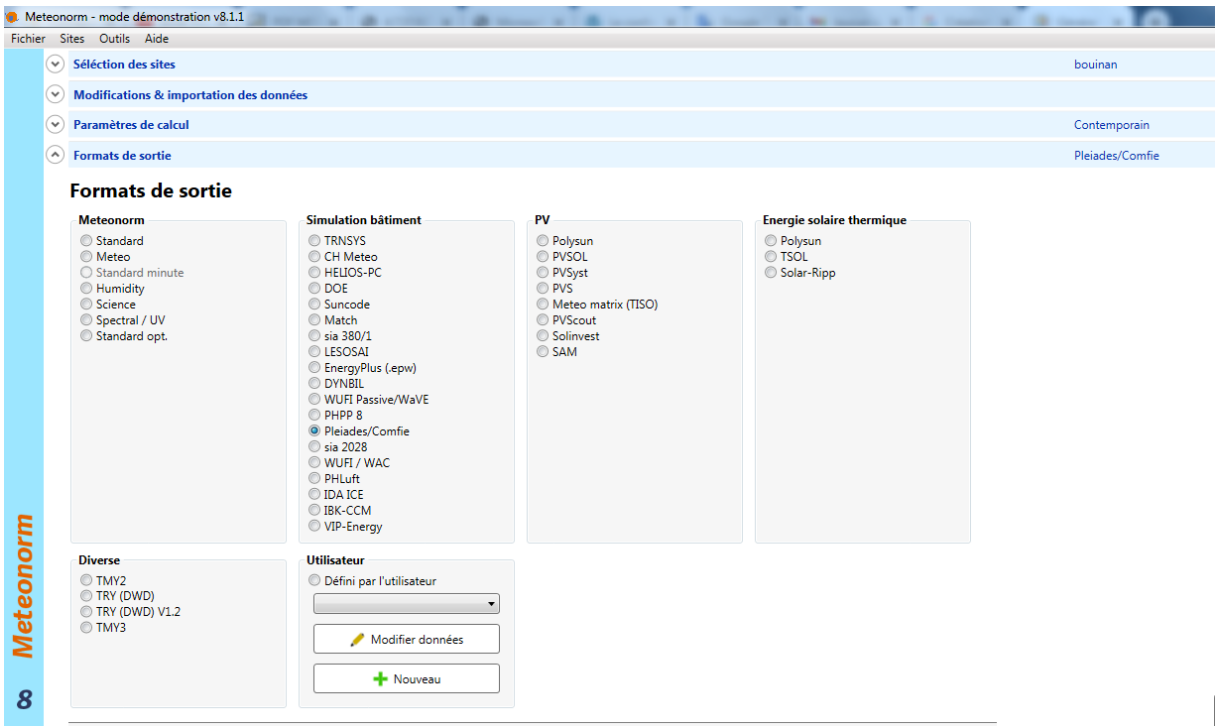

**Figure III.12 : Génération de fichier météonorm.**

**Etape 3 :** Laisser se faire la génération puis cliquer sur sauvegarder tous les résultats sur le disque.

Cliquer enfin sur Heure pour sauvegarder le fichier horaire à l'emplacement indiqué.

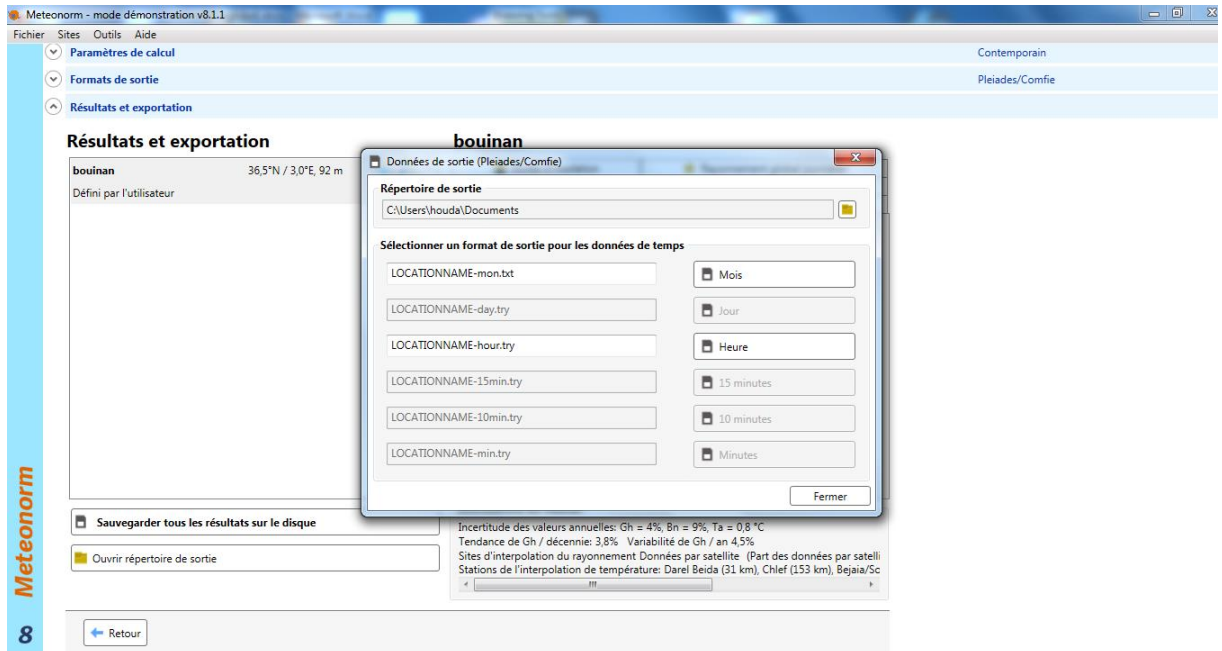

**Figure III.13 : Enregistrement du fichier météonorm.**

# **III.3.4 Génération du fichier horaire :**

Dans Pléiades, aller dans "STD Comfie" > Onglet "Projet" > Dans l'arborescence, cliquez sur le "Projet" > Ongle "Site" > Bouton "Créer une nouvelle station" : cela ouvre le module MeteoCalc.

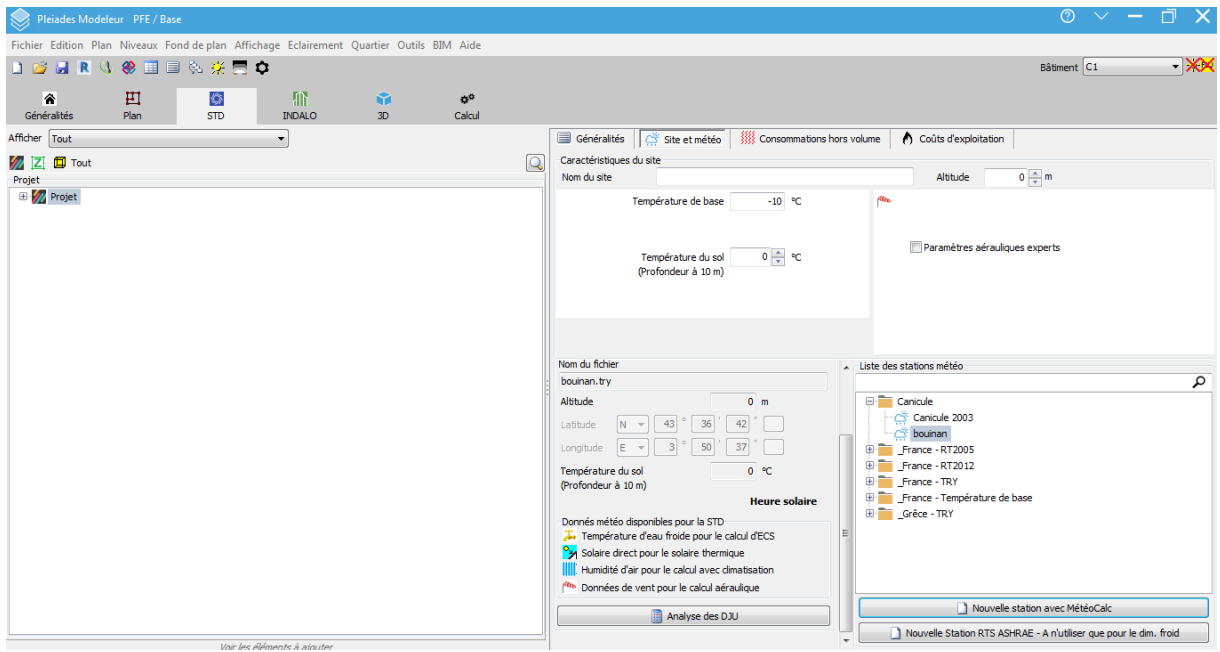

Dans l'onglet site météo on clique sur nouvelle station avec météo calque station Météocalc.

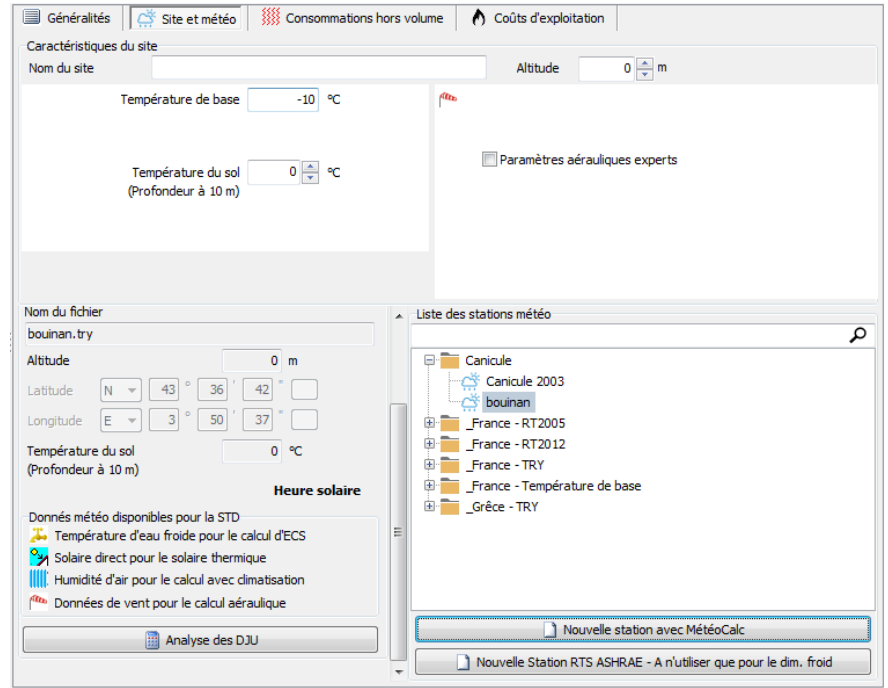

On clique sur ouvrir un fichier et on ouvre le fichier généré avec Météonorm 8.

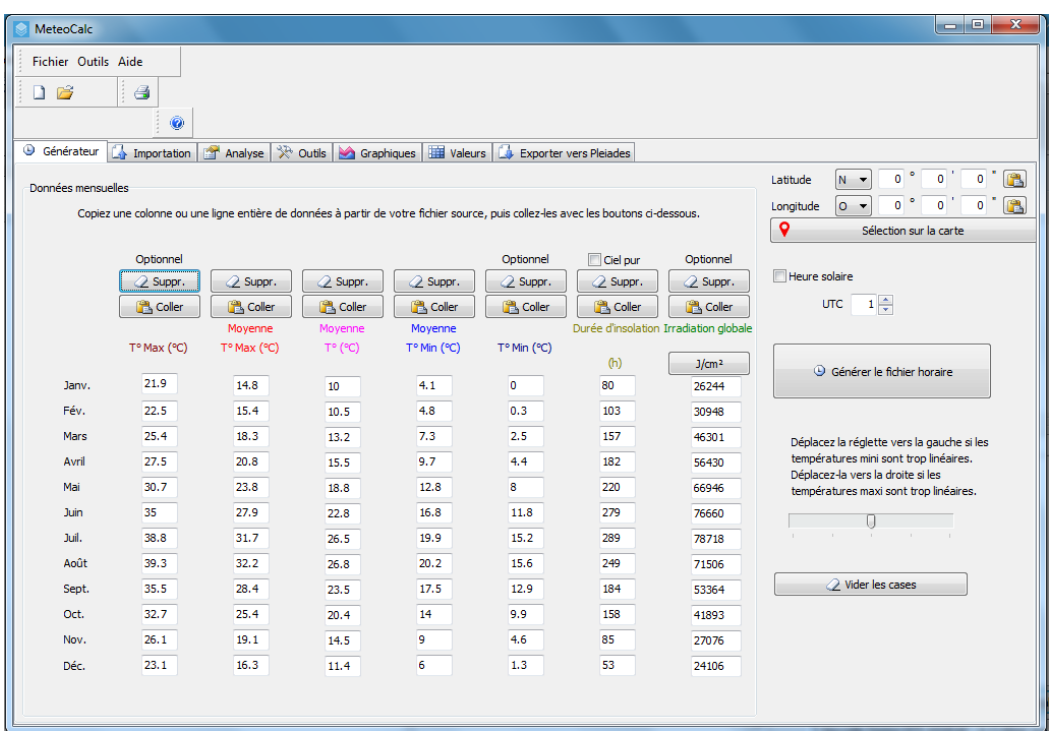

On génère notre fichier horaire en cliquant sur générer le fichier horaire.

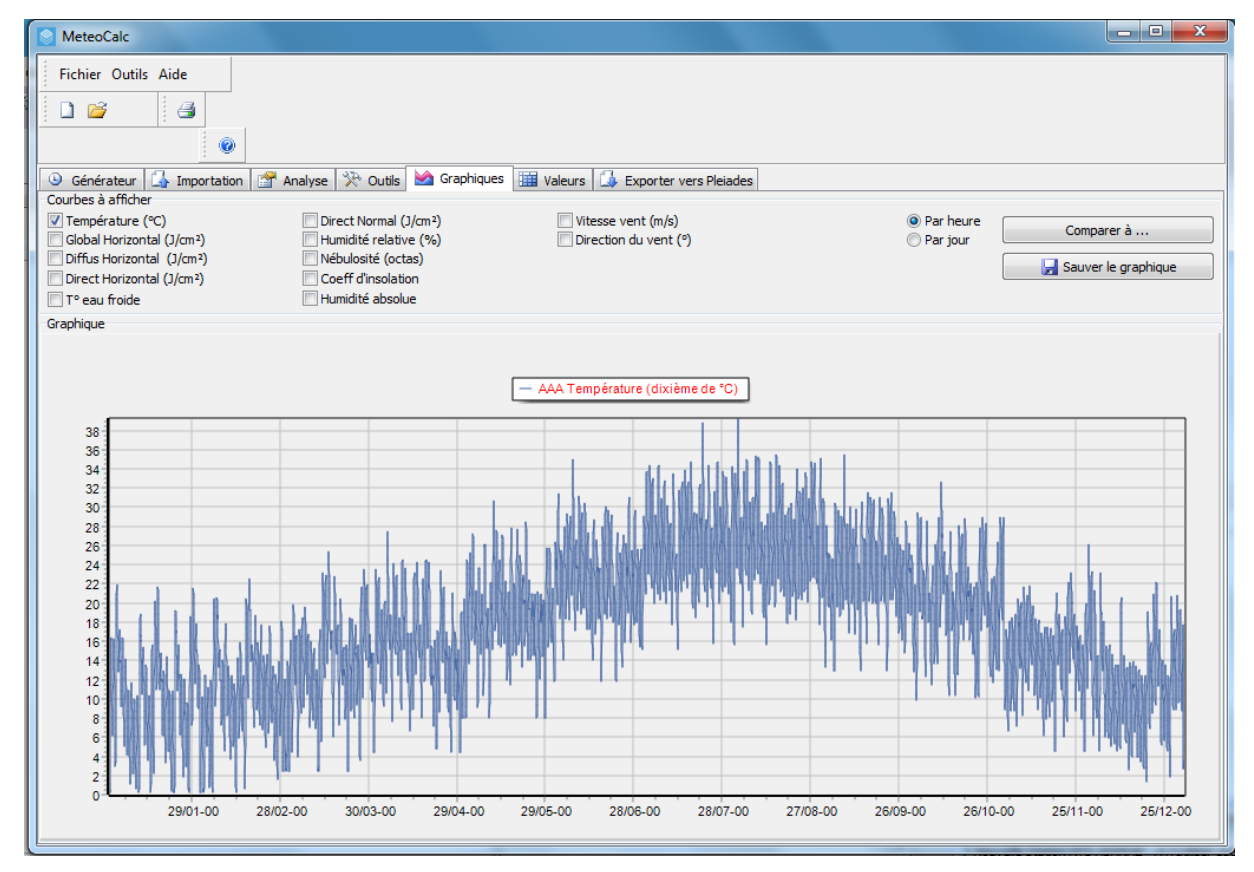

**Figure III.14 : Températures journalières maximales et minimales.**

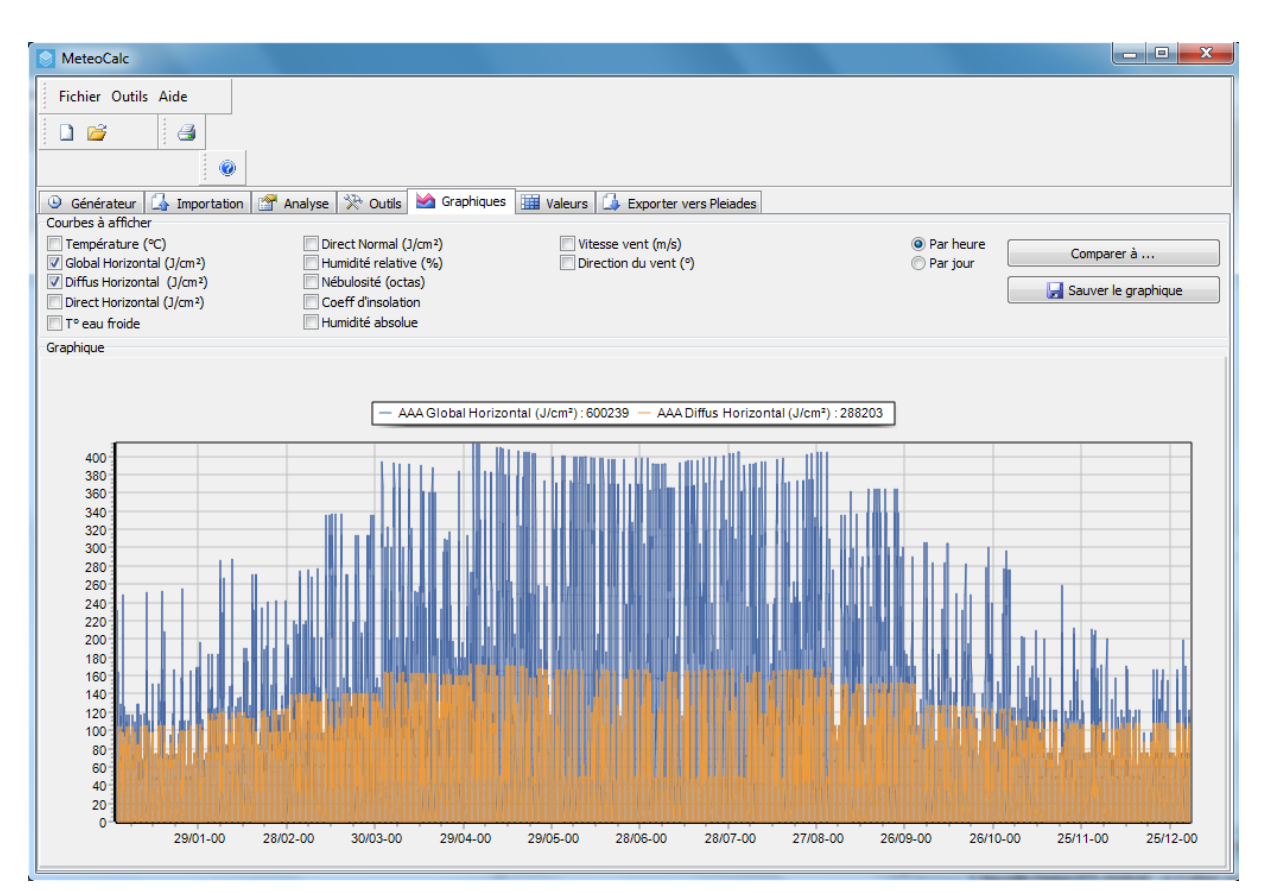

**Figure III.15 : Rayonnement diffus et global durant l'année sur site de Bouinan.**

# **III.3.5 Création des scénarios :**

## **III.3.5.1 Scénarios d'occupation :**

Ils sont définis par ZONE thermique en STD et permettent de : Définir le nombre

d'occupants à une heure donnée de la semaine.

Calcule de la puissance dissipée et l'humidité dégagée par chaque occupant. Par défaut,ces valeurs sont respectivement 80 W sensible et 0.055 kg eau/h.

Pour notre cas de simulation, nous allons créer et affecter des scénarios d'occupation différents pour chaque zone selon l'occupation de l'espace par heure. [25]

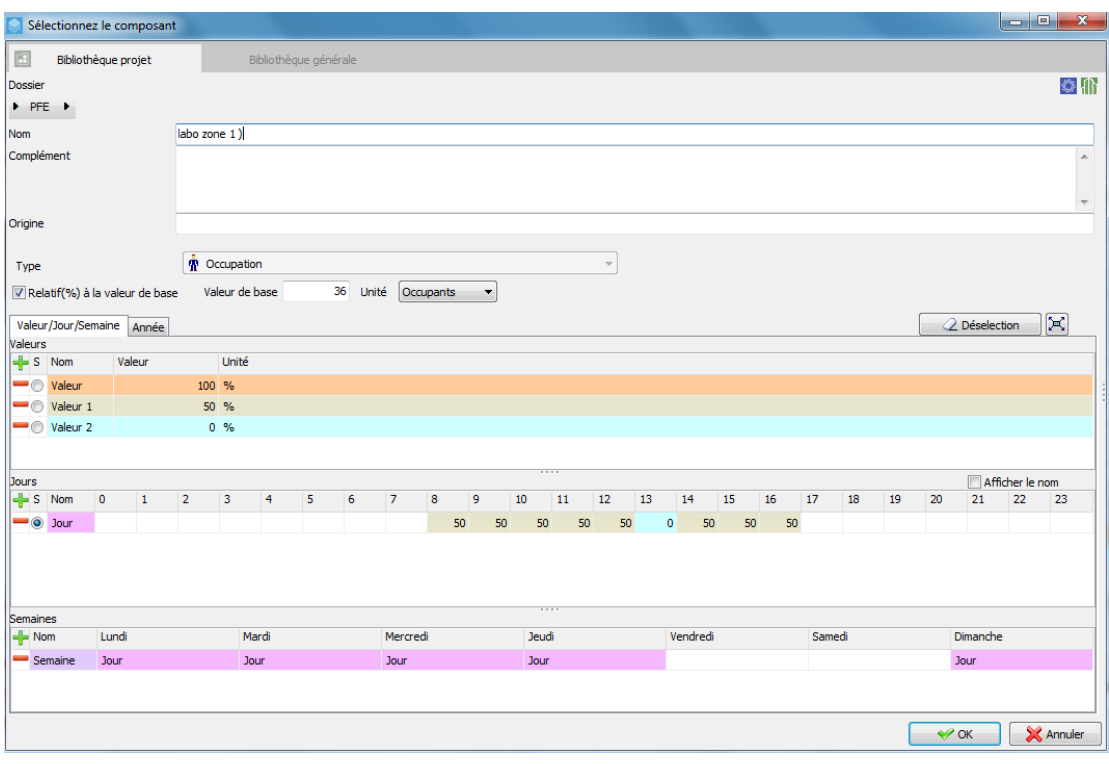

Scénario d'occupation pour la 1 ère zone :

**Figure III.16 : Scénario d'occupation pour la 1 ère zone.**

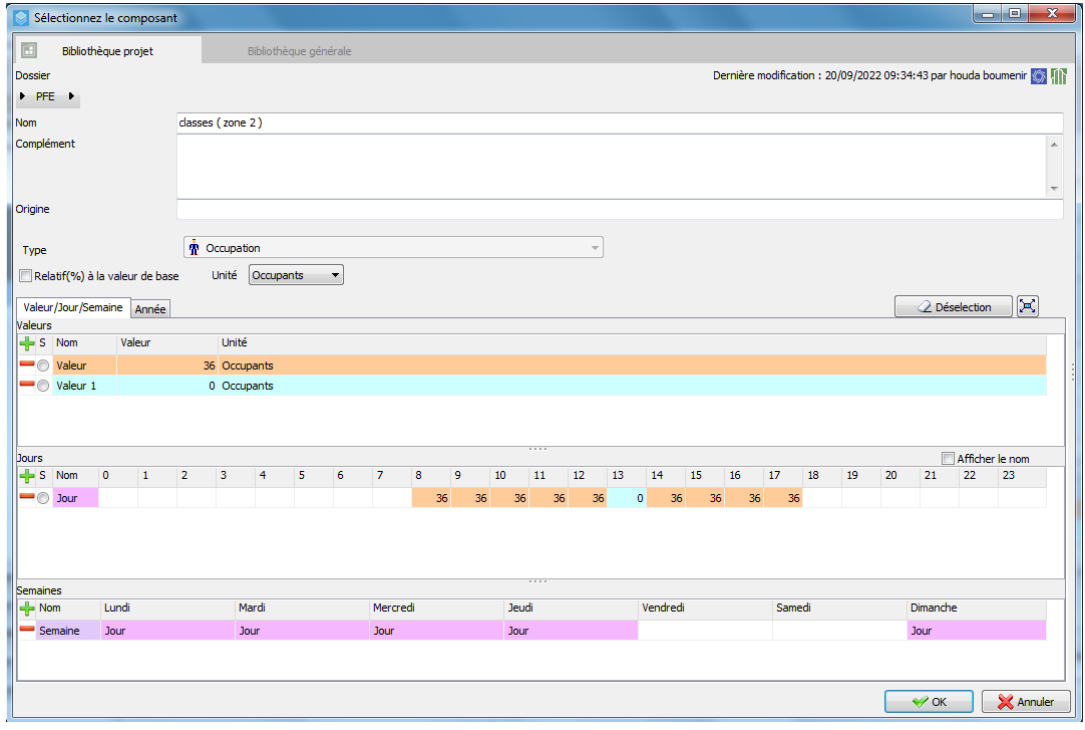

 $\checkmark$  Scénario d'occupation pour la 2 eme zone :

**Figure III.17 : Scénario d'occupation pour la 2 eme zone.**

# **III.3.5.2 Scenario de consigne de thermostat :**

Ils sont définis par ZONE thermique en STD

Le scénario de température peut servir de consigne pour le chauffage ou pour La climatisation.

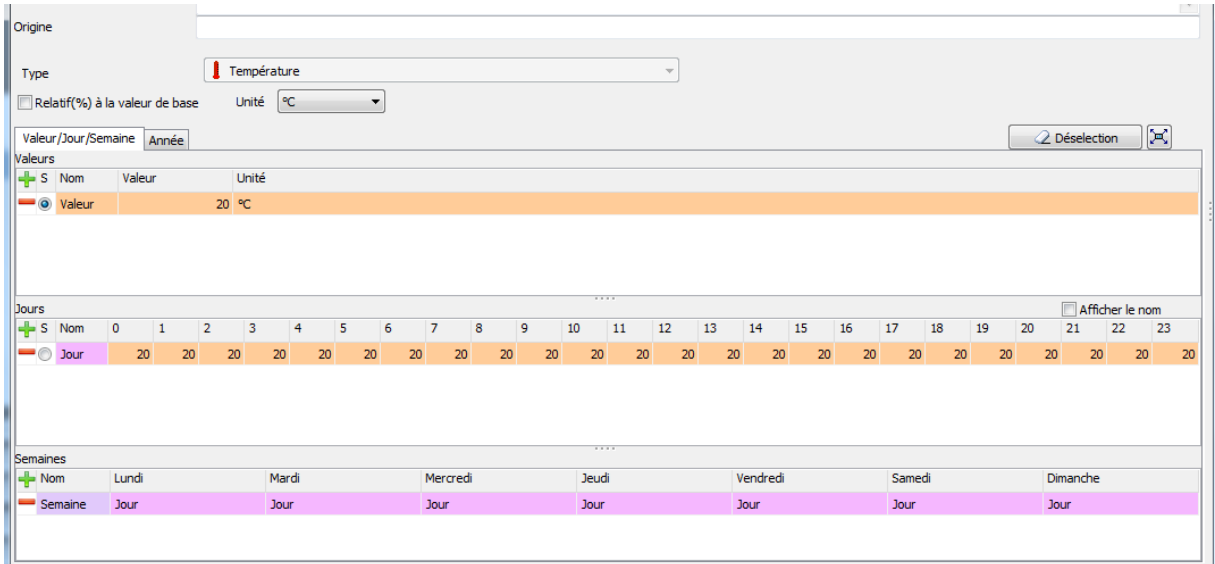

**Figure III.18 : Scénario de la consigne thermostat hivernal (chauffage).**

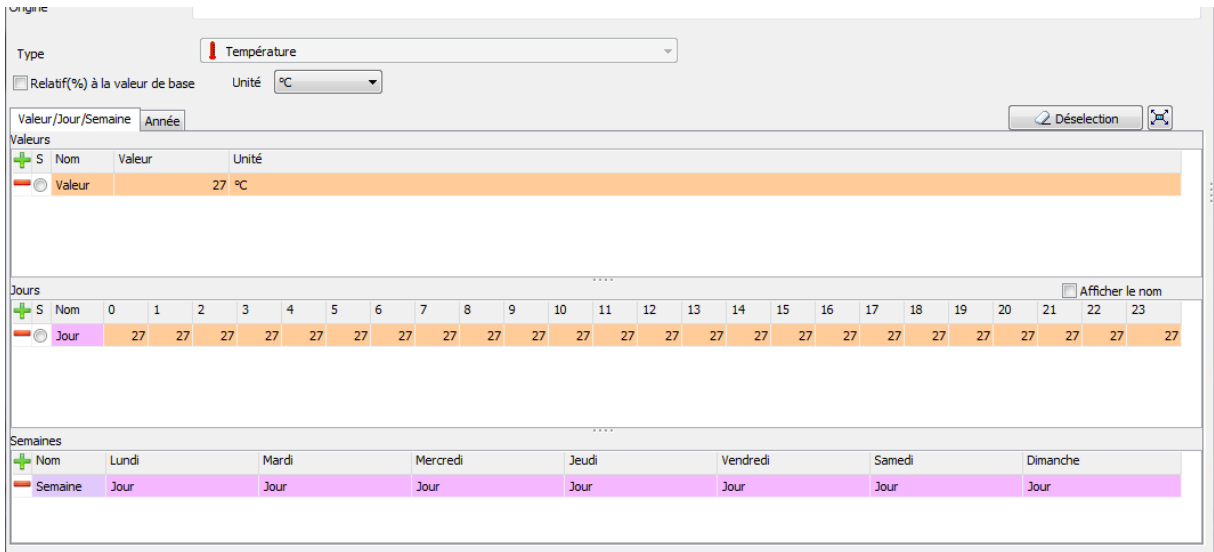

**Figure III.19 : Scenario de la consigne thermostat estival (climatisation).**
## **III.3.5.3 Scénario de puissance dissipée :**

Les appareils électrique et les points lumineux du logement dégagent de la chaleur et pourcela on devait induire un scenario de puissance dissipée de chaque zone à fin de les rajouté à la chaleur dégagée par les occupants.

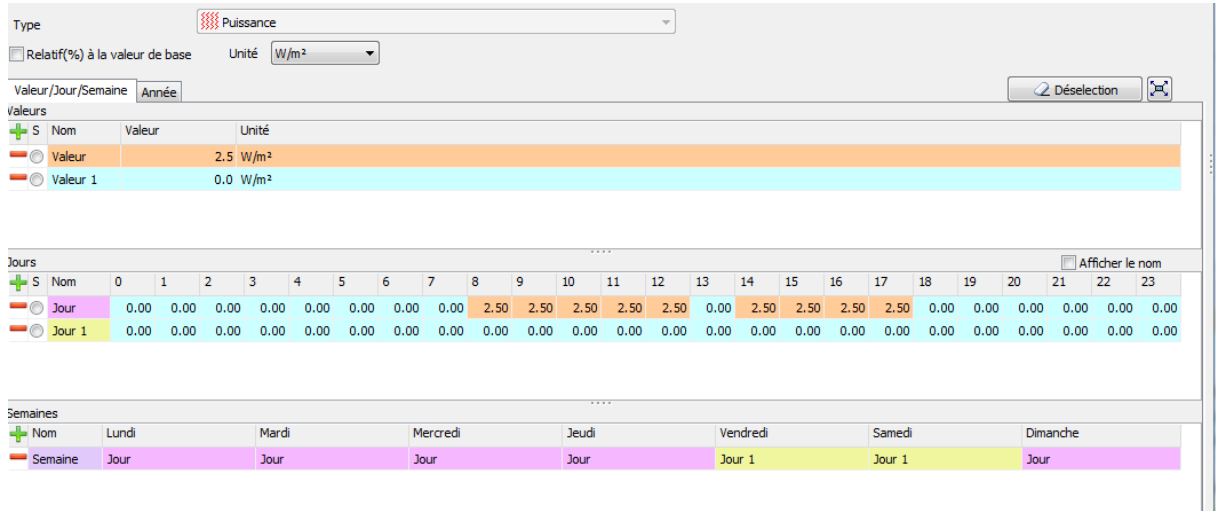

**Figure III.20 : Scénario de la puissance dissipée de la zone 1.**

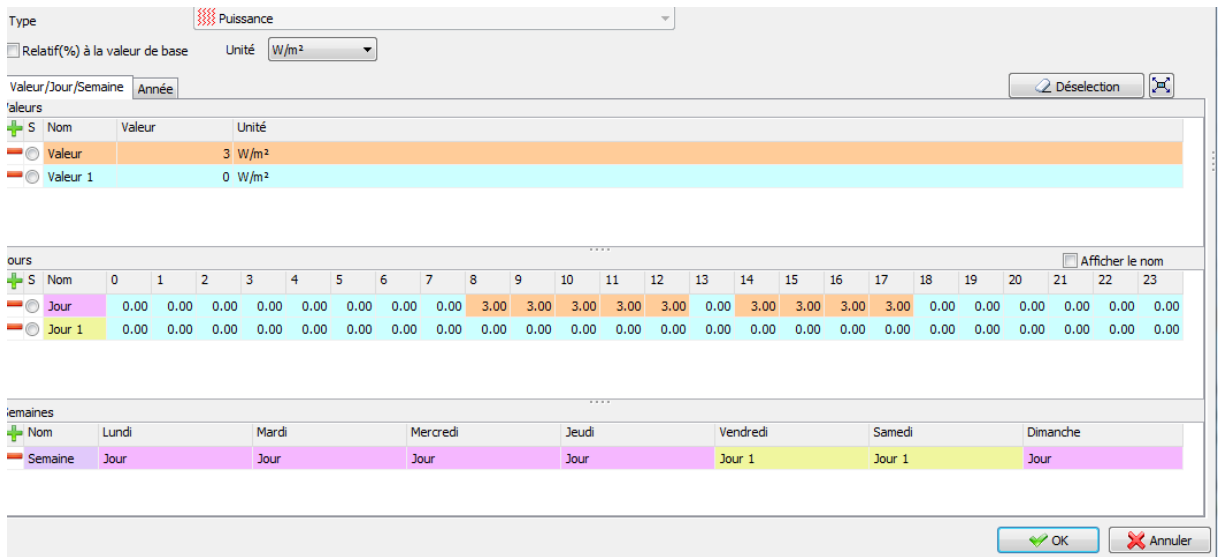

**Figure III.21 : Scénario de la puissance dissipée de la zone 2.**

#### **III.3.5.4 Scénario de ventilation :**

Une bonne qualité de l'air intérieur dans nos bâtiments est aujourd'hui une préoccupation de plus en plus grande.

Pour cette étude, on propose un taux de renouvellement d'air standard de 0.6 du volume habitable.

## **Scénario de ventilation sans consigne de thermostat :**

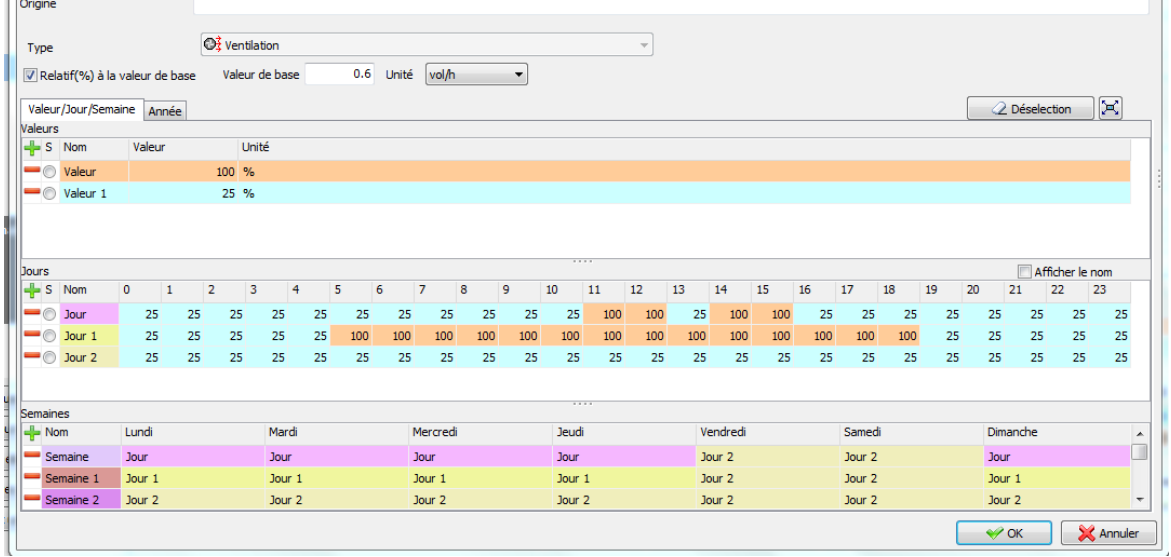

**Figure III.22 : Scénario de ventilation sans consigne de thermostat.**

## **Scénario d'infiltration avec consigne de thermostat :**

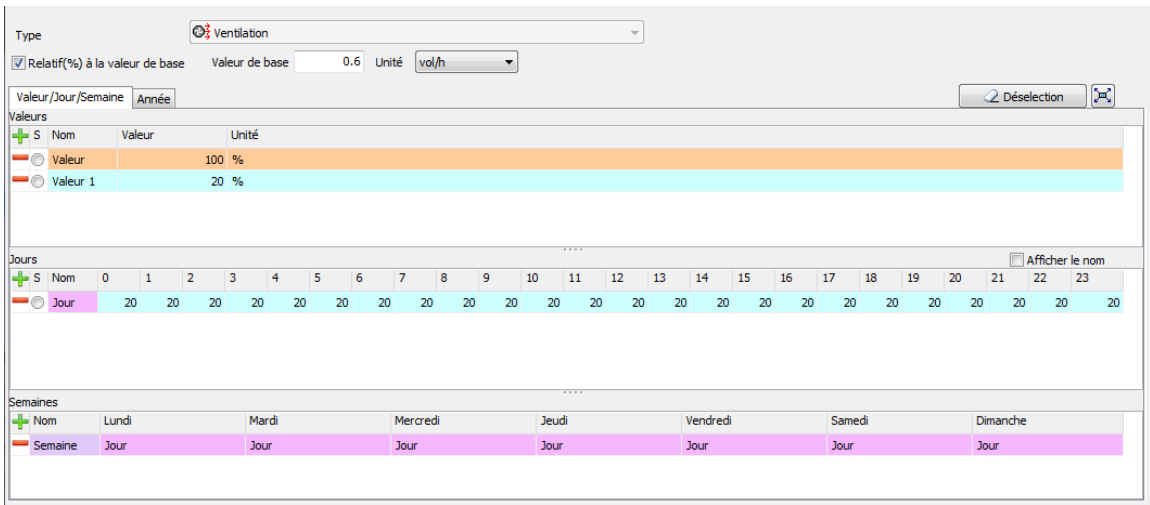

**Figure III.23 : Scénario d'infiltration avec consigne de thermostat.**

## **III.3.6 Conclusion :**

Dans ce chapitre on a présenté les scénarios de déroulements des activités des occupants ainsi que nous avons définis la simulation thermique dynamique, et le fonctionnement du logiciel, Dans le chapitre suivant, nous présentons les résultats et discussions obtenus après le lancement des simulations.

# **CHAPITRE IV : RESULTATS ET DISCUSSIONS**

## **IV. RESULTATS ET DISCUSSIONS**

## **IV.1 INTRODUCTION :**

En raison du coût et des durées expérimentales, la simulation est un moyen efficace pour mettre au point et étudier le comportement thermique des bâtiments en régime variable. Mais il est nécessaire de savoir ce que l'on cherche pour utiliser l'outil de façon optimal.

Les calculs offrent la possibilité de calculs longs, fastidieux et répétitifs. Grâce à la simulation, vous pouvez vérifier rapidement les options de base, explorer et commencer à optimiser certaines options ... pour un meilleur confort et une charge de fonctionnement moindre.

Ce chapitre présente les résultats obtenus après simulation, avec consigne et sans consigne dans les deux périodes estivale et hivernale et une proposition des solutions passives adoptées dans le bâtiment.

#### **IV.2 Résultats des différentes simulations effectuées :**

#### **IV.2.1 Cas initial :**

#### **A. Simulation Hivernale sans consigne de thermostat :**

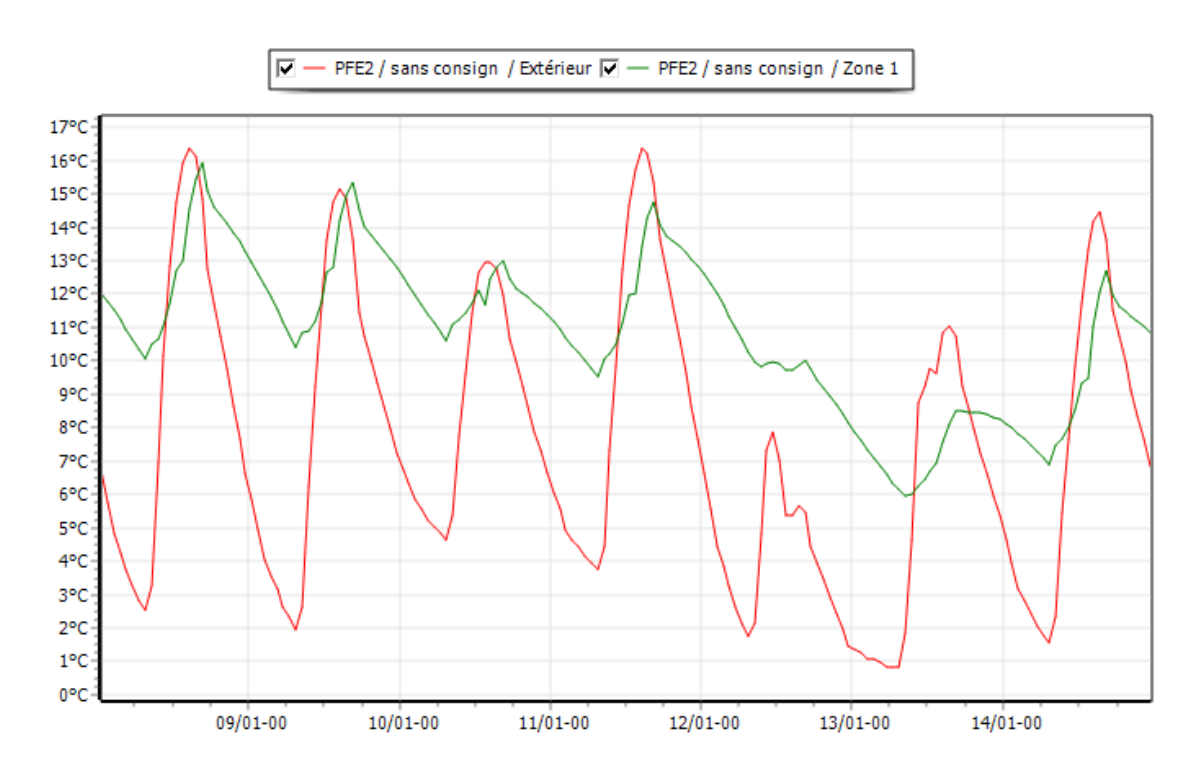

#### **Figure IV. 1 : Evolution des températures pendant la semaine la plus froide de zone 1.**

D'après la visualisation graphique de la figure IV.1, pendant la semaine la plus froide, nous constatons que les températures à l'extérieur varient de 0,9 °C à 16,4 °C.

Pour la zone 1 qui représente les laboratoires 1et 2, les températures varient de 6°C à 16°C orientée sud.

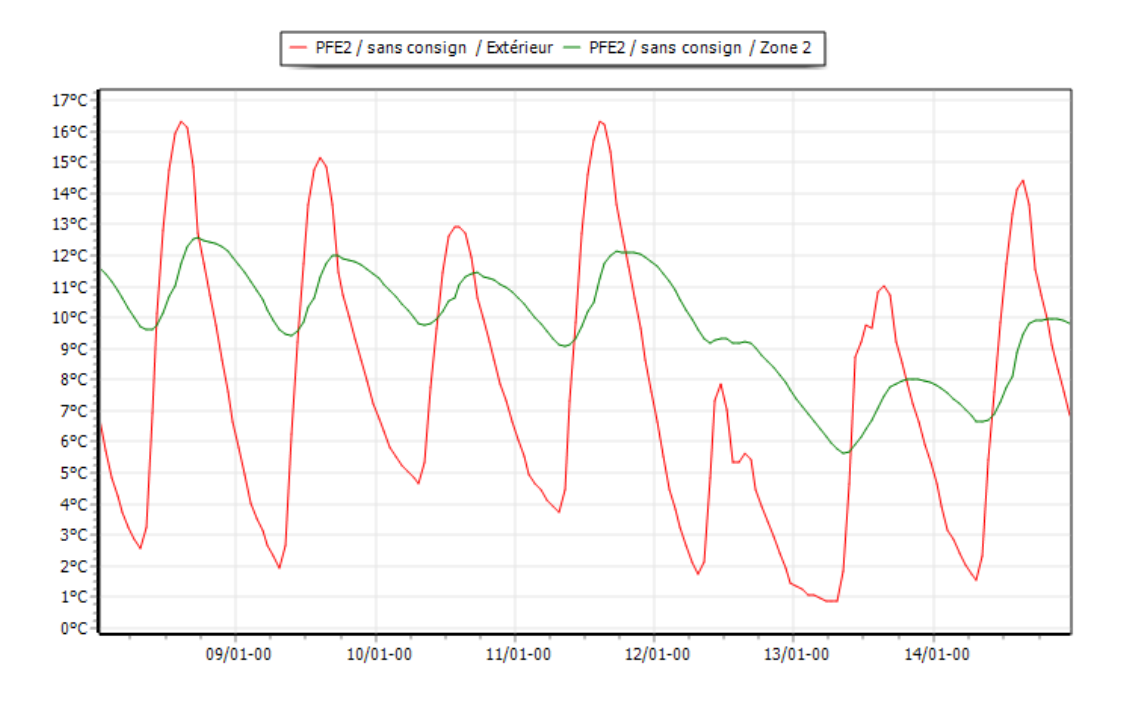

Pour la zone 2 qui représente les classes, les températures varient de 5,6 °C à 12,6 °C orientée nord. **Figure IV. 2 : Evolution des températures pendant la semaine la plus froide de zone 2.**

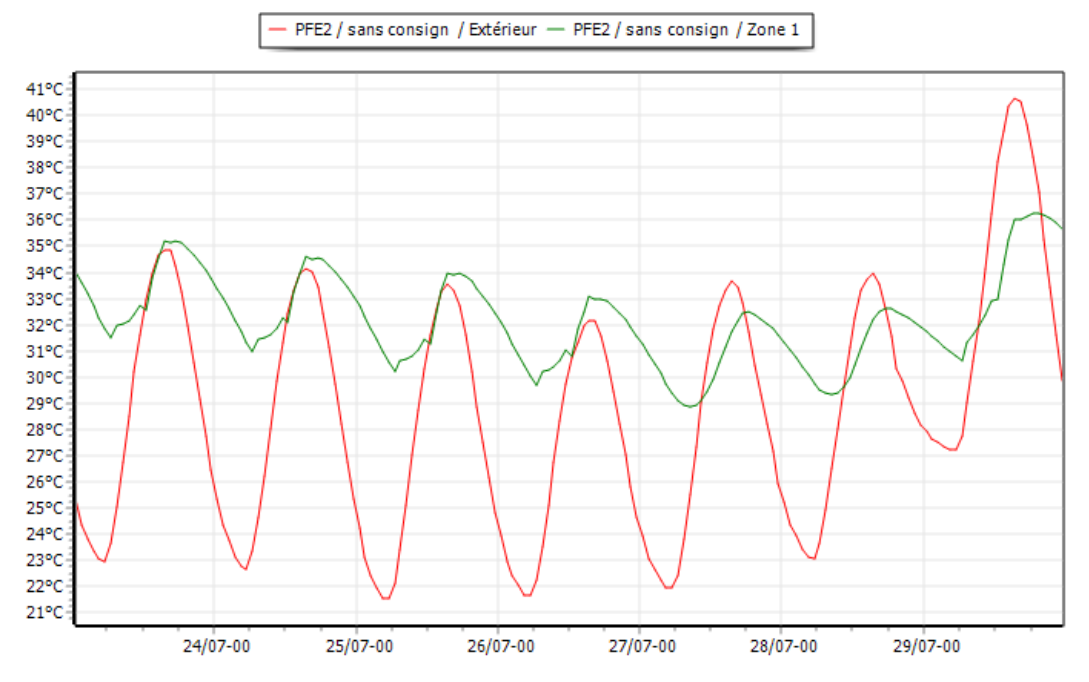

**Figure IV. 3 : Evolution de température en été pendant la semaine la plus chaude de la zone 1.**

D'après la visualisation graphique de la figure IV.3, nous avons constaté que pendant la semaine la plus chaude les températures extérieures varient de 21,5 °C à 40,8 °C. Les températures intérieures suivent les fluctuations des températures extérieures et peuvent atteindre 36 C° dans la zone 1 orientée sud.

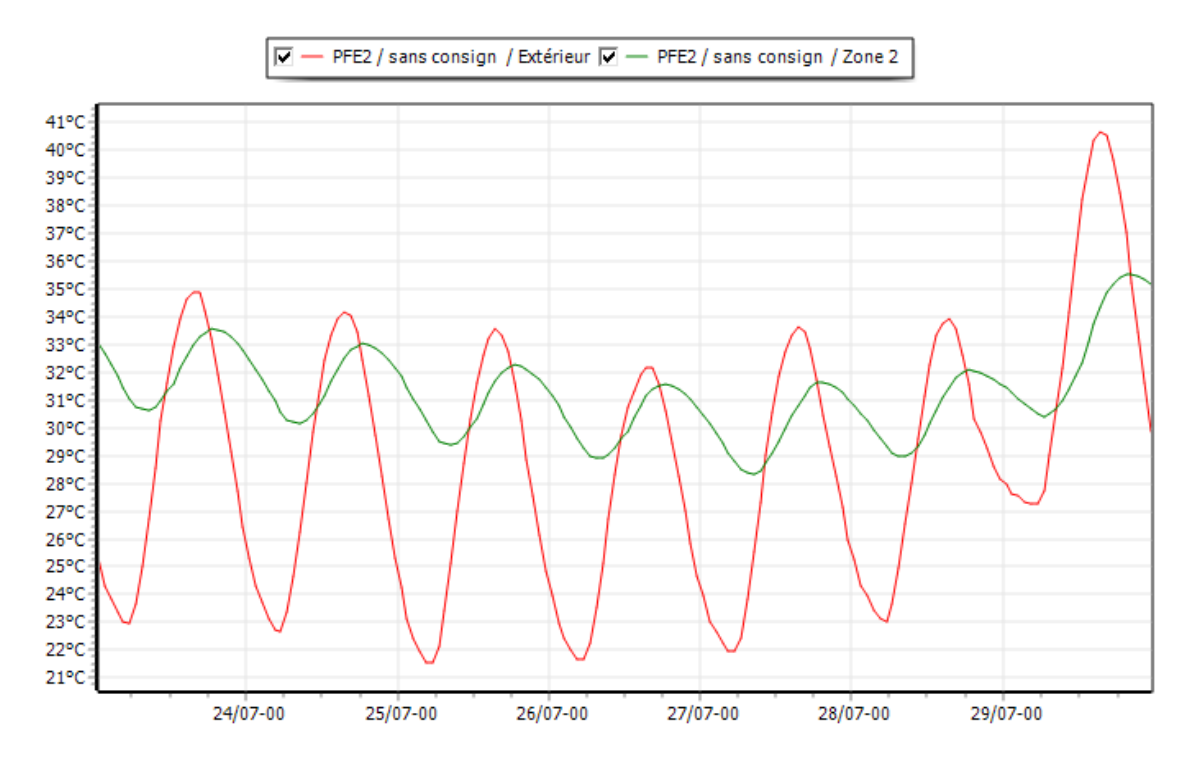

**Figure IV. 4 : Evolution de température en été pendant la semaine la plus chaude de la zone 2.**

Les températures intérieures suivent les fluctuations des températures extérieures et peuvent atteindre 35.5 C° dans la zone 2 orientée nord.

Donc, nous avons remarqué que le comportement thermique du bâtiment étudié pour la période d'été n'est pas convenable aux normes de confort.

Tous ces résultats montrent que la différence de température dans les différentes zones est due à leurs positionnement et orientation au sein du bâtiment, les pièces exposées au sud profitent des apports solaires durant la période hivernale mais cela représente un inconvénient en période estivale.

| Zones  | Besoins Ch. | Besoins Ch.                           | Besoins Clim. | Besoins Clim.          | Puiss, Chauff. | Puiss, Clim.<br>T <sup>*</sup> Min                          | T <sup>o</sup> Movenne             | T° Max               |
|--------|-------------|---------------------------------------|---------------|------------------------|----------------|-------------------------------------------------------------|------------------------------------|----------------------|
| Zone 1 | 0 kWh       | $0$ kWh/ $m2$                         | 0 kWh         | $0$ kWh/ $m^2$         | 0 W            | 0 W                                                         | 6.54 °C                            | 21.77 °C<br>35.88 °C |
| Zone 2 | 0 kWh       | $0$ kWh/m <sup>2</sup>                | 0 kWh         | $0$ kWh/m <sup>2</sup> | 0 W            | 0 <sub>W</sub>                                              | 6.25 °C                            | 35.26 °C<br>20.97 °C |
| Zones  |             | Apports solaires brut Conso Eclairage |               |                        |                | Heures > T'Inconfort Amplification de T'Ex Taux d'inconfort | Part de besoins nets Besoins bruts |                      |
| Zone 1 |             | 9 516 kWh                             | 0 kWh         | 566 h                  | 32.98 %        | 46.11 %                                                     | 0.00%                              | $0$ kWh              |
| Zone 2 |             | 18 198 kWh                            | 0 kWh         | 0 <sub>h</sub>         | 24.73 %        | 0.00%                                                       | 0.00%                              | 0 kWh                |

**Figure IV. 5 : Besoin de chauffage et climatisation sans consigne thermostat.**

Pour la zone 1, La température de la zone est limitée entre 6,54°C minimum et 35,88°C maximum, avec une moyenne de 21,77 °C, ce qui fait augmenter le taux d'amplification de température extérieure à 32,98 %, le taux d'inconfort à 46,11%.

Pour la zone 2, La température de la zone est limitée entre 6,25 °C minimum et 35,26 °C maximum, avec une moyenne de 20,97 °C, ce qui fait augmenter le taux d'amplification de température extérieure à 24,73%, par contre le taux d'inconfort égal 0 %.

#### **B. Simulation avec consigne de thermostat du cas initial :**

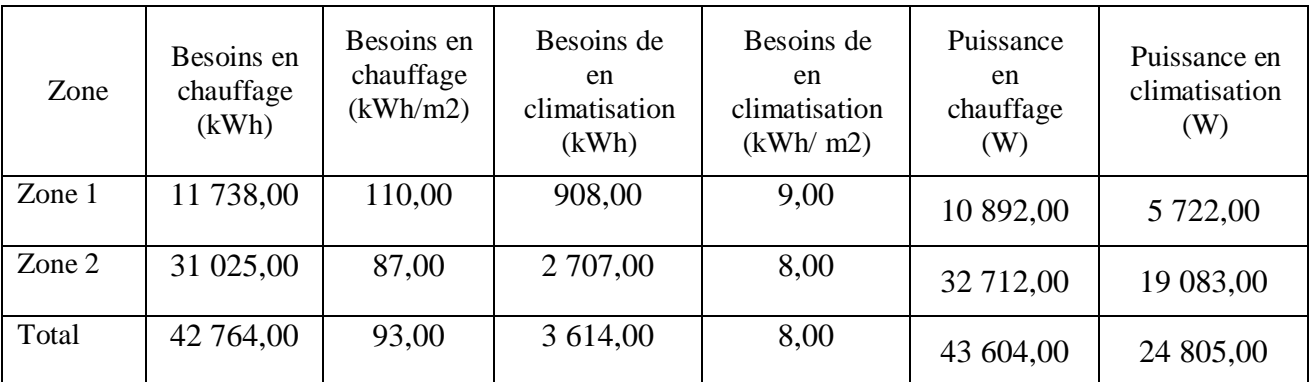

#### **Tableau IV. 1 : Les besoins en chauffage et de climatisation.**

#### **Synthèse :**

Après l'intégration de la consigne thermostat 20°C pour le chauffage et 27°C pour la climatisation, nous avons constaté que le confort est atteint, est qui a été assuré par une puissance de chauffage de 43604 W, les besoins en chauffage sont estimés à 42764 kWh d'une moyenne de 93 kWh/m2.

La climatisation est assurée par une puissance de 24805 W, les besoins en climatisation sont estimés à 3614 kWh d'une moyenne de 8 kWh/m2.

| Zones  | Besoins Ch. | Besoins Ch.                           | Besoins Clim. | Besoins Clim.                                                                         | Puiss, Chauff. | Puiss, Clim. | T° Min   | T <sup>o</sup> Movenne             | T° Max     |
|--------|-------------|---------------------------------------|---------------|---------------------------------------------------------------------------------------|----------------|--------------|----------|------------------------------------|------------|
| Zone 1 | 11 738 kWh  | $110$ kWh/m <sup>2</sup>              | 908 kWh       | $9$ kWh/m <sup>2</sup>                                                                | 10 892 W       | 5722W        | 10.16 °C | 22.71 °C                           | 35.20 °C   |
| Zone 2 | 31 025 kWh  | 87 kWh/m <sup>2</sup>                 | 2707 kWh      | 8 kWh/m <sup>2</sup>                                                                  | 32712W         | 19 083 W     | 10.57 °C | 22.82 °C                           | 35.45 °C   |
| Total  | 42 764 kWh  | 93 $kWh/m2$                           | 3614 kWh      | 8 kWh/m <sup>2</sup>                                                                  | 43 604 W       | 24 805 W     | 9.17 °C  | 21.30 °C                           | 34.59 °C   |
| Zones  |             | Apports solaires brut Conso Eclairage |               | Heures > T <sup>o</sup> Inconfort Amplification de T <sup>o</sup> Ex Taux d'inconfort |                |              |          | Part de besoins nets Besoins bruts |            |
| Zone 1 |             | 4 4 28 kWh                            | 0 kWh         | 339 h                                                                                 |                | 17.51 %      | 20.24 %  | 79.46 %                            | 14 772 kWh |
| Zone 2 |             | 29 426 kWh                            | 0 kWh         | 0 <sub>h</sub>                                                                        |                | 19.70 %      | 0.00%    | 71.47 %                            | 43 408 kWh |

**Figure IV. 6 : Besoin de chauffage et climatisation avec consigne thermostat.**

Pour la zone 1, La température de la zone est limitée entre 10,16 °C minimum et 35,20°C maximum, avec une moyenne de 22,71 °C, ce qui fait augmenter le taux d'amplification de température extérieure à 17,51 %, le taux d'inconfort à 20,24 %.

Pour la zone 2, La température de la zone est limitée entre 10,57 °C minimum et 35,45 °C maximum, avec une moyenne de 22,82 °C, ce qui fait augmenter le taux d'amplification de température extérieure à 19,70 %, par contre le taux d'inconfort égal 0 %.

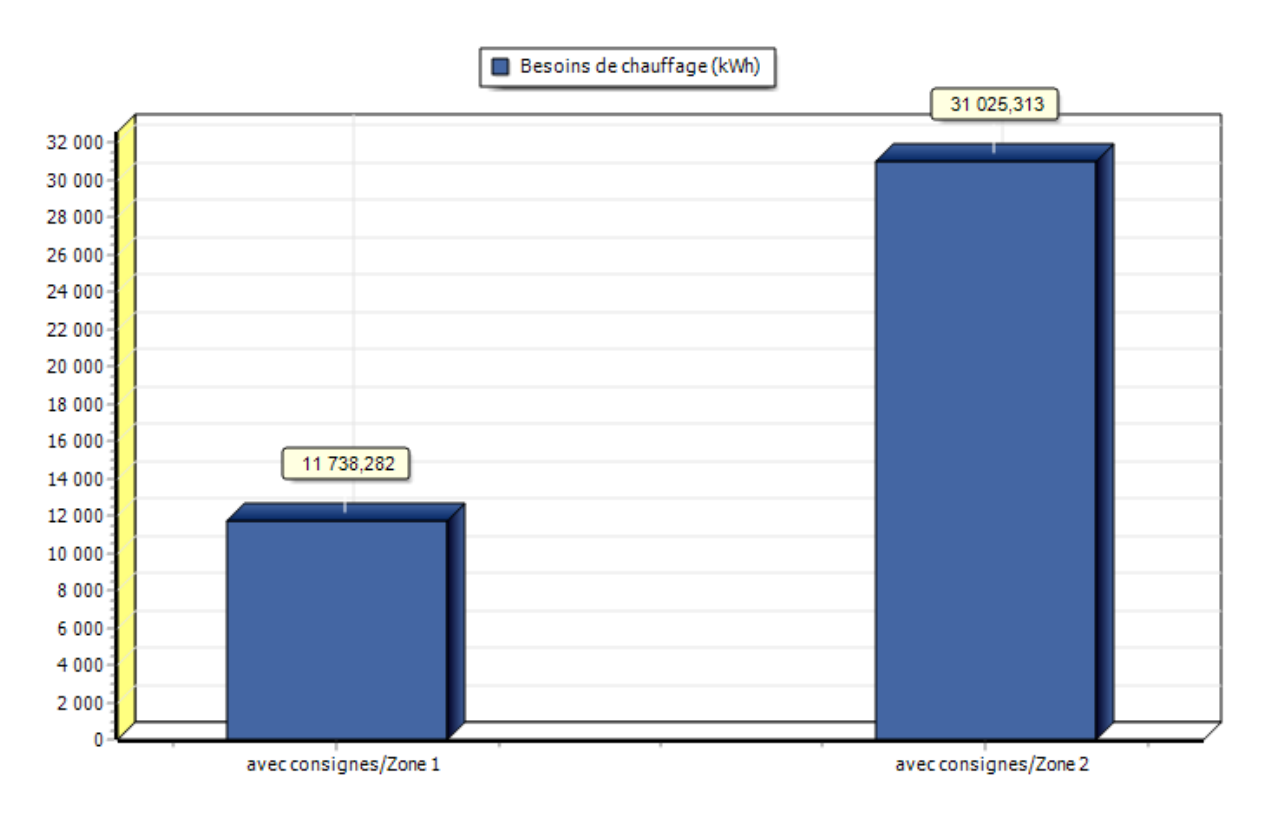

#### **Figure IV. 7 : Histogramme des Besoins en Chauffage.**

Les besoins en chauffage sont importants pour la zone 2 (orientée nord) par rapport à celles de la zone 1 (orientée sud) ; et cela est due à l'absence des apports solaires sur la façade nord.

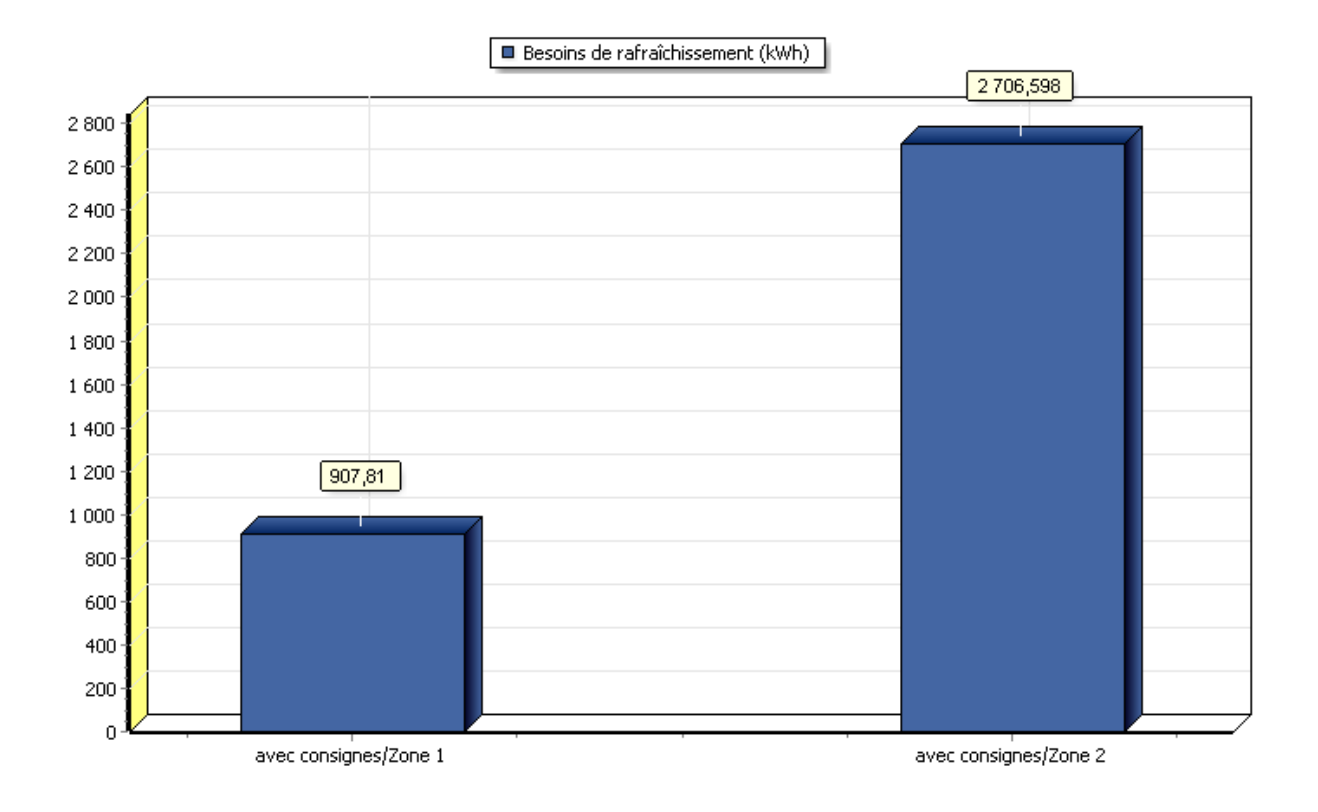

#### **Figure IV. 8 : Histogramme des Besoins en Climatisation.**

On a constaté que les besoins en climatisation dans les zones sont estimés à 988,268 pour l zone 1 (orientée sud) et à 2373,266 pour la zone 2.

Les besoins en climatisation sont importants pour la zone 2 (orientée nord) par rapport à celles de la zone 1 (orientée sud) ; et cela est due au nombre d'occupants.

#### **IV.3 Les Solutions Passives de l'architecture bioclimatique Choisies :**

#### **IV.3.1 L'intégration d'isolation :**

La laine de roche est un matériau fibreux utilisé dans le bâtiment comme isolant thermique, isolant phonique et absorbant acoustique, ou pour la protection contre l'incendie. La laine de roche sert également de substrat agricole. Il s'agit d'une « laine minérale », issue essentiellement d'un matériau naturel, le basalte (une roche volcanique) transformé industriellement. [24]

#### **IV.3.1.1 Les critères du choix de l'isolation :**

- La laine de roche est l'un des matériaux d'isolation courant en Algérie.
- Moins de risque d'irritation allergique.
- Coût faible de ce matériau.
- Son coefficient de conductivité thermique est en moyenne de 0,032 à 0,04 W/m.K.
- Non consommables par les rongeurs.
- La mise en pose d'isolation entre les deux cloisons a fin de préserve les surface habitables.
	- **1. Composition du mur extérieur et plancher haut avec isolation :**

| 剛<br>Afficher les matériaux/éléments/MCP/Ponts                               |                     |   |       |                   |       |                          |  |
|------------------------------------------------------------------------------|---------------------|---|-------|-------------------|-------|--------------------------|--|
| M<br>Caractéristiques thermiques                                             | Diagramme de Glaser |   |       |                   |       |                          |  |
| -Type de paroi pour le calcul des ponts thermiques et corrections de surface |                     |   |       |                   |       |                          |  |
| O Mur lourd                                                                  | Cloison légère      |   |       |                   |       | Afficher le détail des i |  |
| Composants                                                                   |                     |   | cm    | kq/m <sup>2</sup> | λ     | R                        |  |
| Enduit extérieur                                                             |                     |   | 1.000 | 17                | 1.15  | 0.01                     |  |
| Brigue creuse de 10 cm                                                       |                     | N | 10.00 | 69                | 0.476 | 0.21                     |  |
| Laine de roche                                                               |                     |   |       | 2                 | 0.041 | 1.71                     |  |
| Brigue creuse de 10 cm                                                       |                     | N | 10.00 | 69                | 0.476 | 0.21                     |  |
| Enduit plâtre                                                                |                     |   | 1.000 | 15                | 0.35  | 0.03                     |  |
|                                                                              |                     |   |       |                   |       |                          |  |

**Figure IV. 9 : Composition de mur extérieur avec isolation.**

| Type de paroi pour le calcul des ponts thermiques et corrections de surface | Diagramme de Glaser |   |       |                   |       |      |                                  |  |
|-----------------------------------------------------------------------------|---------------------|---|-------|-------------------|-------|------|----------------------------------|--|
| Mur lourd                                                                   | Cloison légère      |   |       |                   |       |      | Afficher le détail des matériaux |  |
| Composants                                                                  |                     | т | cm    | kg/m <sup>2</sup> | ΙA.   | R    |                                  |  |
| Carrelage                                                                   |                     |   | 1.000 | 23                | 1.7   | 0.01 |                                  |  |
| Mortier                                                                     |                     |   | 3,000 | 60                | 1.15  | 0.03 |                                  |  |
| Béton lourd                                                                 |                     |   | 4.000 | 92                | 1.75  | 0.02 |                                  |  |
| Hourdis de 16 en béton                                                      |                     |   | 16.00 | 208               | 1.231 | 0.13 |                                  |  |
| Laine de roche                                                              |                     |   |       | 0                 | 0.041 | 0.24 |                                  |  |
| Enduit plâtre                                                               |                     |   | 1.000 | 15                | 0.35  | 0.03 |                                  |  |
|                                                                             |                     |   |       |                   |       |      |                                  |  |

**Figure IV. 10 : Composition de plancher haut avec isolation.**

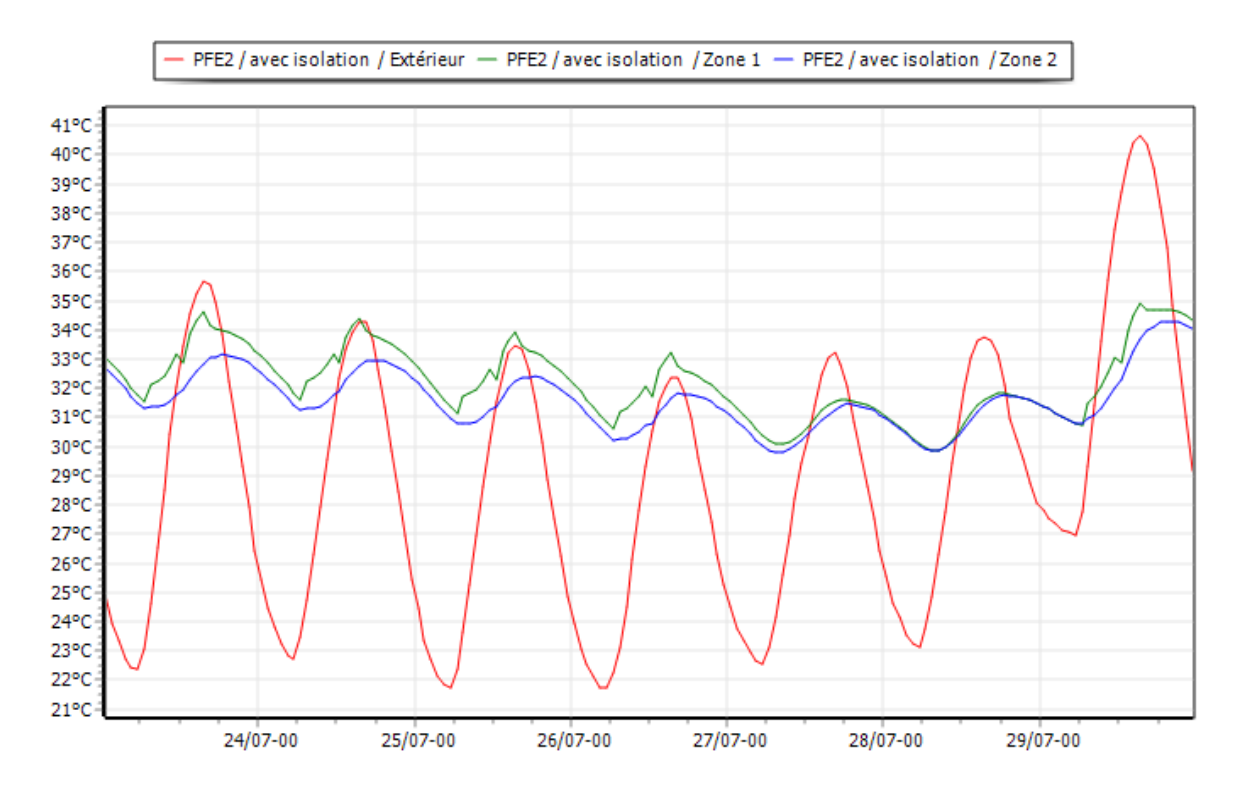

**IV.3.1.2 Résultats de Simulation avec l'isolation :**

**Figure IV. 11 : Evolution des températures pendant la semaine la plus chaude de zone 1 et 2 avec l'isolation.**

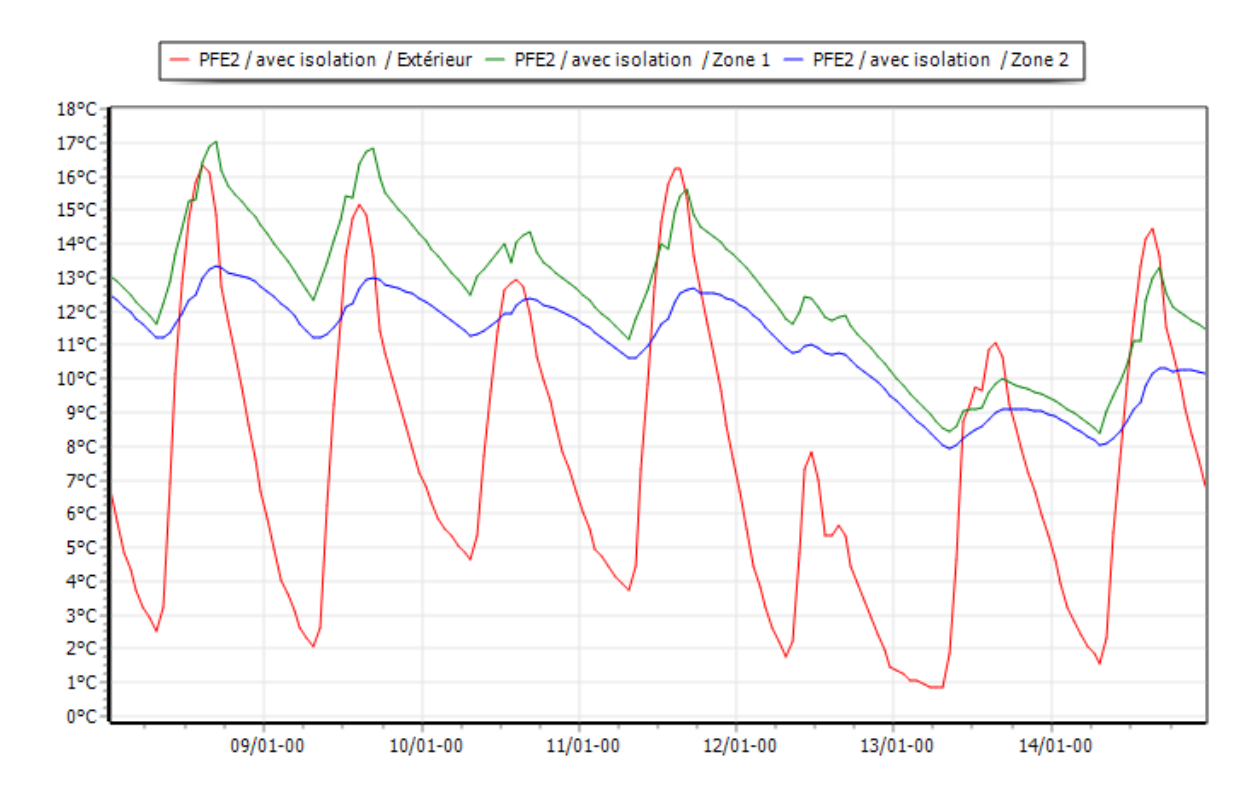

**Figure IV. 12 : Evolution des températures pendant la semaine la plus froide de zone 1 et 2 avec l'isolation.**

D'après la visualisation graphique de la figure IV.11, pendant la semaine la plus froide, nous avons constaté que les températures extérieures varient de **0,9°C** à **16,5°C.**

Dans la zone 1 qui représentent les laboratoires, les températures intérieures varient de **8.4°C** à **17°C**, et dans la zone 2 qui représente les classes que les températures varient de **8°C** à **13,4°C**.

D'après la visualisation graphique de la figure IV.12, pendant la semaine la plus chaude, nous avons constaté que les températures extérieures varient de **22,6°C** à **40,7°C.**

Dans la zone 1 qui représentent les laboratoires, les températures intérieures varient de **30°C** à **35°C**, et dans la zone 2 qui représente les classes que les températures varient de **30°C** à **34,4°C**.

Nous avons constaté qu'après l'intégration de l'isolation que les températures ont augmentée de 2°C pour la zone 1 et 3 °C pour la zone 2 (la semaine la plus froide), Et diminuée de 1°C pour les zones 1 et 2.

| Zones  | Besoins Ch. | Besoins Ch.             | Besoins Clim. | Besoins Clim.          | Puiss, Chauff. | Puiss, Clim. | T <sup>o</sup> Min | T <sup>o</sup> Moyenne | T <sup>*</sup> Max |
|--------|-------------|-------------------------|---------------|------------------------|----------------|--------------|--------------------|------------------------|--------------------|
| Zone 1 | 9 337 kWh   | 87 kWh/m <sup>2</sup>   | 804 kWh       | 8 kWh/m <sup>2</sup>   | 8 6 36 W       | 4 805 W      | 11.51 °C           | 22.88 °C               | 34.38 °C           |
| Zone 2 | 21 904 kWh  | $62$ kWh/m <sup>2</sup> | 2 273 kWh     | $6$ kWh/m <sup>2</sup> | 24 443 W       | 14 952 W     | 12.17 °C           | 23.08 °C               | 34.51 °C           |
| Total  | 31 240 kWh  | 68 kWh/ $m^2$           | 3077 kWh      | $7$ kWh/m <sup>2</sup> | 33 079 W       | 19757W       | 10.77 °C           | 21.55 °C               | 33.48 °C           |

**Figure IV. 13 : Les besoins en chauffage et climatisation avec l'isolation.**

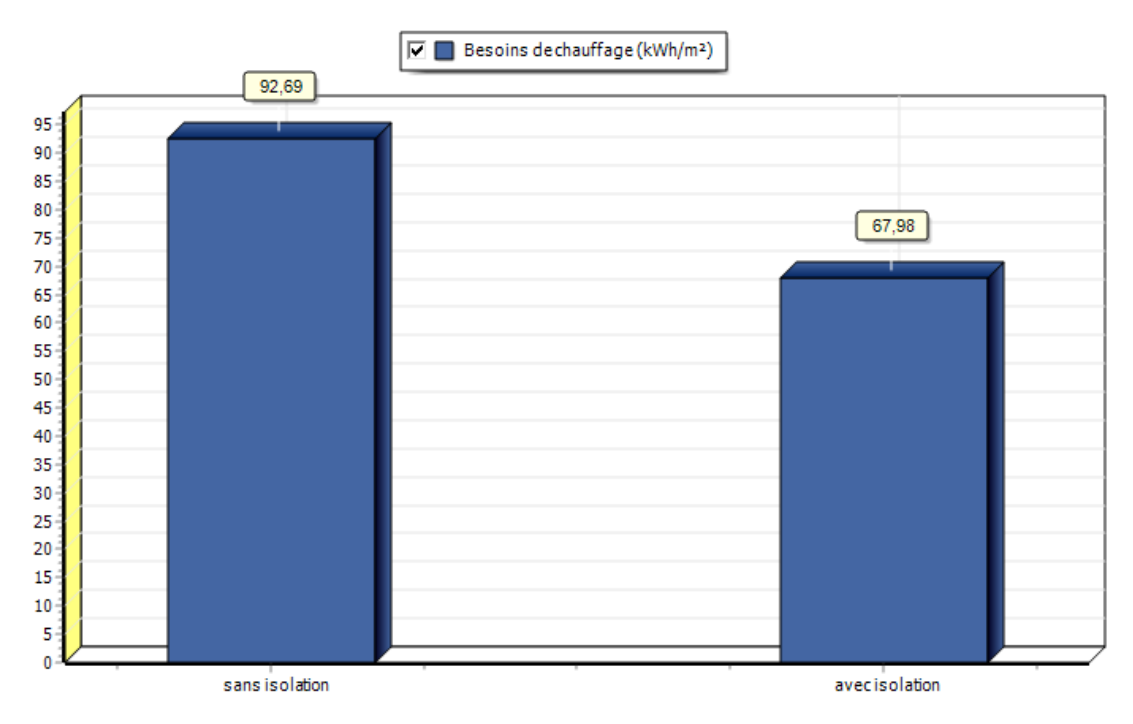

**Figure IV. 14 : Histogramme des besoins en chauffage avec et sans isolation.**

Selon les résultats obtenus, on constate que la puissance de chauffage à fin d'atteindre le confort à l'intérieur de zones isolées a diminué pour les besoins en chauffage, cette diminution est estimée à (26,88%) par rapport au cas initial.

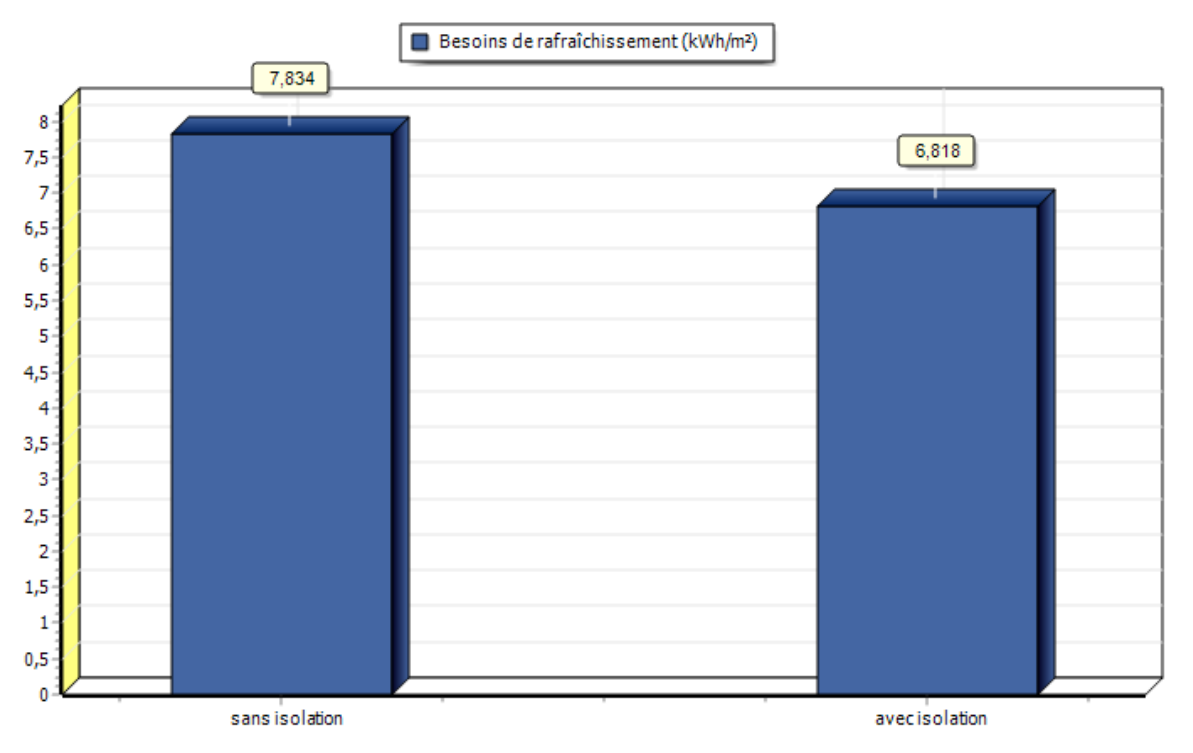

**Figure IV. 15 : Histogramme des besoins en climatisation avec et sans isolation.**

Selon les résultats obtenus, on constate que les besoins en climatisation dans les zones isolés sont moins par rapport au cas initial (diminution de 12,5%).

#### **Synthèse :**

Grace aux solutions passives proposées o a pu réduire les besoins énergétiques jusqu'à 25,72% de la consumation des zones sans isolation.

## **IV.4 La vérification** ≪**Murs avec isolation** ≫ **par rapport au DTRC 3-2 :**

## $\triangleright$  Calcul du bilan thermique :

**Surface du mur extérieur avec isolation :**

$$
Sm = 268,459(m2)
$$

$$
\frac{1}{K} = \sum R + \frac{1}{h_i} + \frac{1}{h_e}
$$

#### **Coefficient de transmission surfacique K (w/m<sup>2</sup> .co ) :**

 $Ks=0.41$ 

Dmur=0.41 x 268.459

Dmur=110.068W/°C

#### **Surface de planchers hauts:**

S ph2= surface totale de les classes et les labos RDC

 $=471,813$  m<sup>2</sup>

#### **Coefficient de transmission surfacique K (w/m<sup>2</sup> .co ) :**

$$
1/h_i + 1/h_e = 0.34\ m^2.\text{°c/w}
$$

 $K=1.25$ 

#### **Déperditions de plancher hauts :**

Ds  $ph2 = S \times k_t$ 

$$
= 471,813 \times 1.25
$$

 $=$  589, 766W/°C

#### **Tableau IV.2 : Tableau de déperditions thermiques surfaciques avec isolation.**

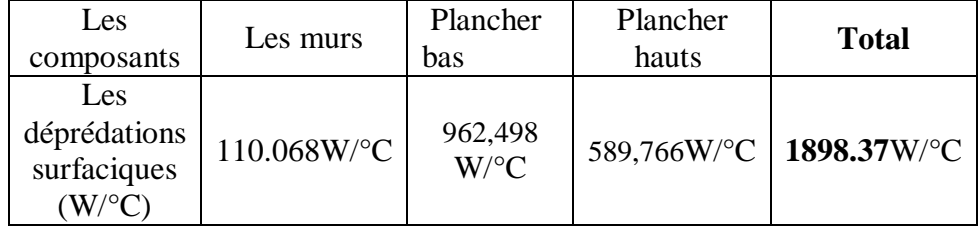

## **Calcul des Déperditions linéiques :**

 $D_L = D_{ST}$  **x** 20%

DL= 1898.37x 0.2 =**379.67W/°C** 

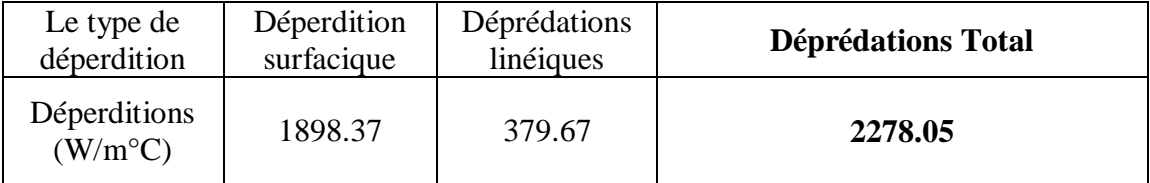

#### **Tableau IV.3 : Tableau de déperdition totale .**

#### **Vérification Réglementaire:**

 $D_T \leq 1.05$  x  $D_{ref}$  [W/°C]

**2278.05**≤ 1.05 x 2301,7781

**2278.05**≤ 2416.866 *Résultat conforme au DTR* 

#### **IV.5 Evaluation énergétique de notre cas d'étude :**

Les besoins totales de cas initial  $=$  les besoins chauffage  $+$  les besoins climatisation

91 < 93+8= 101 KWh/m² < 150

Les besoins totales avec l'isolation = les besoins chauffage + les besoins climatisation

 $51 < 68+7= 75$  KWh/m<sup>2</sup>  $< 91$ 

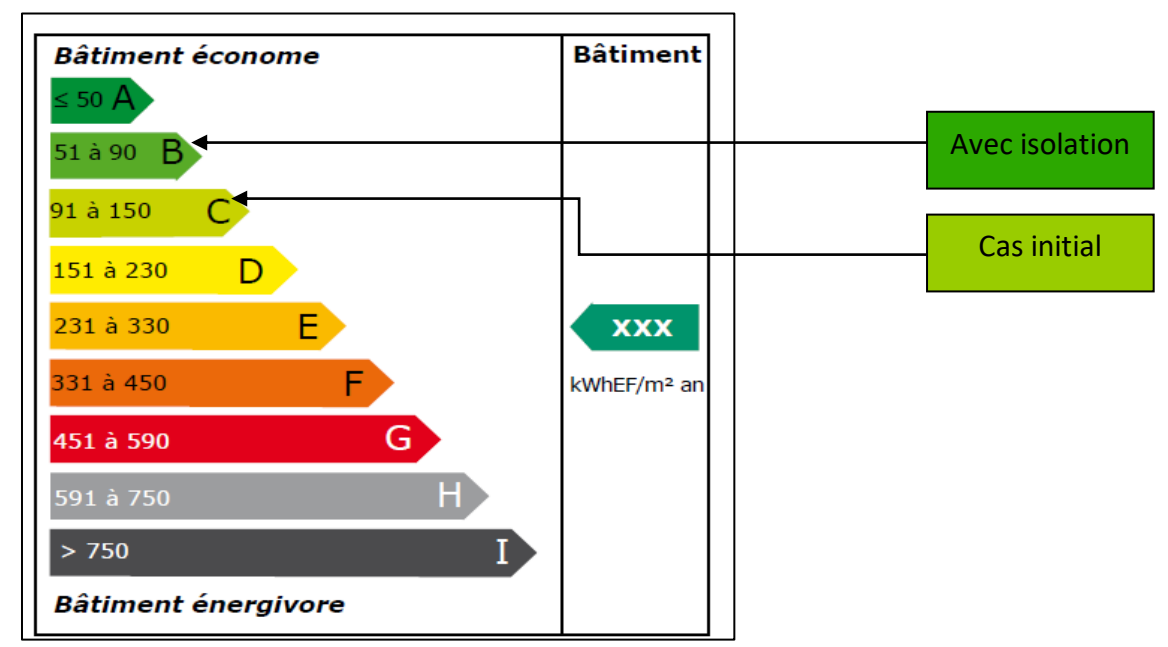

**Figure IV. 16 : Etiquette du classement énergétique**

Apres comparaison des résultats obtenus par rapport aux normes exigées par l'étiquette énergétique qui permet d'évaluer et classer le bâtiment tertiaire, nous avons déduit que notre cas d'étude était classe dans la catégorie **C** avec une consommation de **101 kWh /m²**, mais grâce à l'intégration des solutions passives lors de notre étude, le bâtiment est passe de la classe **C** à la classe **B** avec une moyenne de **75 kWh/m².**

#### **IV.5 Conclusion :**

Après les résultats obtenus pour les besoins (chauffage et climatisation) dans notre cas d'étude, on remarque que les besoins de chauffage sont importants pour les zones, grâce au la solution passive proposée de l'isolation du plancher haut et mur extérieur nous avons pu réduire les besoins en chauffage jusqu'à **26,88%** et les besoins en climatisation à **12,5%**.

## **V. CONCLUSION GENERALE :**

Malgré l'essor considérable qu'a connu le pays en matière de réalisation des bâtiments tertiaire publics, l'intégration de la notion de bioclimatique n'est pas ou rarement prise en charge dans leur conception.

Cet état de fait a fait sortir des insuffisances considérables sur le plan qualitatif de ces constructions, d'où un problème d'inconfort et de surconsommation d'énergie (chauffage et climatisation).

L'objet des travaux de recherche est d'améliorer l'efficacité énergique de chauffage et climatisation dans des classes d'un CEM a Bouinan .

Dans la première phase de l'étude nous avons étudié le comportement thermique de bloc à l'aide du logiciel pléiades version 5.22.7.1 qui prend en compte les conditions météorologiques du site étudié, cette étude c'est basé sur la variation des paramètres et des scenarios d'étude. En fonction d'un scénario d'occupation prédéfini Des scenarios de ventilation et de dissipation d'énergie ont été aussi considérés pour les besoins de la simulation.

La simulation a permis de déterminer les besoins de chauffage et de climatisation de notre cas d'étude, D'âpres l'étude d'amélioration on a pus minimiser les besoins de chauffage de 42764 KWh a 31240 KWh (26,88%) et le besoins de climatisation de 3614 KWh a 3077 KWh (12,5%).

Cette étude a permis d'atteindre les objectifs suivant :

• Introduire et définir de nouvelles technologies pour la réalisation de bâtiments performants et efficaces auprès du personnel concerné.

- Décrire la bonne utilisation de l'énergie dans les bâtiments.
- Induire une bonne utilisation de l'énergie, en particulier la basse consommation d'énergie.

• Utiliser de nouveaux concepts de construction ; par exemple, des bâtiments éco énergétiques.

• L'influence de l'isolation sur la consommation énergétique dans le bâtiment.

• l'influence du climat extérieur sur le confort thermique des maisons et les fluctuations sont à la base de l'inconfort.

• Introduction au logiciel de simulation dynamique ; cela offre la possibilité de calculs longs, complexes, fastidieux et répétitifs.

# **Références**

[1] : APRUE, « Agence Nationale pour la Promotion et la Rationalisation de l'Utilisation de l'Energie ».

[2] : Apure : Agence Pour La Promotion Et La Rationalisation De L'utilisation De L'énergie [Enligne],

Http://Www.Aprue.Org.Dz/Documents/ConsommationEnergetique (Page Consulter Le 01/06/ 2012)

[3] :REVUE DES ENERGIES RENOUVLABLE VOL 14 N°4 ,(2011)627-

635 La construction écologique en algerie: question de chois ou de moyens.

[4] :Grignon-Masse,L,<<développementd'uneméthodologied'analysecout-

bénéficeenvud'évaluerlepotentielderéductiondes impacts environnementaux liés au confort d'été: cas des climatiseurs individuels fixes en France métropolitaine.>>. Thèse deDoctorat,l'écolenationalesupérieuredesminesde Paris 2010.

[5] [:https://www.energy.gov.dz/?article=bilan-energetique-national-du](https://www.energy.gov.dz/?article=bilan-energetique-national-du-secteur)[secteur.](https://www.energy.gov.dz/?article=bilan-energetique-national-du-secteur)

[6][:http://www.aps.dz/economie/85470-le-secteur-du-batiment-premier](http://www.aps.dz/economie/85470-le-secteur-du-batiment-premier-)consommateur-d-energie-en-algerie.

[7] : [https://www.effinergie.org](https://www.effinergie.org/)

[8] : document Mr SEMMAR Djaffar « le confort thermique ».

[9] : Valin ,M.<< la maison met le cap au sud>> article paru dans le revue science & vie ''la maison du XXI eme siècle'' n°241,décembre 2007;France [10] : Actesdel'exposition<<mamaisonen2030:énergie maitrisée,

planèteprotégée>>,Paris,du29juinau28Juillet2006.

[11] : [https://conseils-thermiques.org/contenu/confort-thermique.php.](https://conseils-thermiques.org/contenu/confort-thermique.php)  $[12]$ :

M.s.djaafar,«5,»chezcoursdel'architecturepassive,universitedeblida01saaddahleb ,2020

[13] : [https://www.lemoniteur.fr/article/une-technique-durable-reinventee-le](https://www.lemoniteur.fr/article/une-technique-durable-reinventee-le-mur-trombe.1220319)[mur-trombe.1220319](https://www.lemoniteur.fr/article/une-technique-durable-reinventee-le-mur-trombe.1220319)

[14] :<https://energieplanete.fr/mur-trombe/>

[15] [:https://www.etsfalieres.com/services-aux-](https://www.etsfalieres.com/services-aux-particuliers/ventilation/#:~:text=La%20VMC%20hygror%C3%A9glable,le%20taux%20d)

[particuliers/ventilation/#:~:text=La%20VMC%20hygror%C3%A9glable,le%20t](https://www.etsfalieres.com/services-aux-particuliers/ventilation/#:~:text=La%20VMC%20hygror%C3%A9glable,le%20taux%20d) [aux%20d'humidit%C3%A9%20ambiant.](https://www.etsfalieres.com/services-aux-particuliers/ventilation/#:~:text=La%20VMC%20hygror%C3%A9glable,le%20taux%20d)

[16] : [https://www.quelleenergie.fr/economies-energie/ventilation-double](https://www.quelleenergie.fr/economies-energie/ventilation-double-flux/vmc-hygroreglable)[flux/vmc-hygroreglable.](https://www.quelleenergie.fr/economies-energie/ventilation-double-flux/vmc-hygroreglable)

[17] : https://fr.wikipedia.org/wiki/Blida.

[18] :https://fr.wikipedia.org/wiki/Wilaya de Blida.

[19] : https://fr.wikipedia.org/wiki/Bouinan.

[20] : [https://boutique.cstb.fr/performance-energetique/279-meteonorm.html.](https://boutique.cstb.fr/performance-energetique/279-meteonorm.html)

[21] : Logiciel METEONORM 8.1.

[22] : [https://fr.weatherspark.com/y/47100/M%C3%A9t%C3%A9o-moyenne-](https://fr.weatherspark.com/y/47100/M%C3%A9t%C3%A9o-moyenne-%C3%A0-Bouinan-Alg%C3%A9rie-tout-au-long-de-l) [%C3%A0-Bouinan-Alg%C3%A9rie-tout-au-long-de-l'ann%C3%A9e.](https://fr.weatherspark.com/y/47100/M%C3%A9t%C3%A9o-moyenne-%C3%A0-Bouinan-Alg%C3%A9rie-tout-au-long-de-l)

[23] : https://www.izuba.fr/logiciels/outils-logiciels/pleiades-bim/

[24] : https:/[/https://fr.wikipedia.org/wiki/Laine\\_de\\_roche](https://fr.wikipedia.org/wiki/Laine_de_roche)